#### CSE 5544: Introduction to Data Visualization

Raghu Machiraju machiraju.1@osu.edu

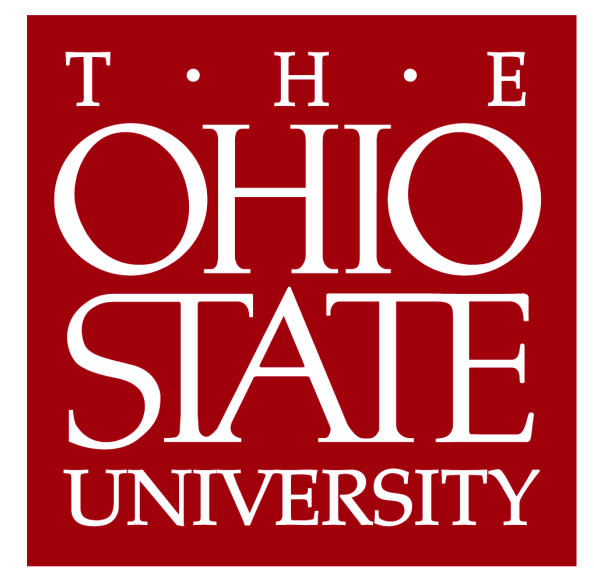

[xkcd]

# Many Many Thanks to

- Aaron Knoll, University of Utah
- Alex Lex, University of Utah
- Torsten Moeller, University of Vienna

#### Overview

- Basic strategies
- Function plots and height fields
- Isolines
- Color coding
- Volume visualization (overview)
- **Classification**
- Segmentation

## Basic Strategies

- Visualization of 1D, 2D, or 3D scalar fields
	- 1D scalar field:
	- 2D scalar field:
	- 3D scalar field:

 $\Omega \in R \to R$  $\Omega \in R^2 \to R$  $\Omega \in R^3 \to R$ 

**→ Volume visualization!**

## Basic Strategies

- Mapping to geometry
	- **Function plots**
	- Height fields
	- Isolines and isosurfaces
- Color coding
- Specific techniques for 3D data
	- Indirect volume visualization
	- Direct volume visualization
	- **Slicing**

## Function Plots and Height Fields

Function plot for a ID scalar field  $\{(s, f(s)) | s \in R\}$ 

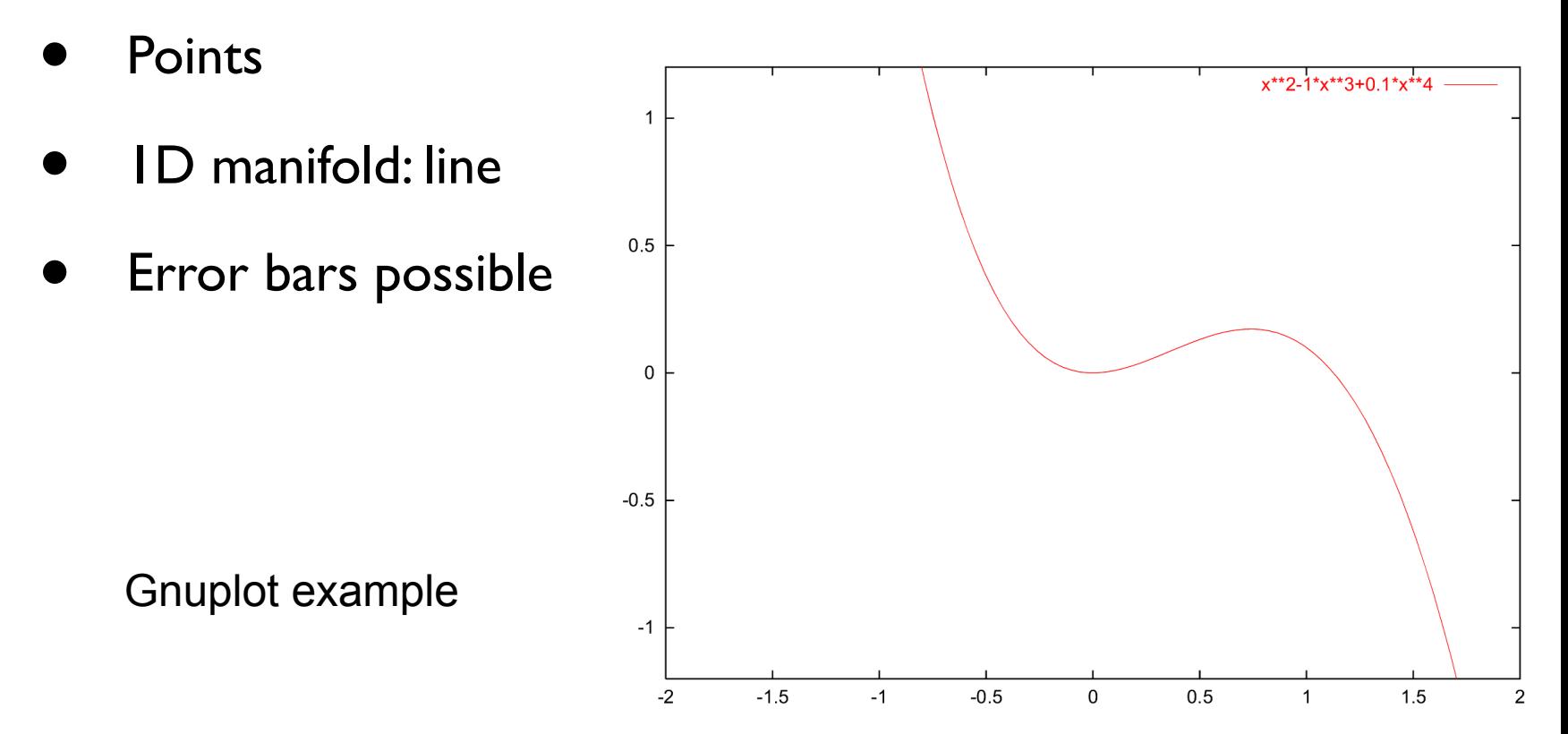

## Function Plots and Height Fields

- Function plot for a 2D scalar field  $\{(s, t, f(s, t)) | (s, t) \in R^2\}$ 
	- **Points**
	- 2D manifold: surface
- Surface representations
	- **Wireframe**
	- Hidden lines
	- Shaded surface

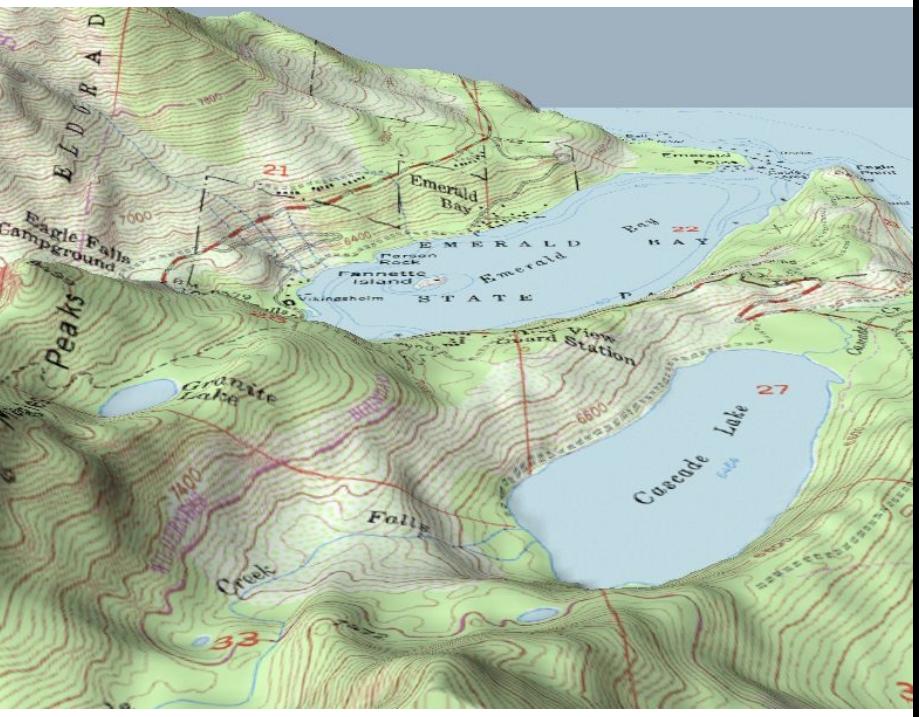

## Isolines/Isocontours

- Visualization of 2D scalar fields
- Given a scalar function and a scalar value

Isoline consists of points

$$
f : \Omega \to R
$$

$$
c \in R
$$

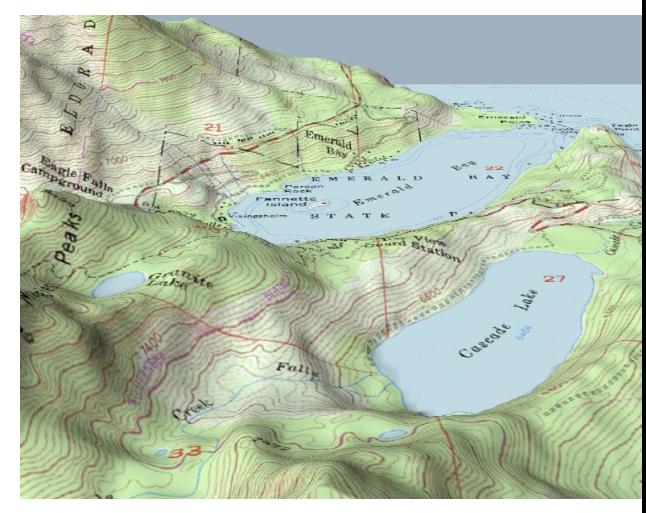

$$
\{(x,y)|f(x,y)=c\}
$$

- If  $f()$  is differentiable and  $grad(f) \neq 0$ , then isolines are curves
- **Contour lines**

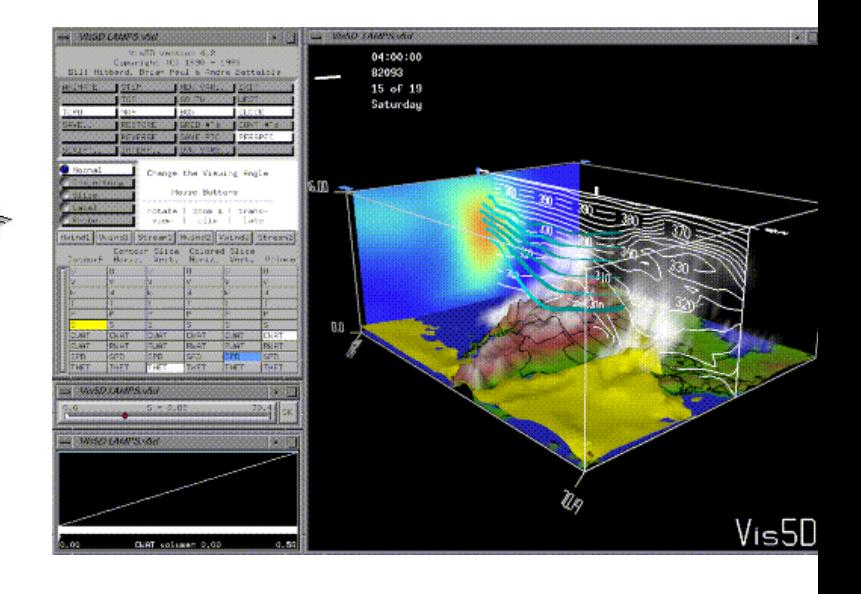

### Level sets

- It's easier to use some mathematical terminology to generalize contours.
- A level set of a function  $f: R^n \to R$  is the set of points  $\mathsf{x},$

$$
L_c(f) = \{ \mathbf{x} \mid f(\mathbf{x}) = c \}
$$

In  $R<sup>3</sup>$ , a level set is an isosurface. More generally, a contour.

- $L_c^-(f) = \{ \mathbf{x} \mid f(\mathbf{x}) \leq c \}$ • *c* also defines the **sublevel set,**
- and the **superlevel set,**

$$
L_c^+(f) = \{ \mathbf{x} \mid f(\mathbf{x}) \ge c \}
$$
 both bounded manifolds in  $R^n$ .

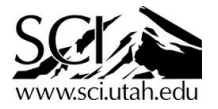

#### Isolines/Isocontours

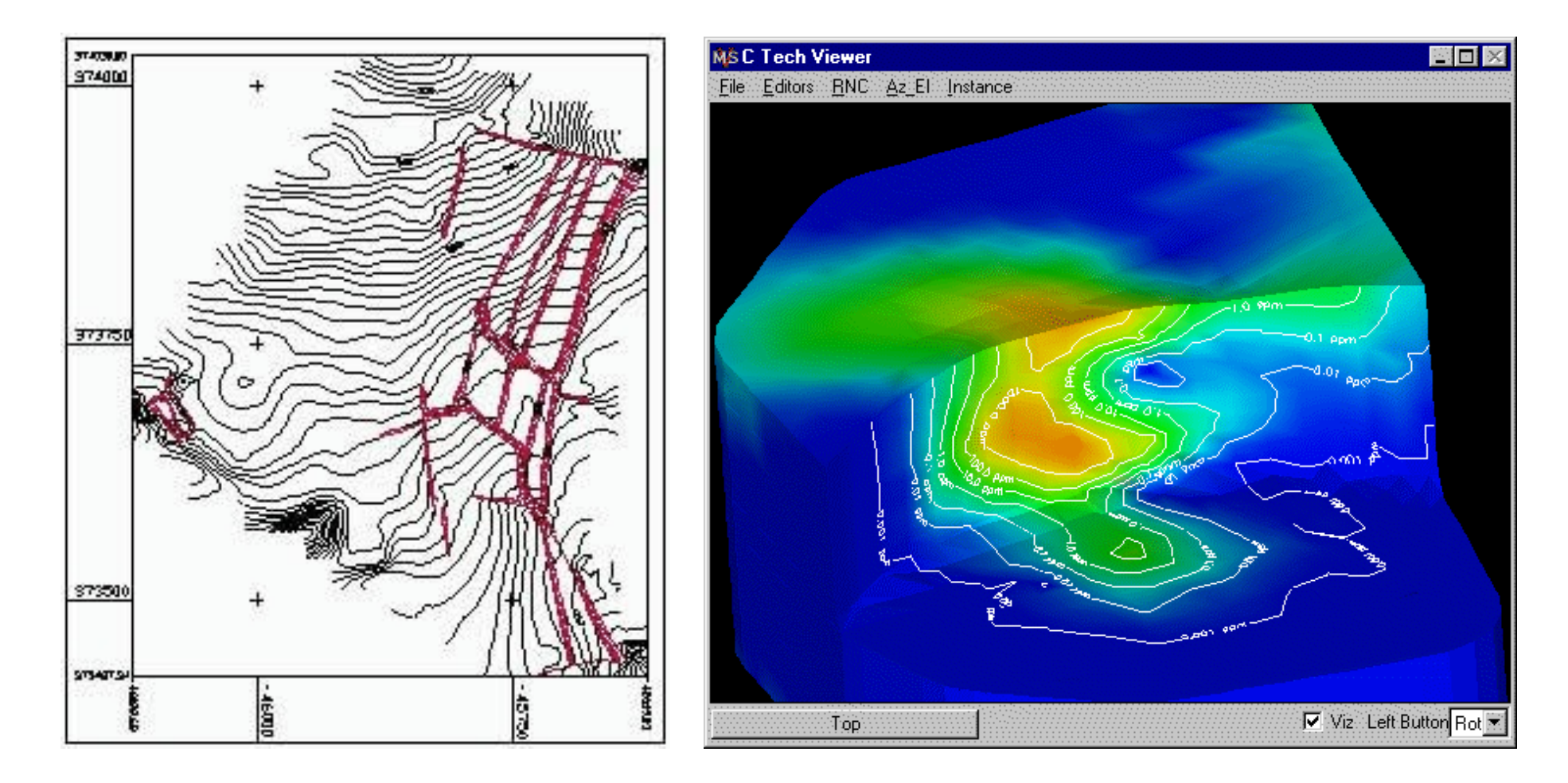

## Visualizing Contours

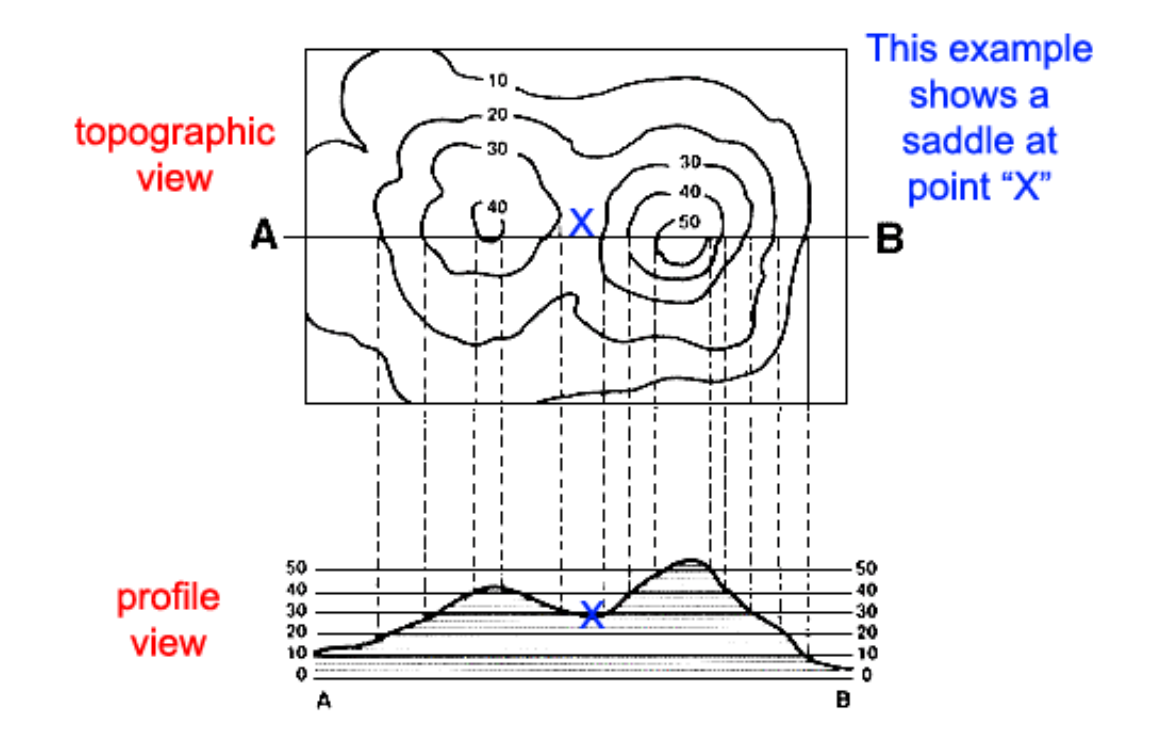

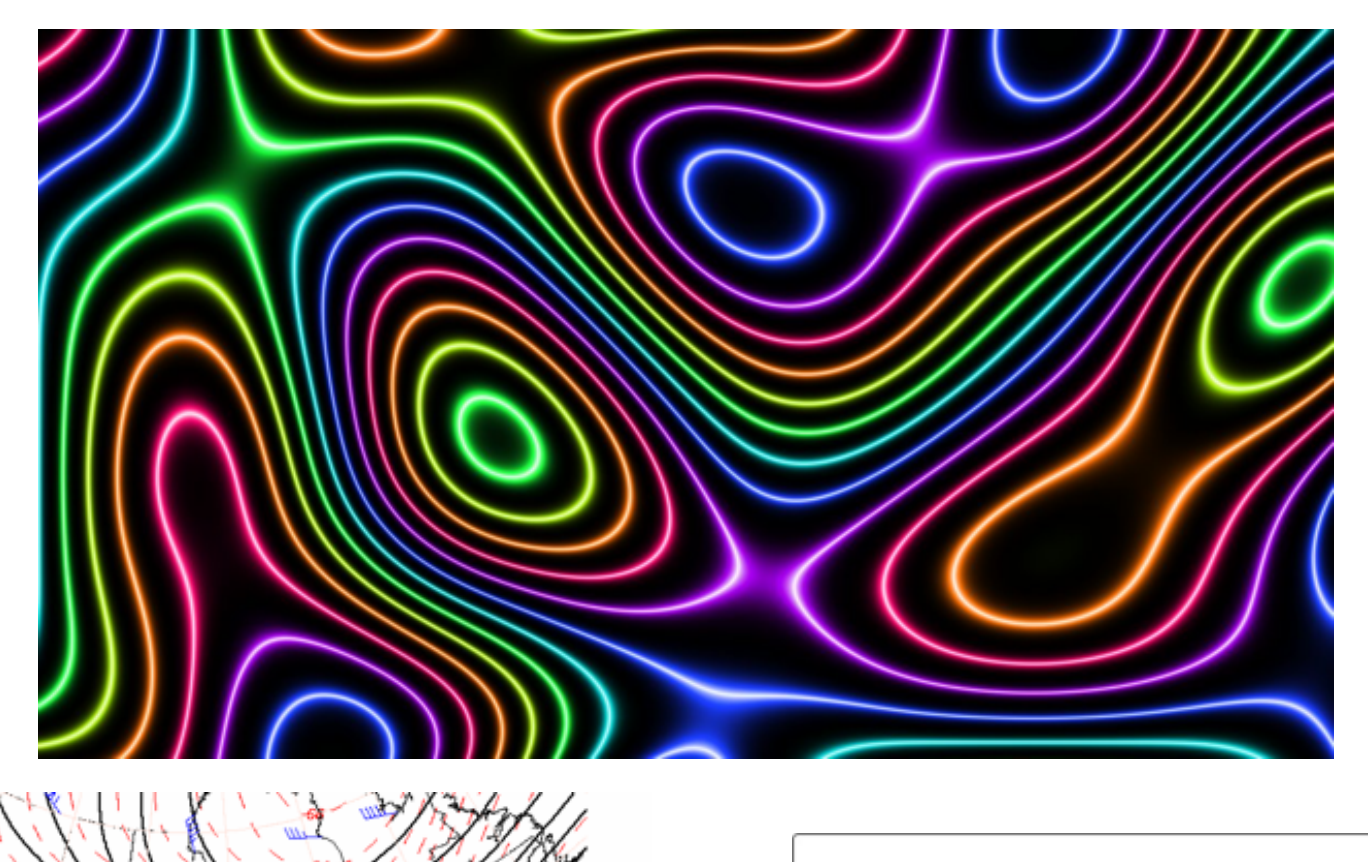

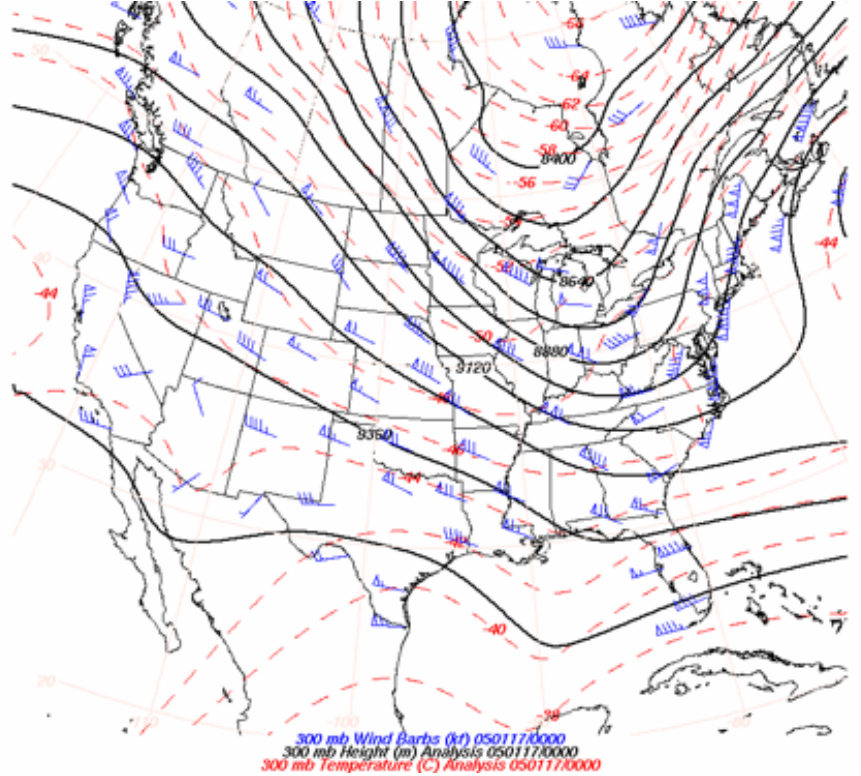

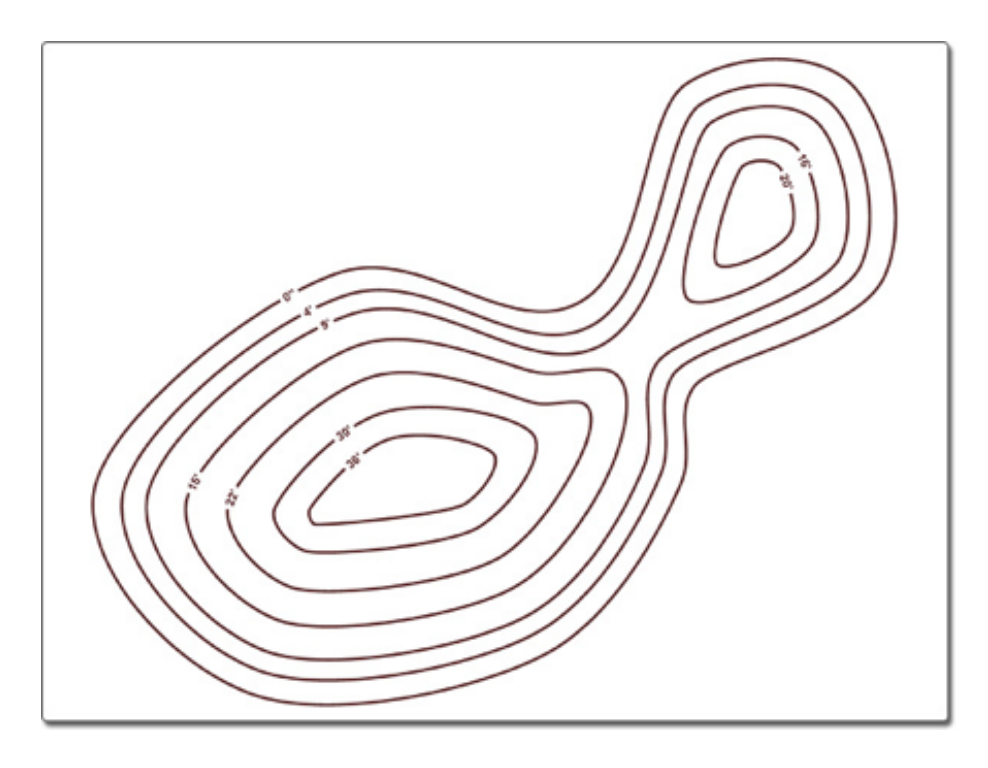

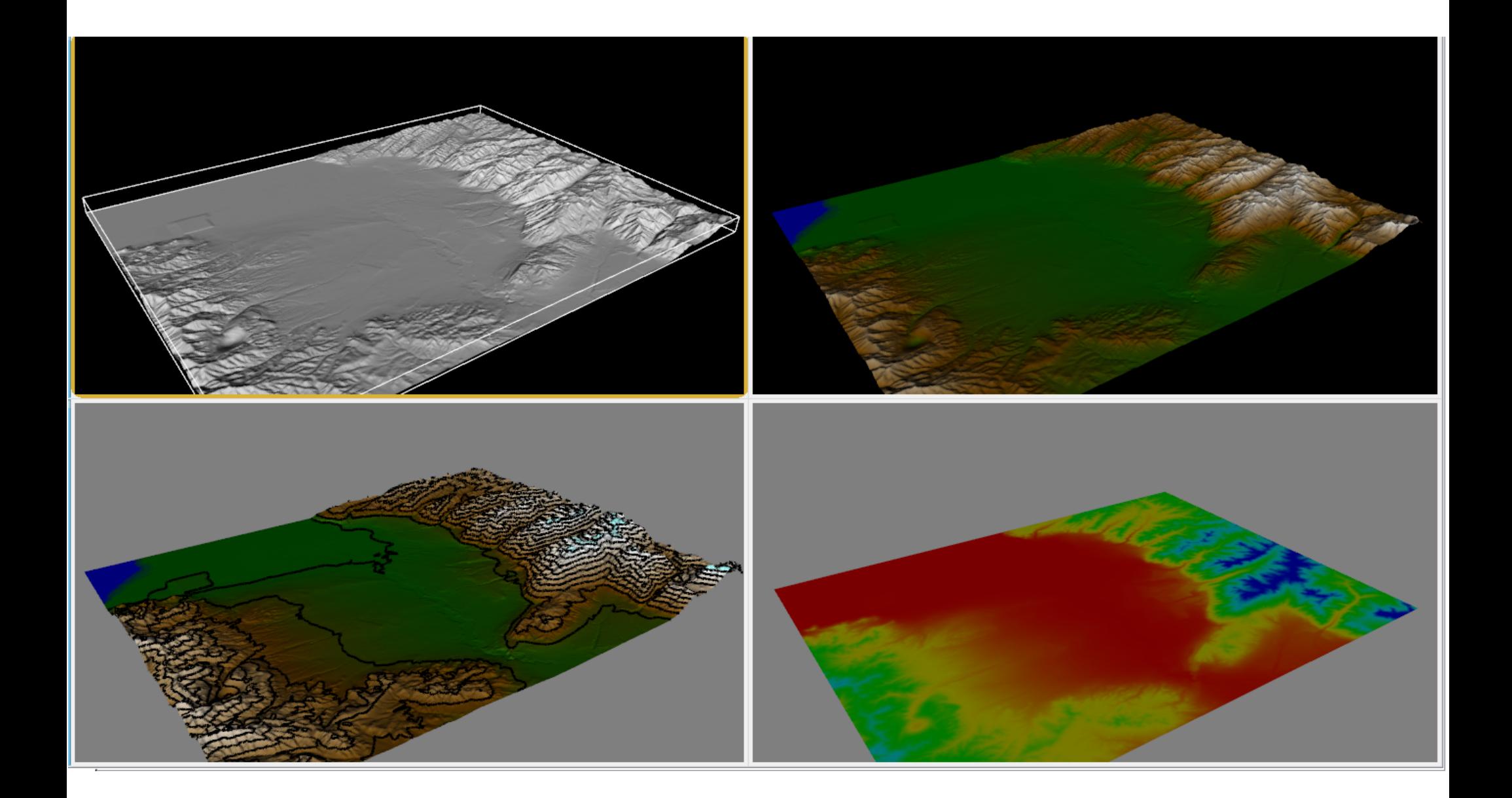

### Isolines

- Pixel by pixel contouring
- Straightforward approach: scanning all pixels for equivalence with isovalue
- **Input** 
	- $f: (1,...,x_{max}) \times (1,...,y_{max}) \to R$
	- Isovalues  $I_1, ..., I_n$  and isocolors  $C_1, ..., C_n$

### Isolines

Simple Algorithm

for all *(x,y)* ∈ *(1,...,xmax) x (1,...,ymax)* do for all *k*∈ *{ 1,...,n }* do if  $|f(x,y)-I_k| < \varepsilon$  then draw(*x,y,ck*)

• Problem: Isoline can be missed if the gradient of *f()* is too large (despite range ε)

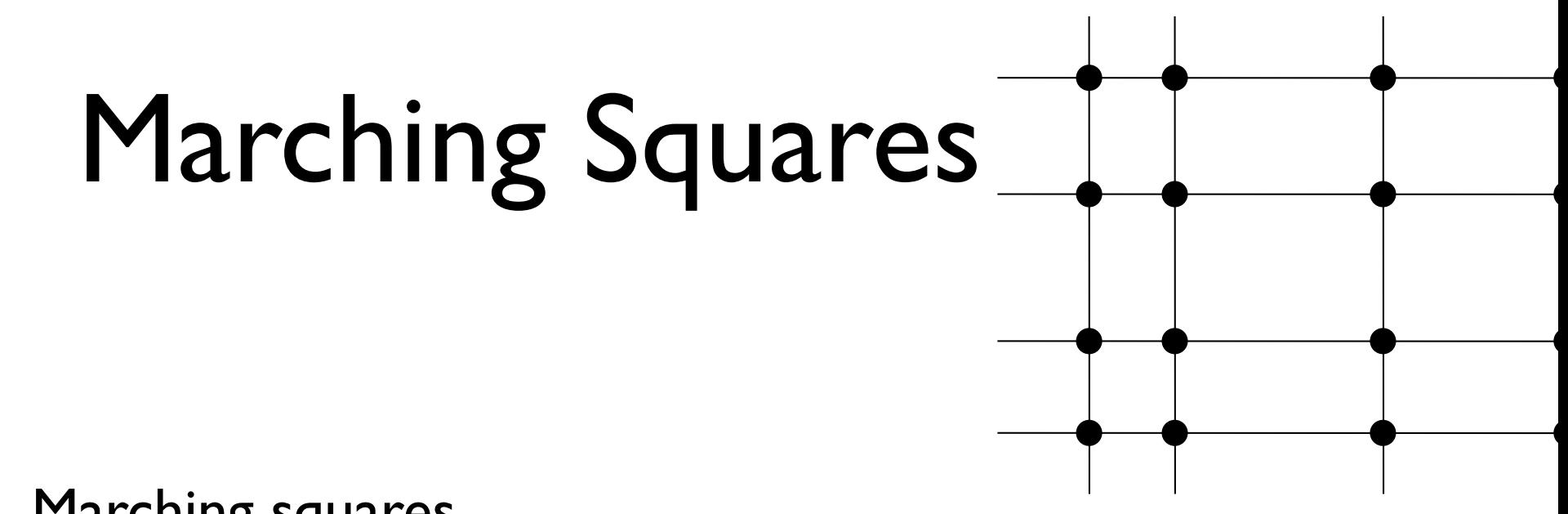

- Marching squares
	- Representation of the scalar function on a rectilinear grid
	- Scalar values are given at each vertex  $f \leftrightarrow f_{ii}$
	- Take into account the interpolation within cells
	- Isolines cannot be missed
	- Consider cells independently of each other

#### $\blacksquare$ riarching oqua  $M_{\bullet}$  isolation  $\epsilon$  for increase rid ching syudi cs Marching Squares

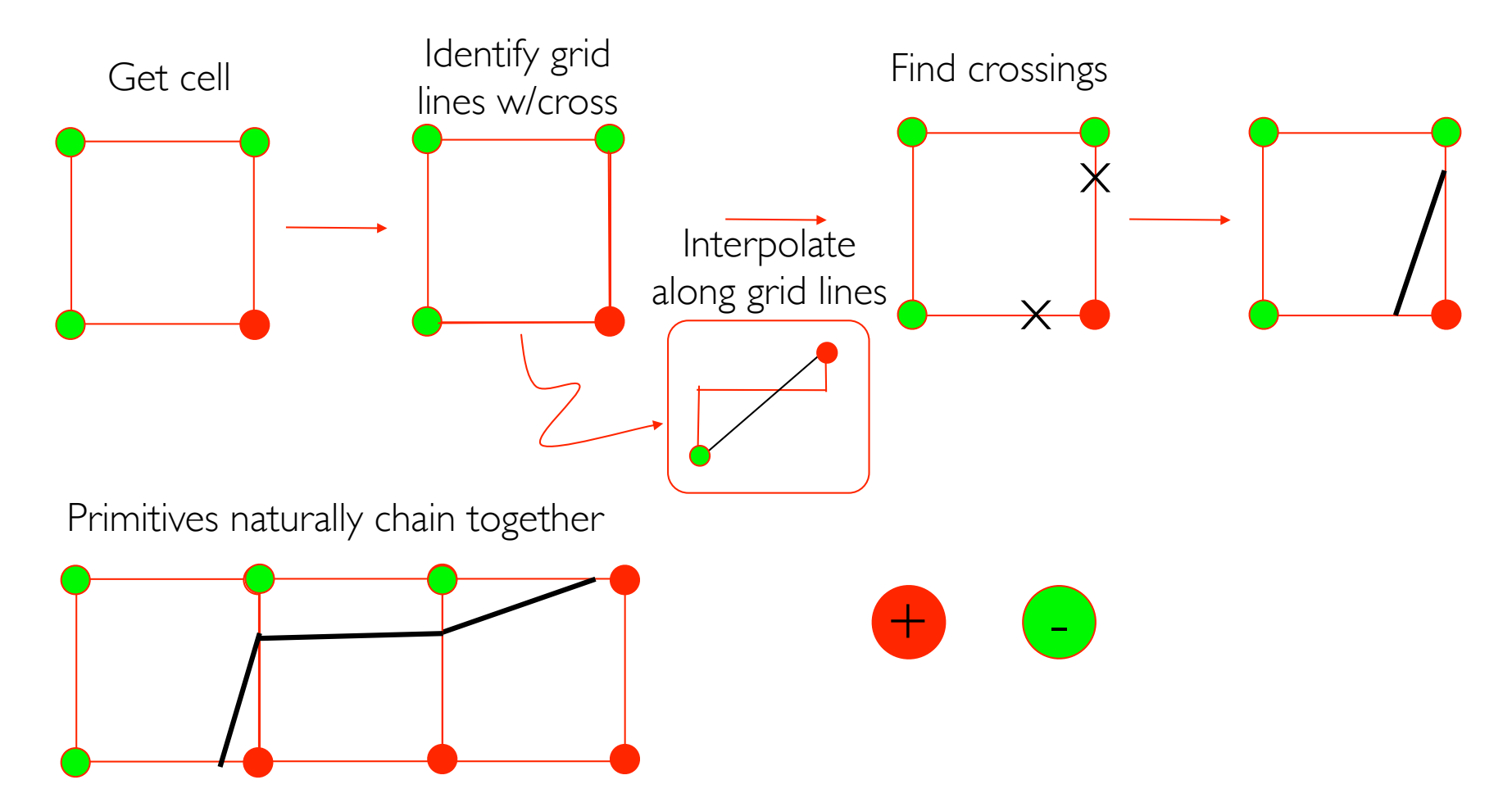

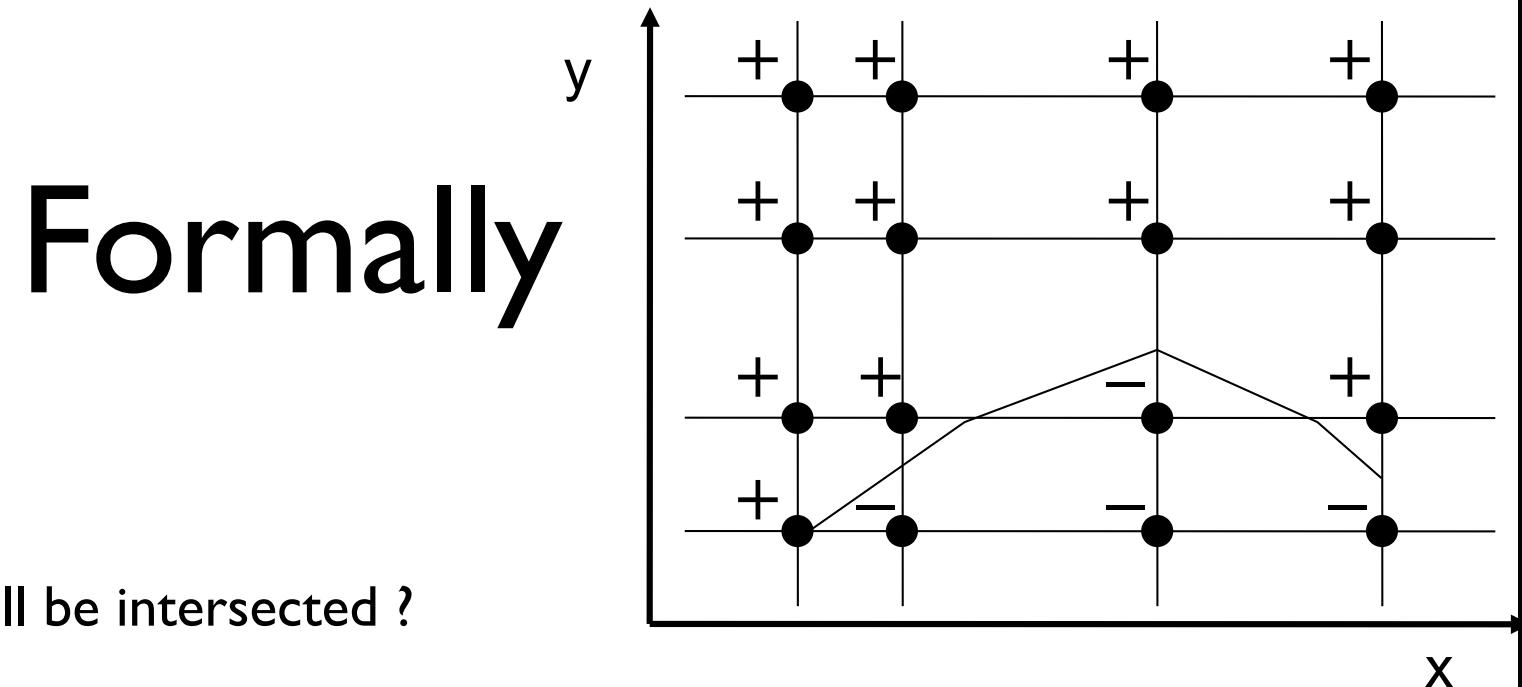

- Which cells will be intersected ?
	- Initially mark all vertices by  $+$  or  $-$ , depending on the conditions  $f_{ii} \geq c$ ,  $f_{ii} < c$
- No isoline passes through cells (=rectangles) which have the same sign at all four vertices
	- So we only have to determine the edges with different signs  $f(x)$
	- And find intersection by linear interpolation

$$
x_c = [(f_2-c)x_1 + (c-f_1)x_2] / (f_2-f_1)
$$

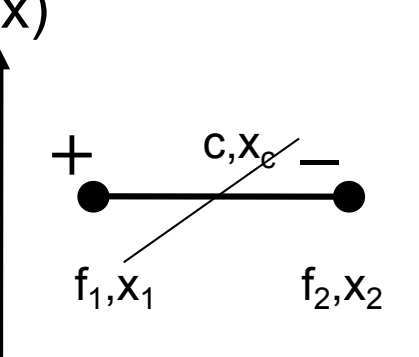

### Cases

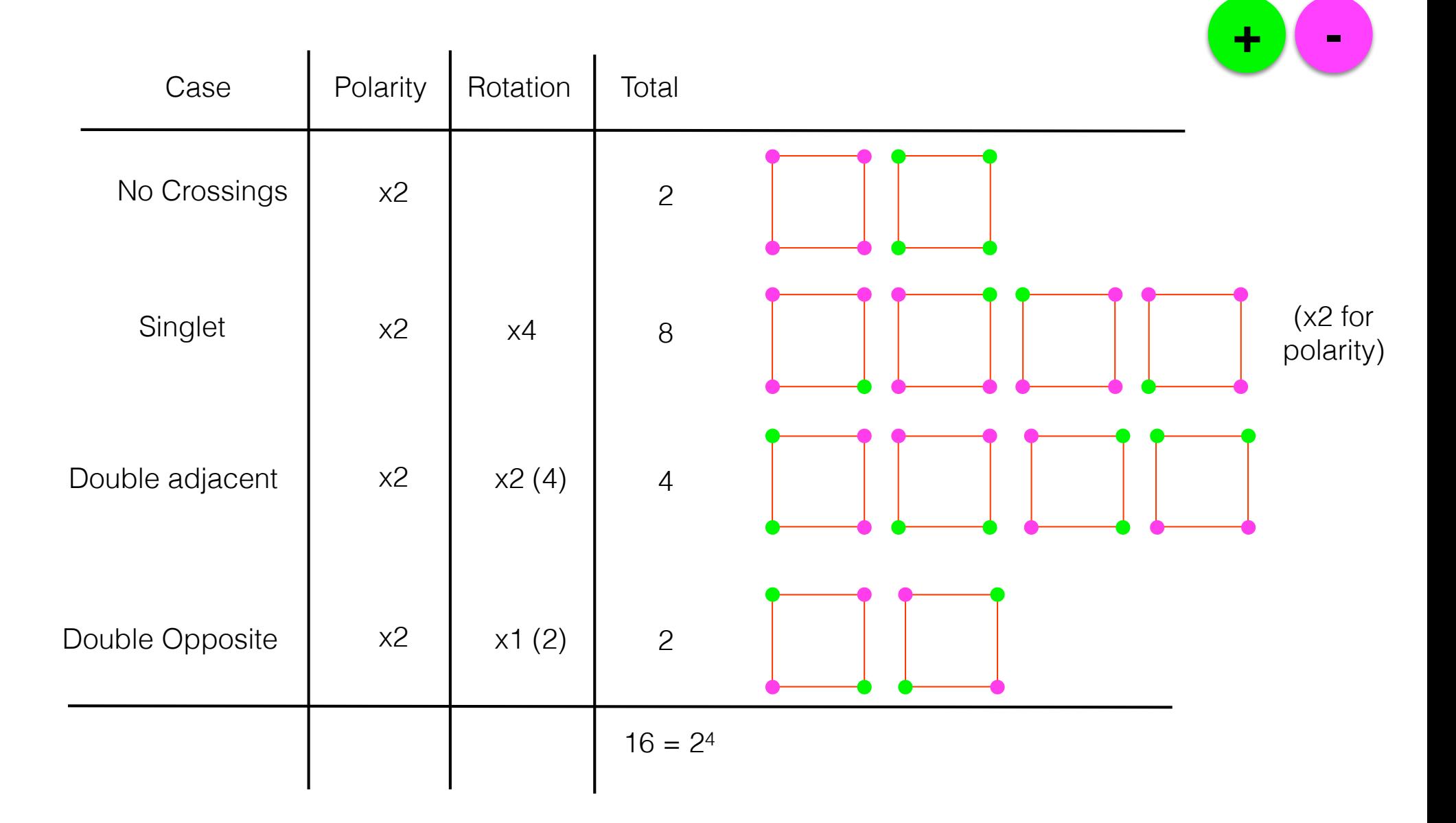

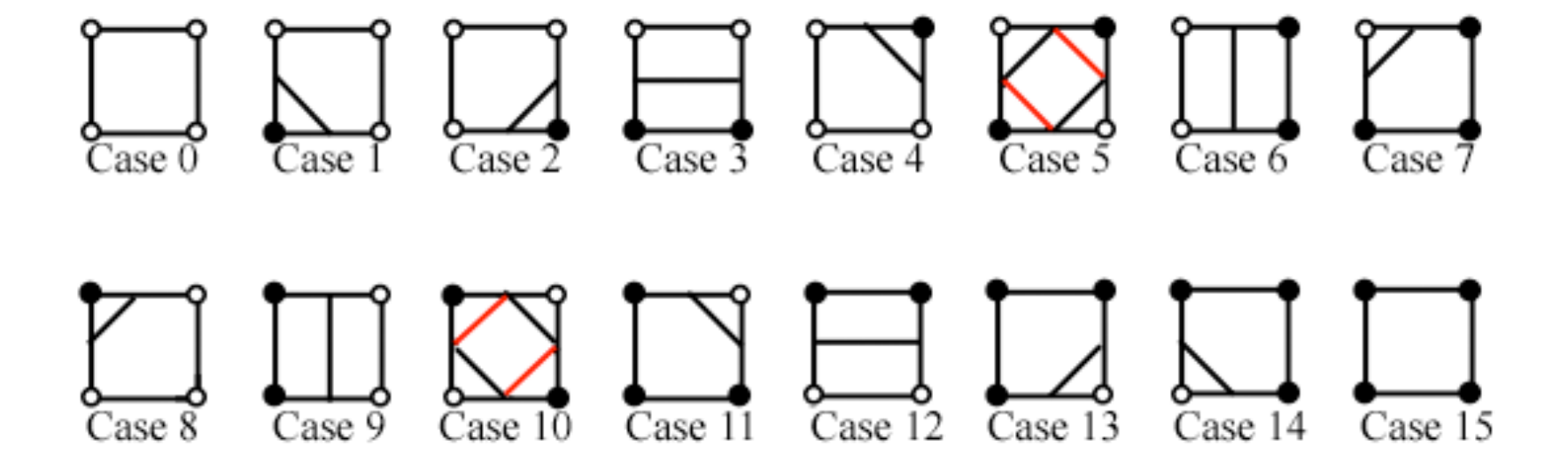

#### Is All Good?

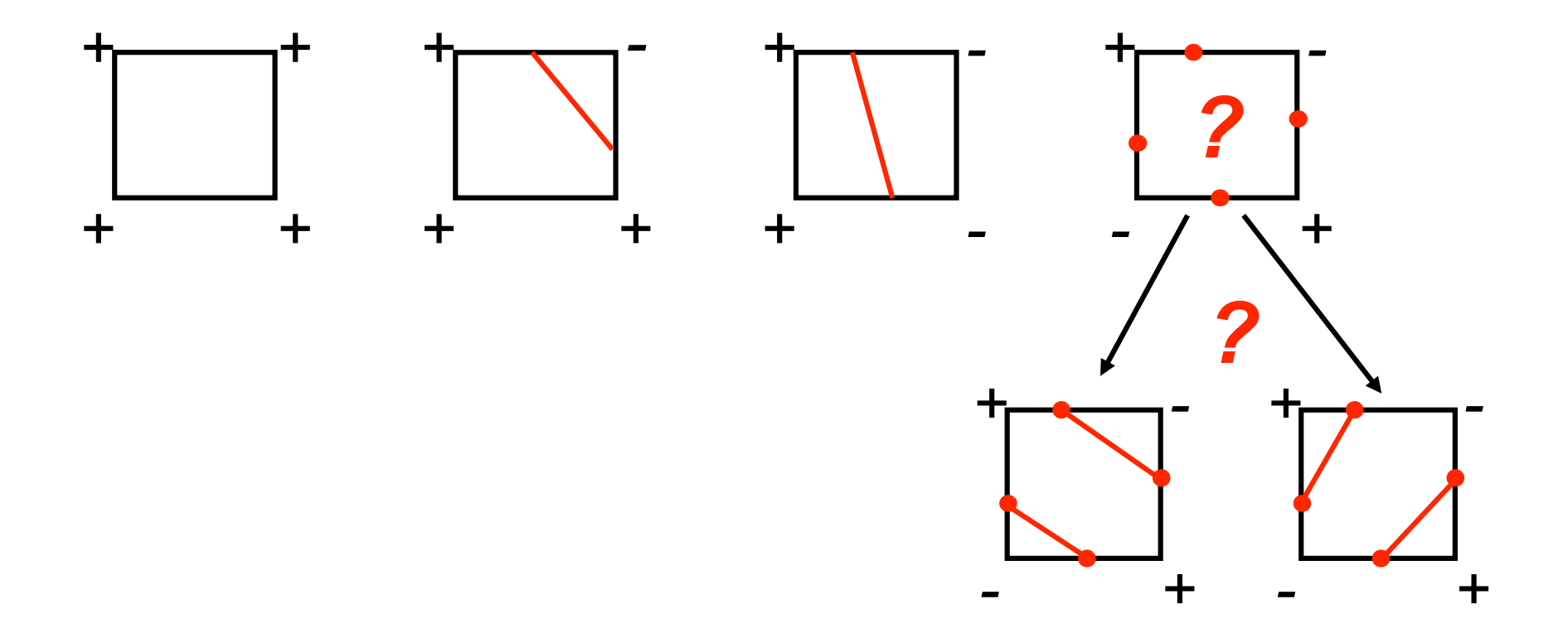

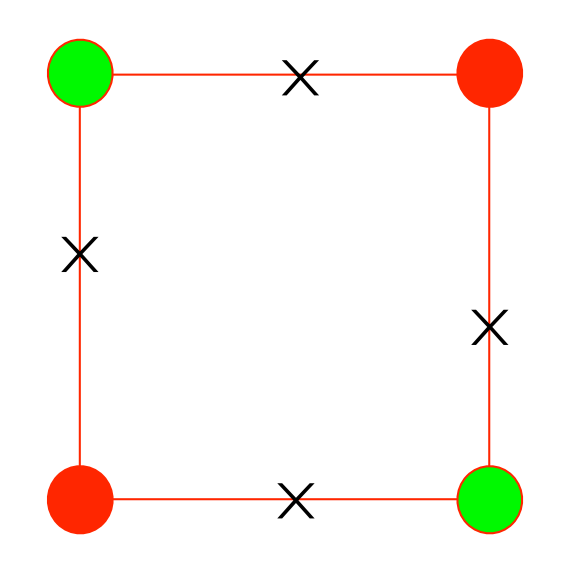

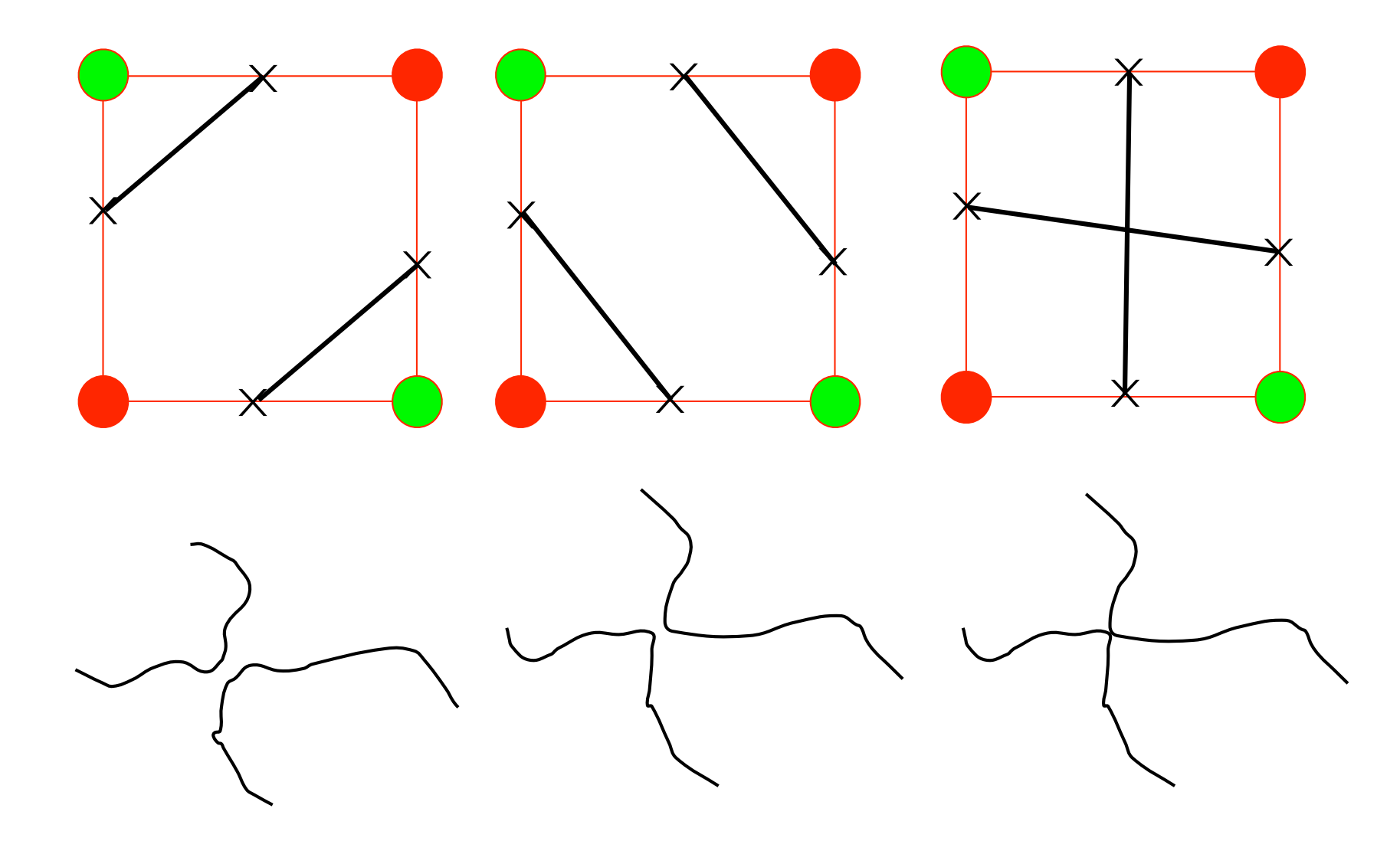

## Ambiguity Resolution

- We can distinguish the cases by a decider
- Mid point decider
	- Interpolate the function value in the center

$$
f_{\text{center}} = \frac{1}{4} (f_{i,j} + f_{i+1,j} + f_{i,j+1} + f_{i+1,j+1})
$$

If  $f_{center}$  <  $c$  we chose the right case, otherwise we chose the left case

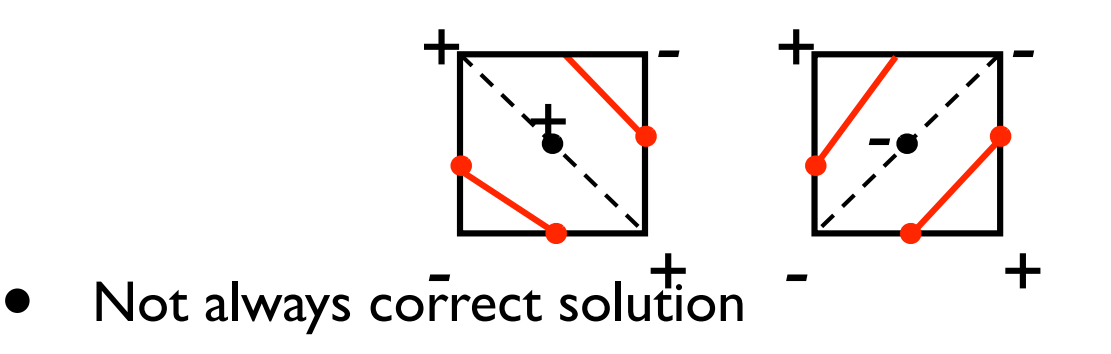

### Better Solution

Interpolate the function bilinearly

$$
f(x,y) = f_{i,j}(1-x)(1-y) + f_{i+1,j}x(1-y) + f_{i,j+1}(1-x)y + f_{i+1,j+1}xy
$$

• Transform *f()* to

 $f(x, y) = \eta(x - x_0)(y - y_0) + \gamma$ 

 $\gamma$  is the function value at intersection point of the asymptotes

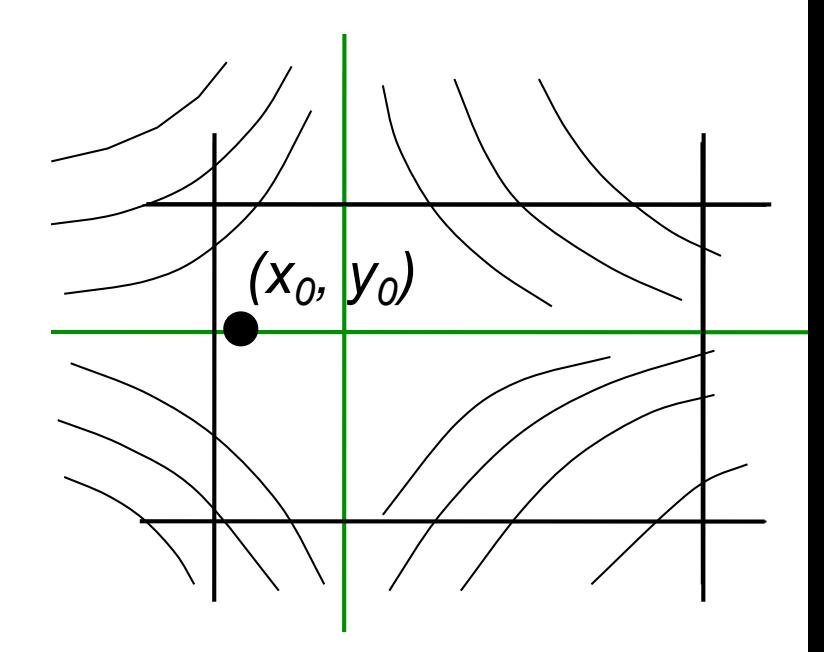

#### The Choice

If  $\gamma \leq c$  we chose the right case, otherwise we chose the left one

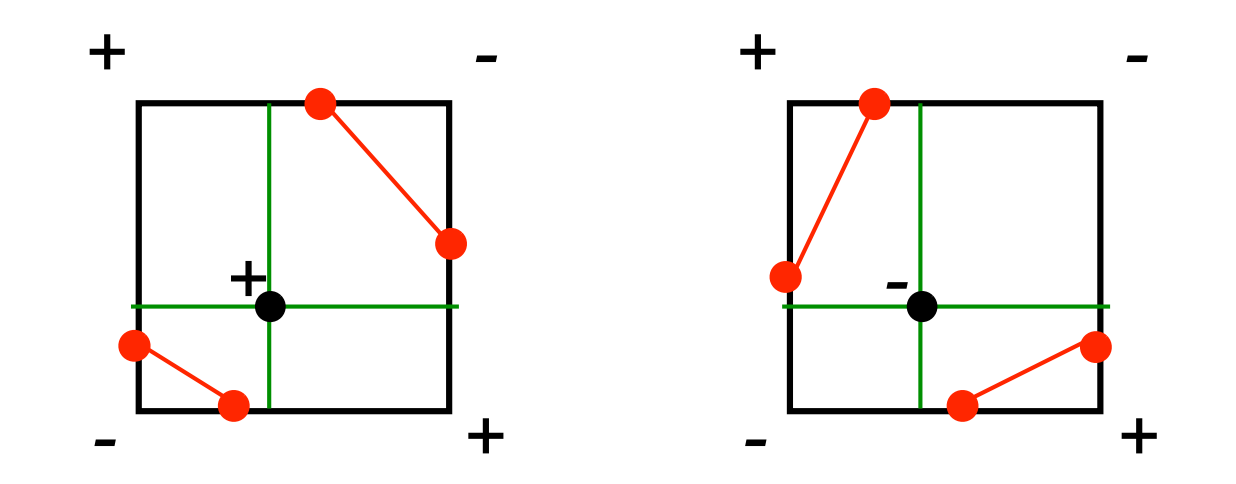

### Functions again

Function plot for a 2D scalar field  $\{(s,t,f(s,t))|(s,t)\in R^2\}$ 

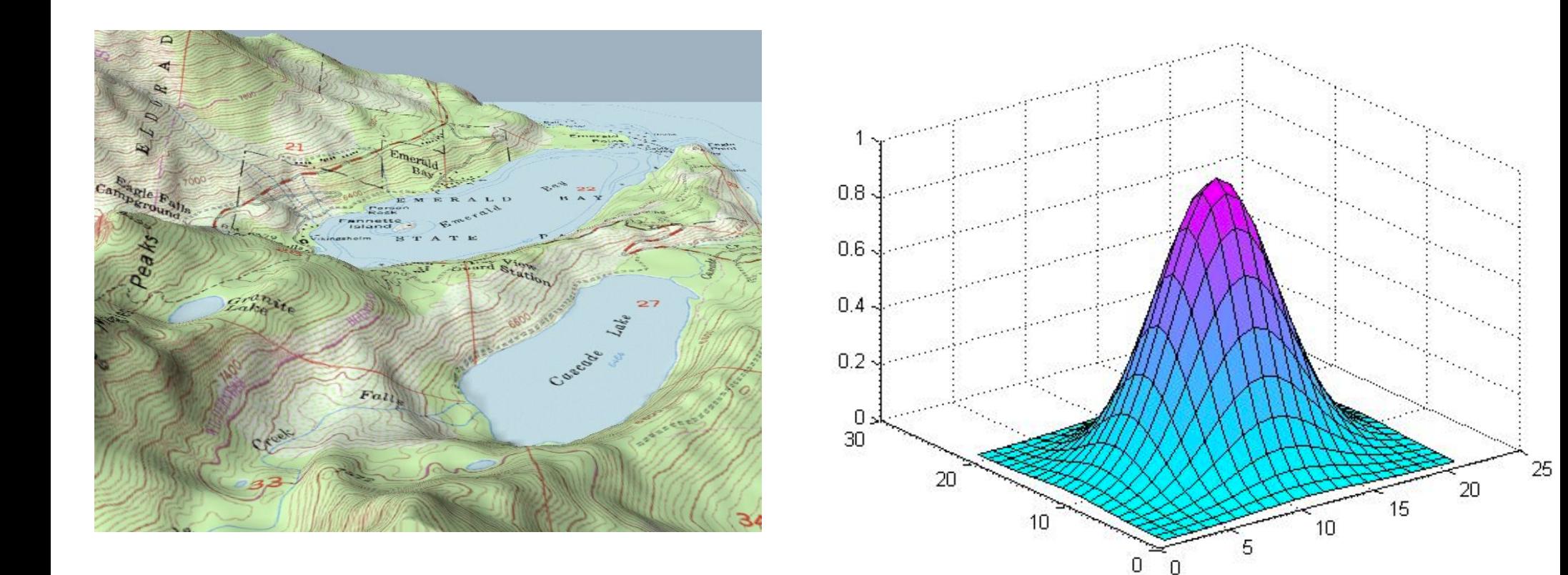

## Color Coding

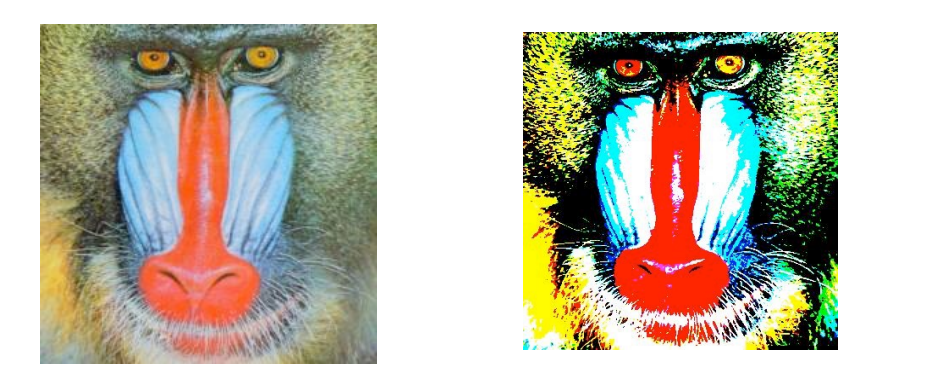

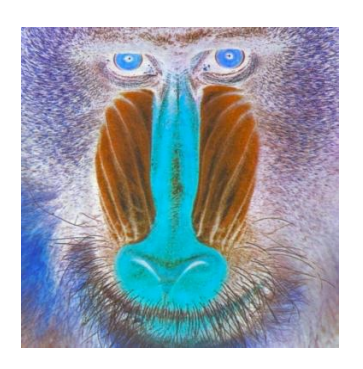

- Easy to apply to 1D and 2D scalar fields
	- Map color to each pixel on ID or 2D image

## Color Coding

- **Example** 
	- Special color table to visualize the brain tissue
	- Special color table to visualize the bone structure

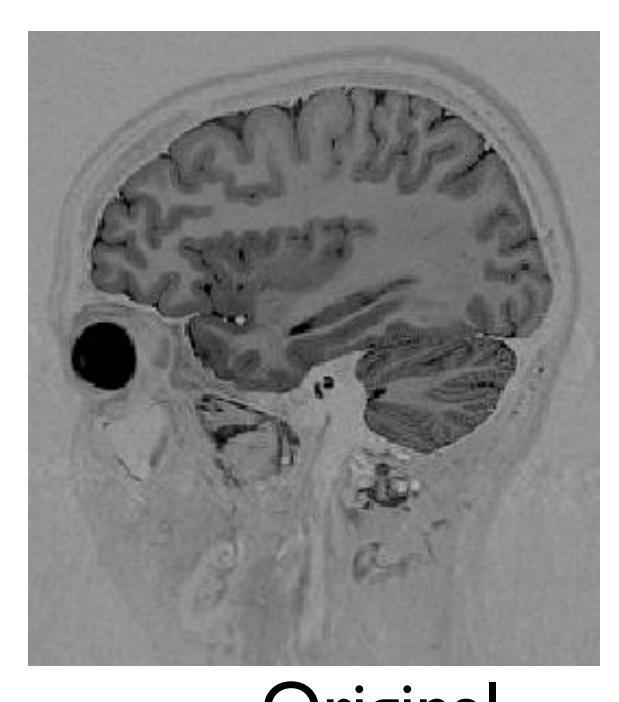

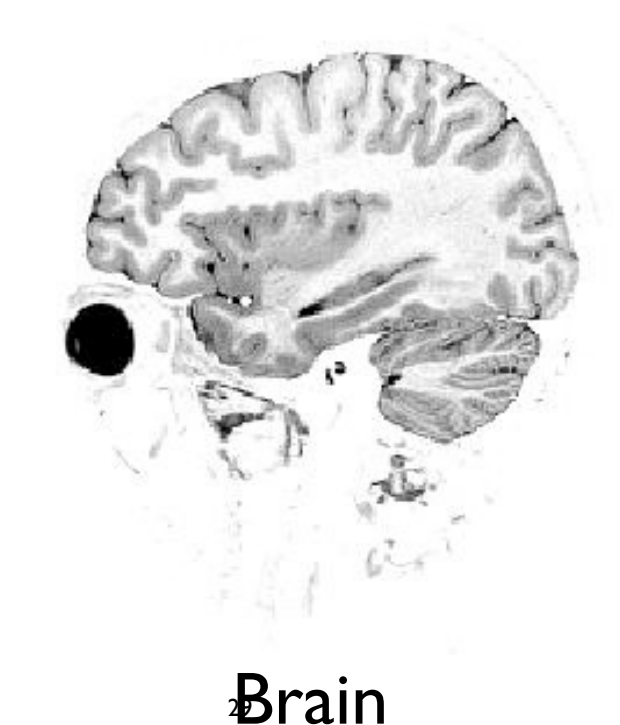

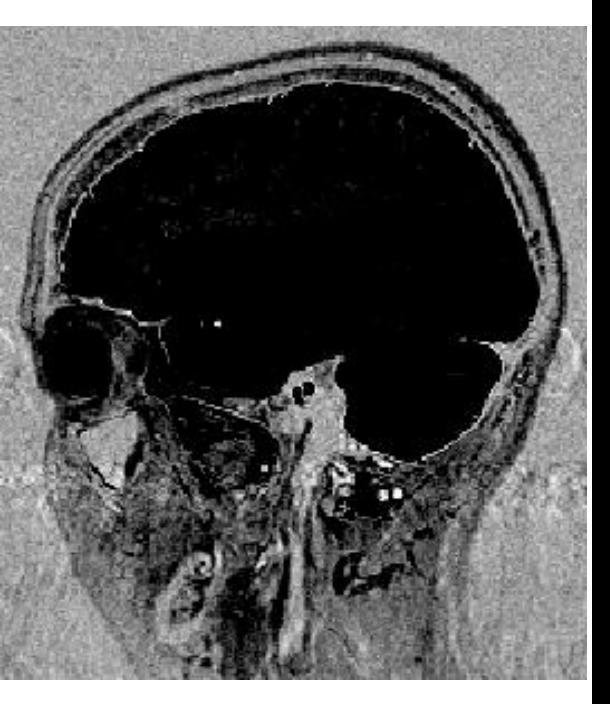

Original **Brain** Tissue

## Density Map

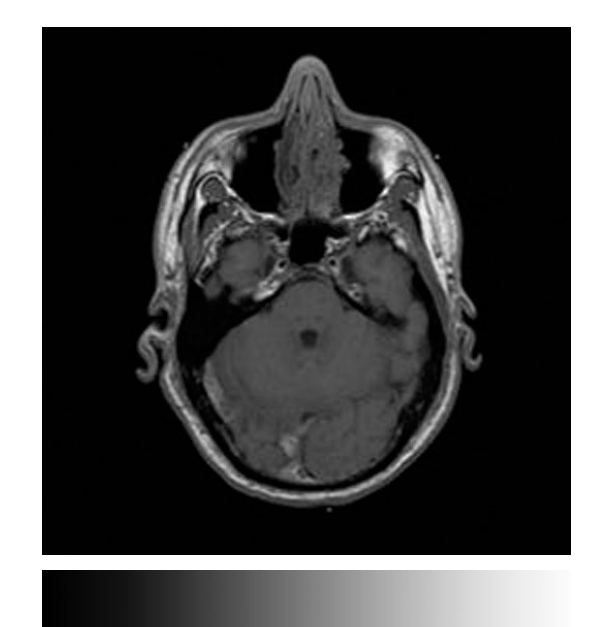

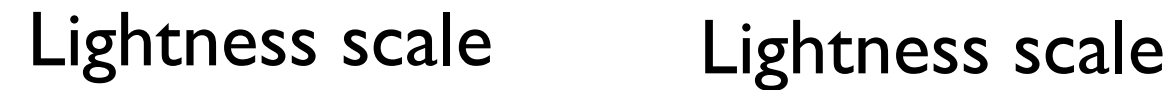

with hue variation

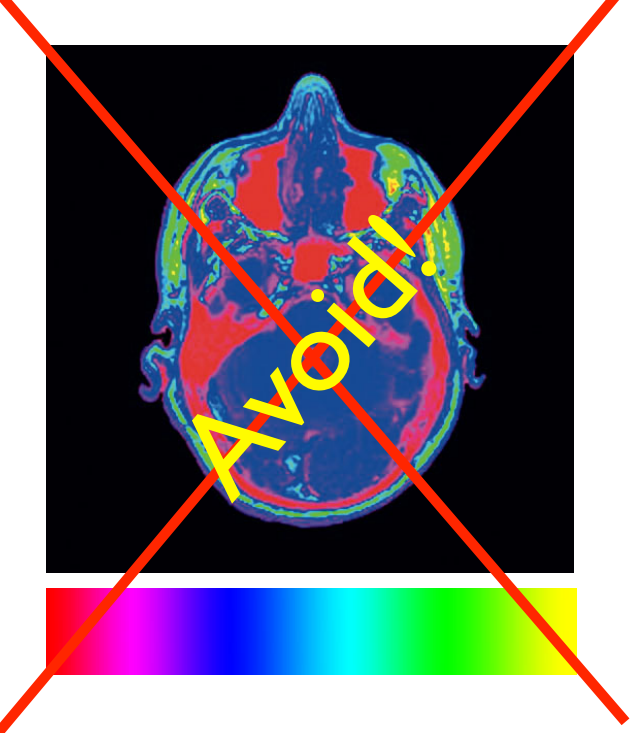

#### Hue scale with lightness variation

### Illustrative Color

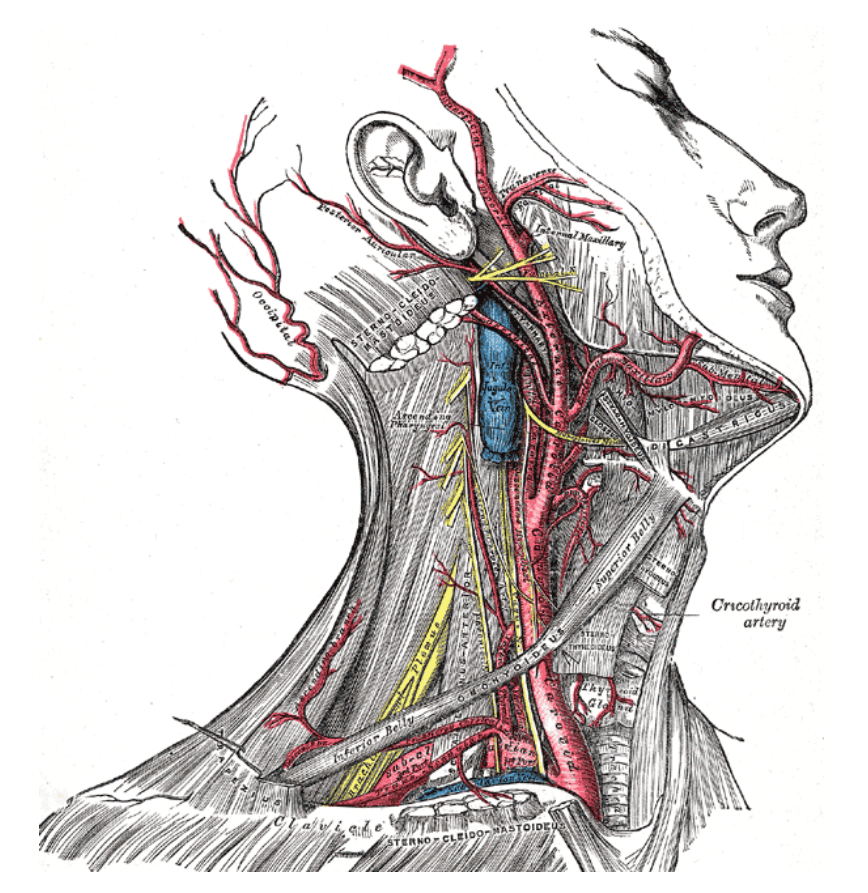

#### Gray's Anatomy of the Human Body

www.bartleby.com/107/illus520.html

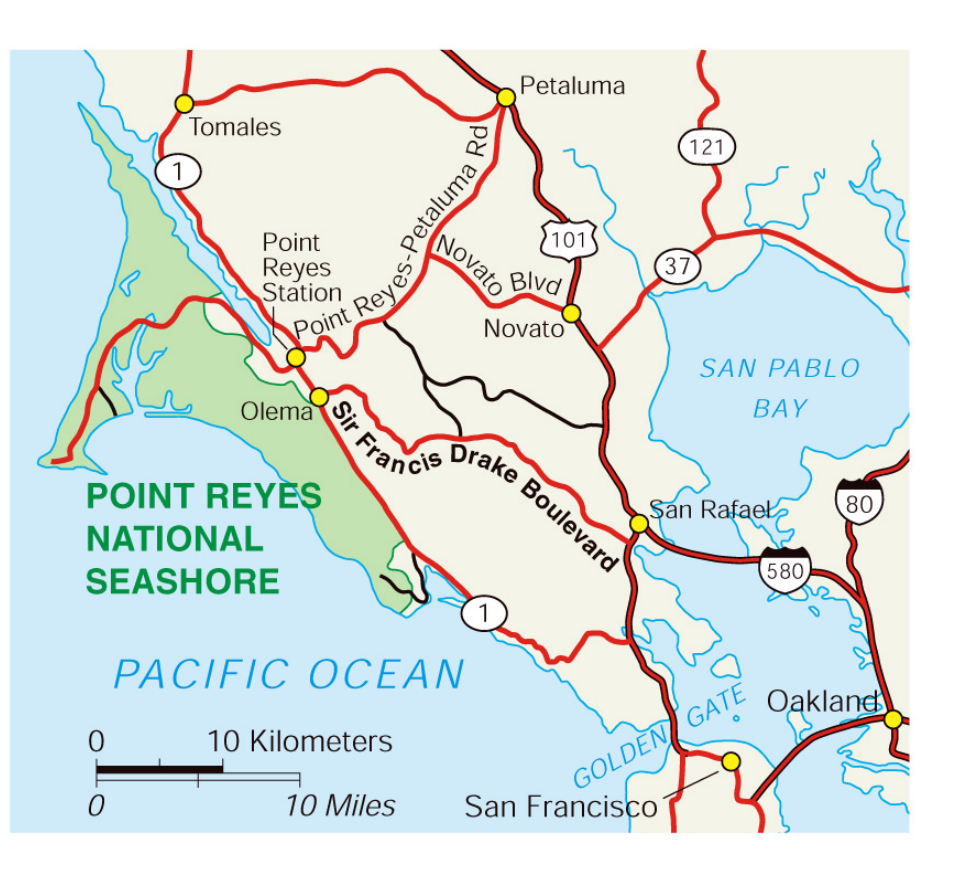

#### Map of Point Reyes

www.nps.gov

#### Task: Find high & low anomalies AVISO AVISO

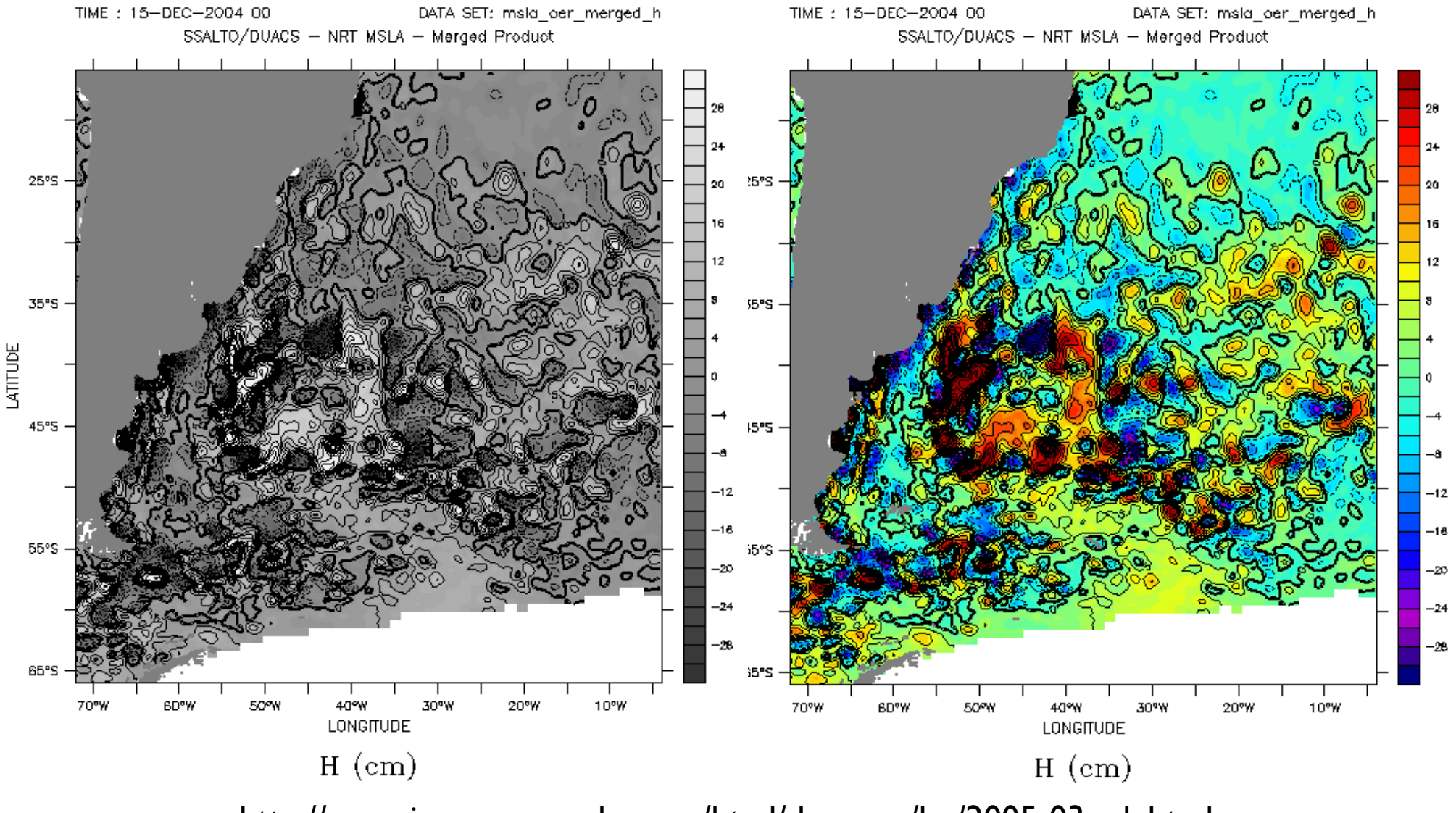

## Task: Find high & low anomalies

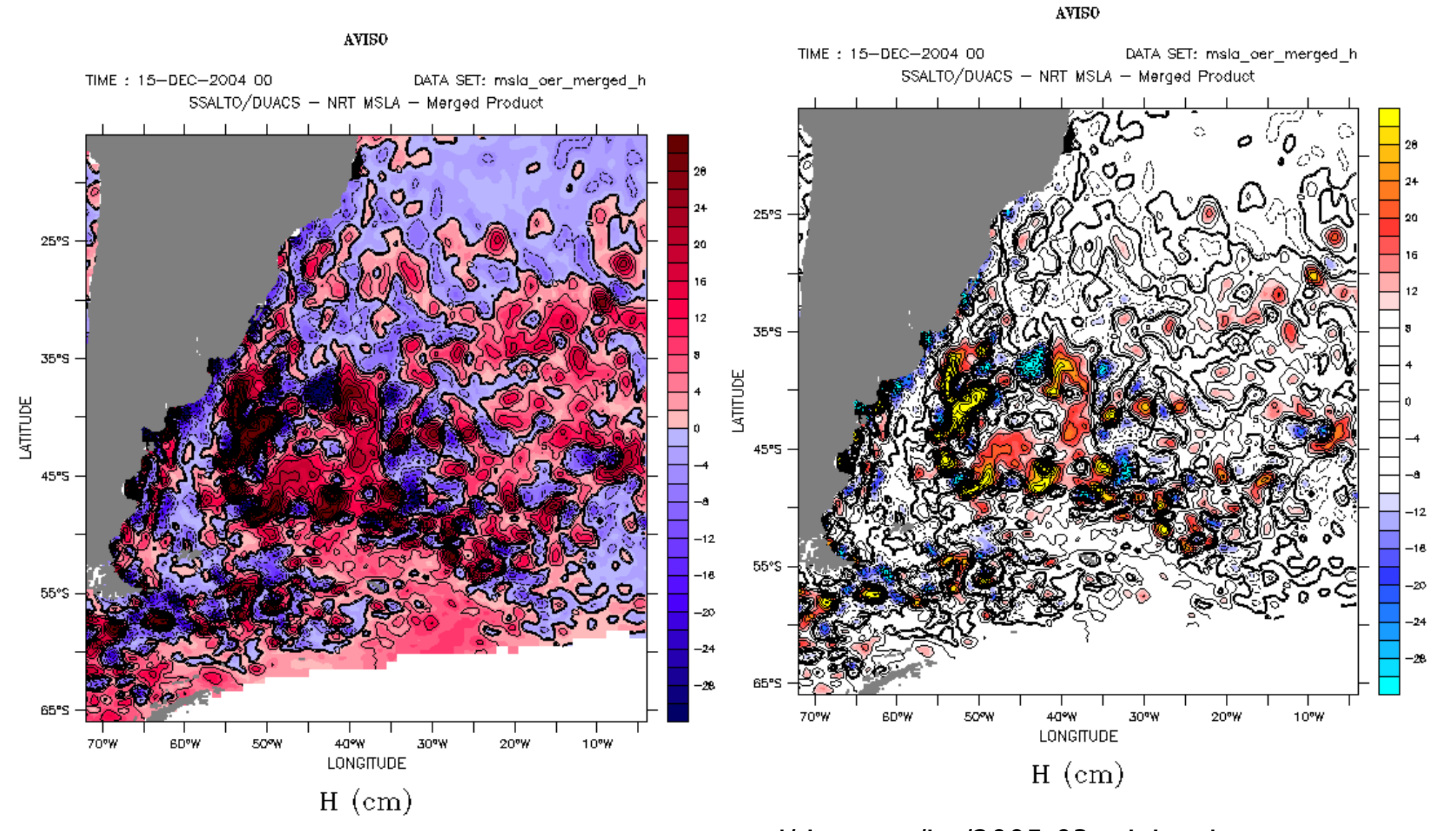

#### Task: Understand relative height

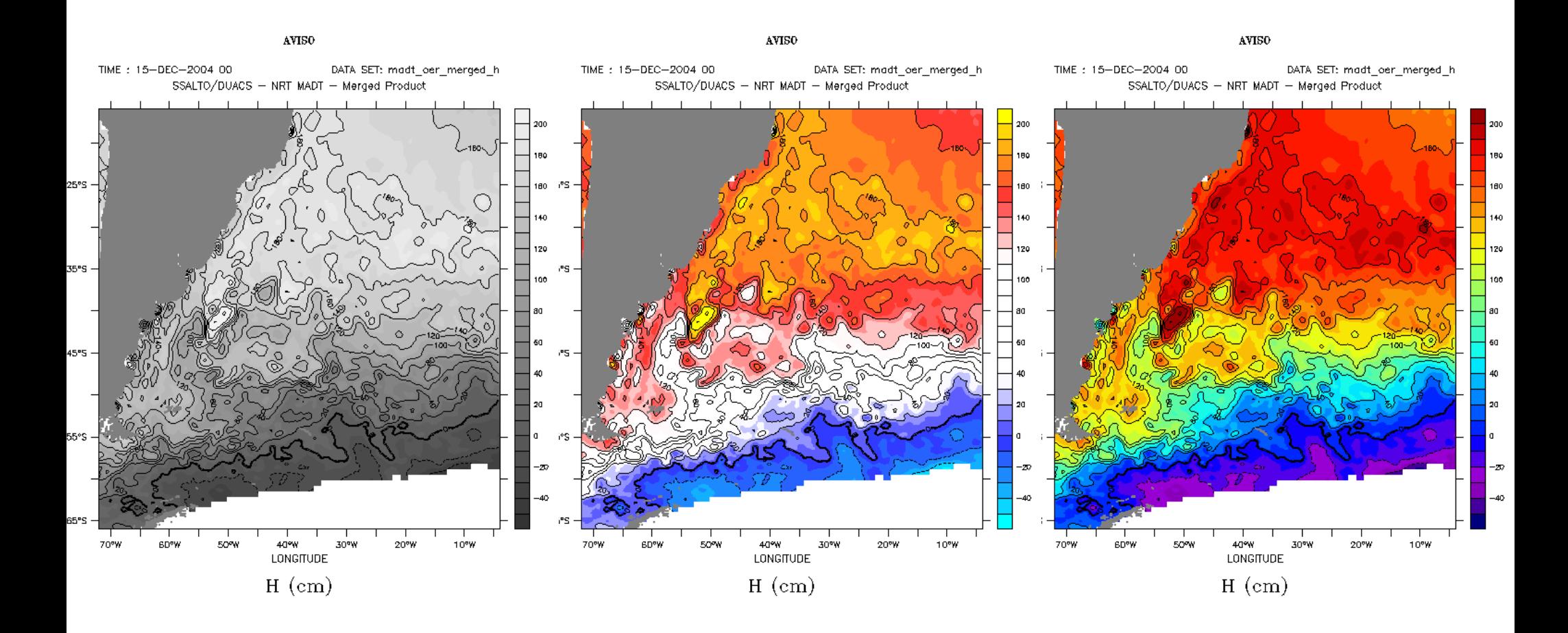

## Task: Find height 120

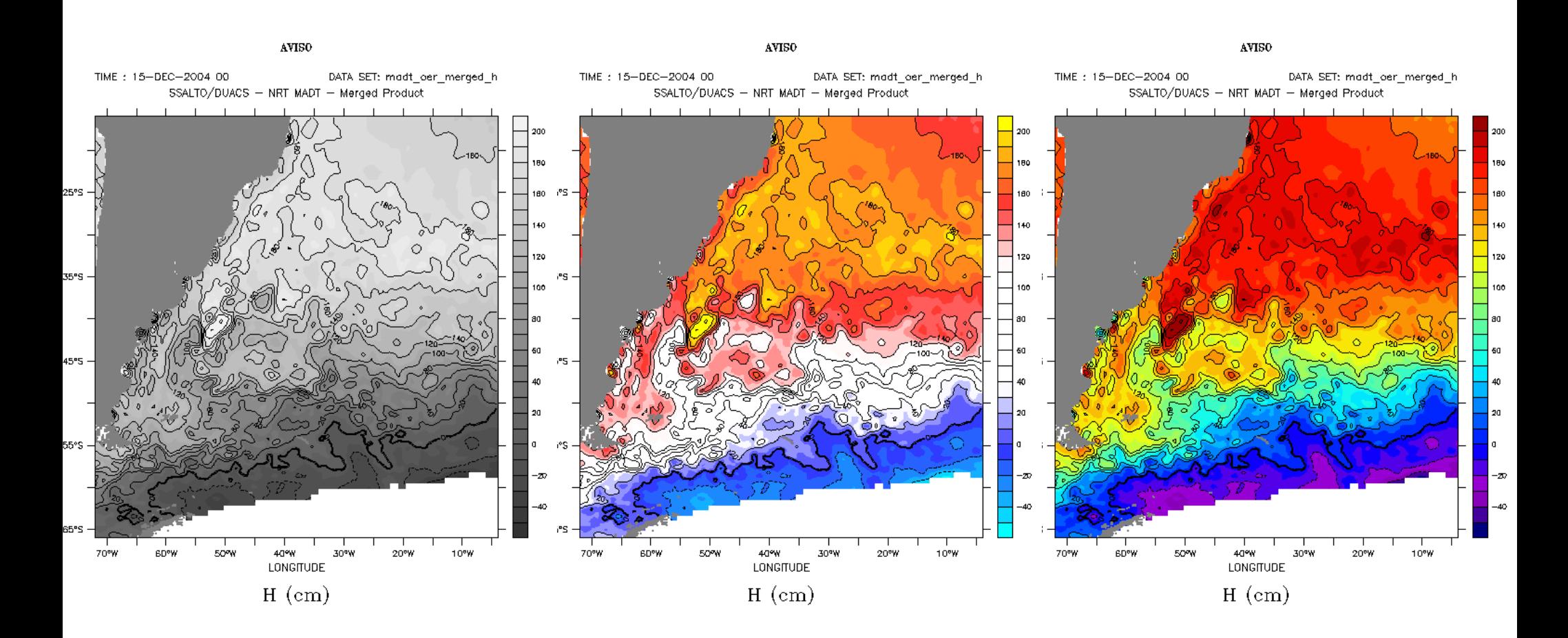

#### DANGER!

#### z**Inappropriate use of colour can be disasterous to the application**
# Controls Attention, Clutter

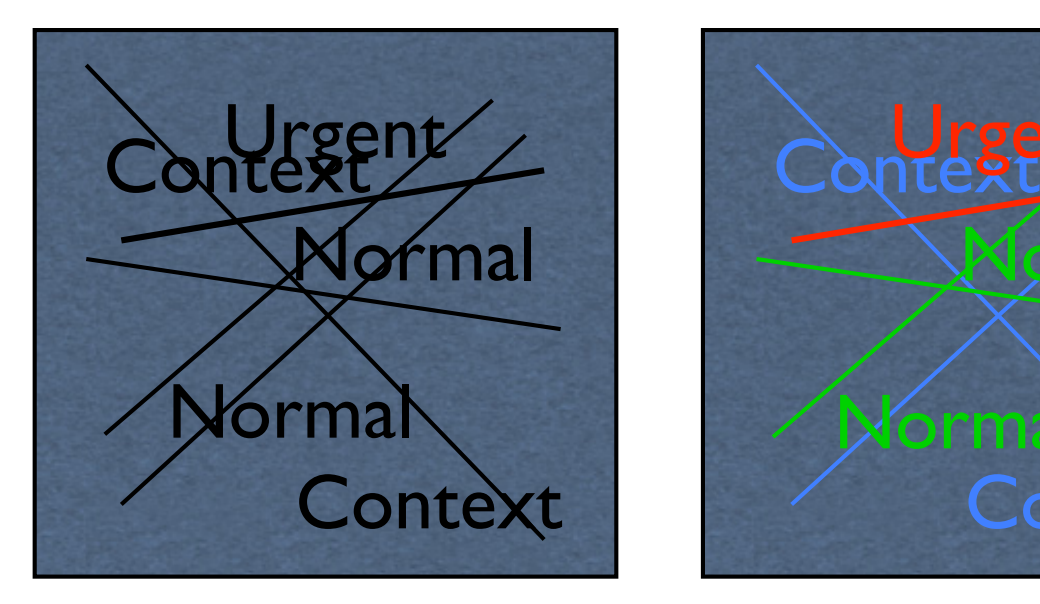

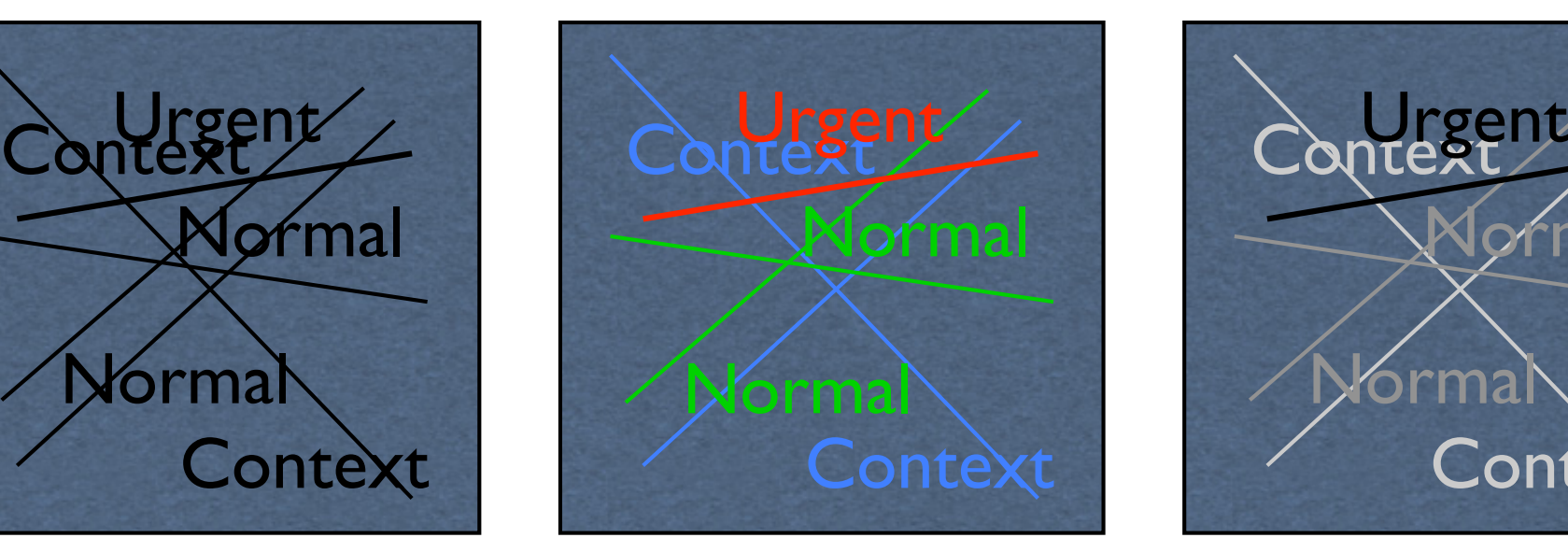

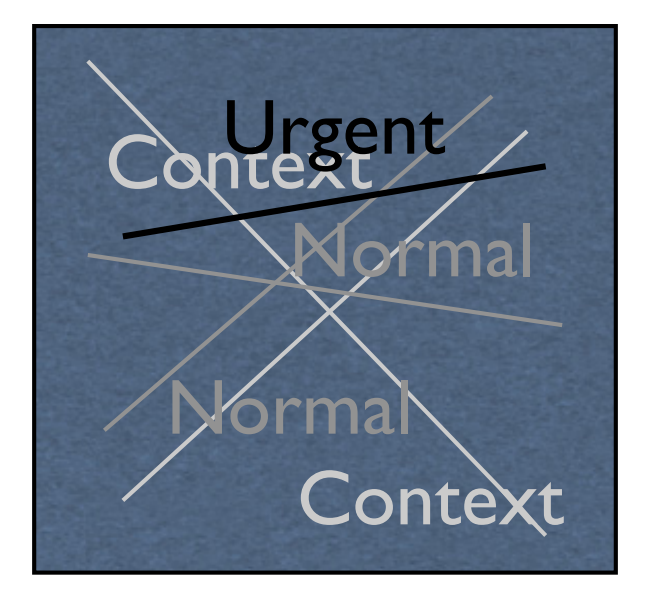

Courtesy of Maureen Stone

# Window & Level

## Adjusts contrast in an image

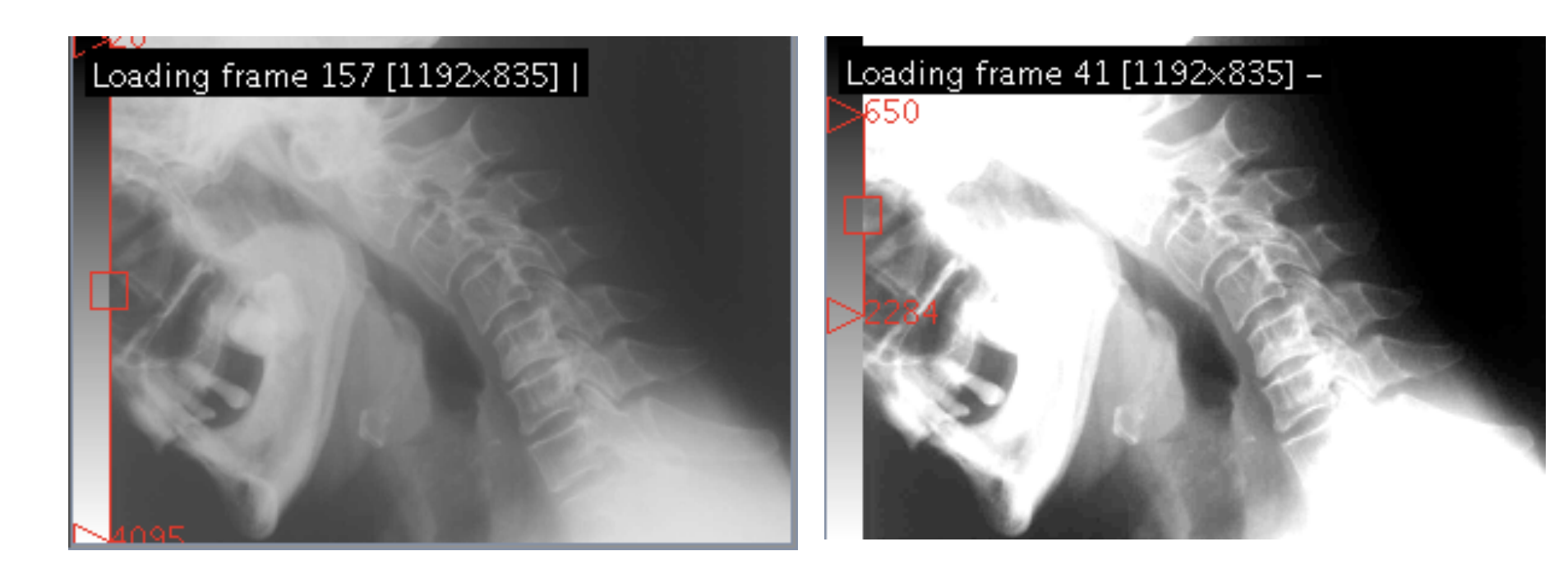

# Rainbow ...

**is** 

sea lei

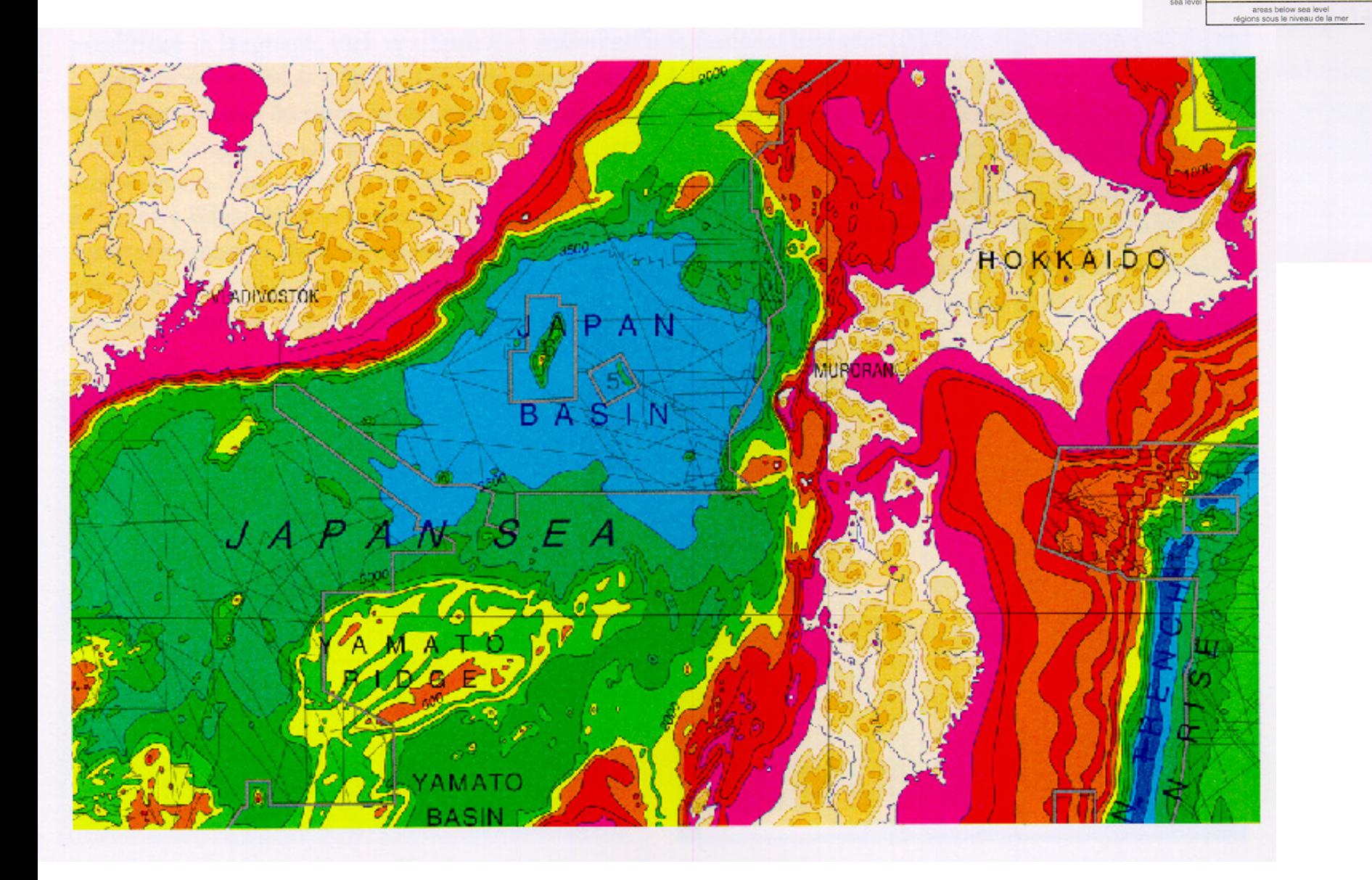

General Bathymetric Chart of the Oceans, International Hydrographic Organization (Ottawa, Canada, 5th edition, 1984). 5.06.

# No Rainbow ...

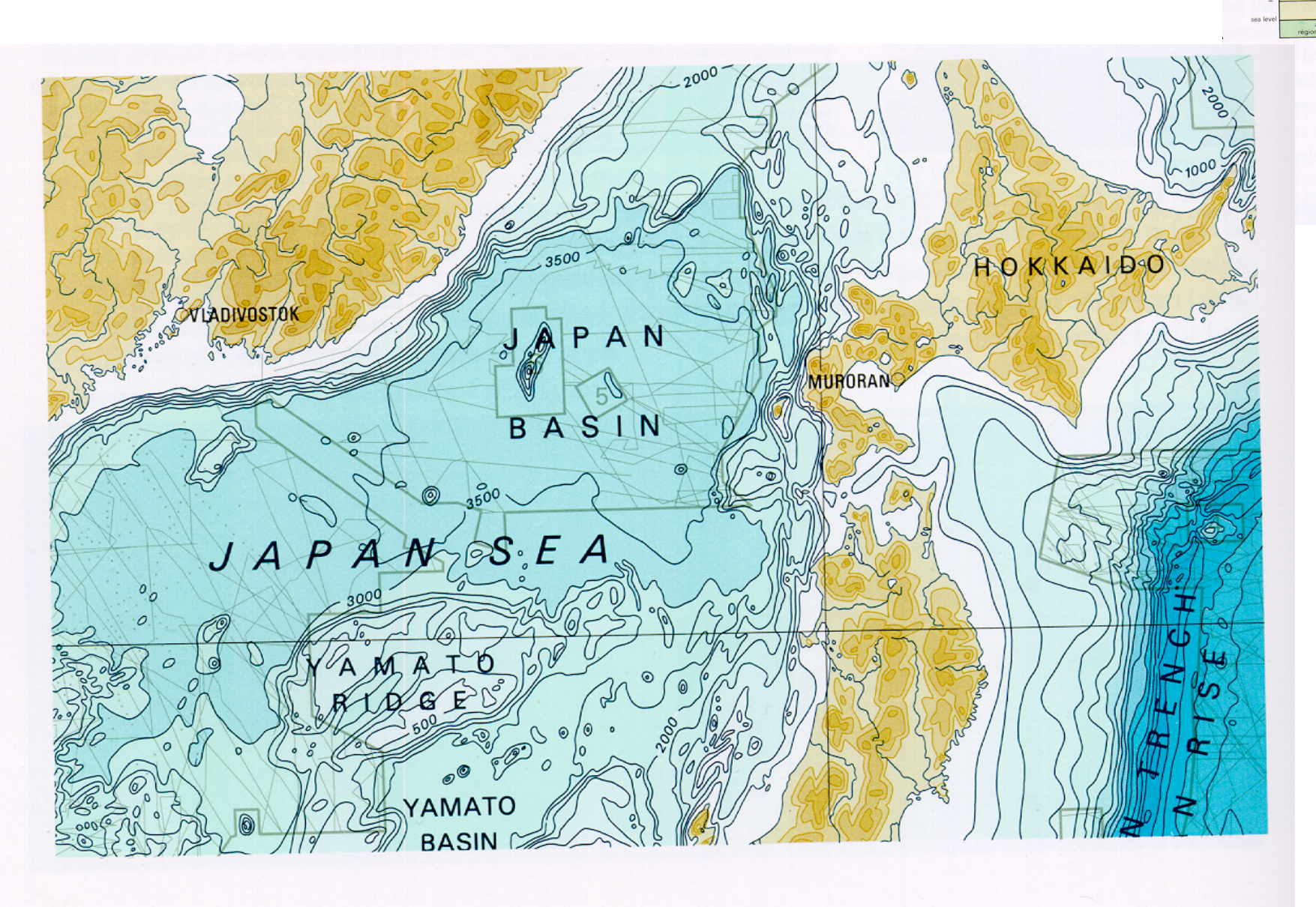

# 3D Graphic Shading Interferes

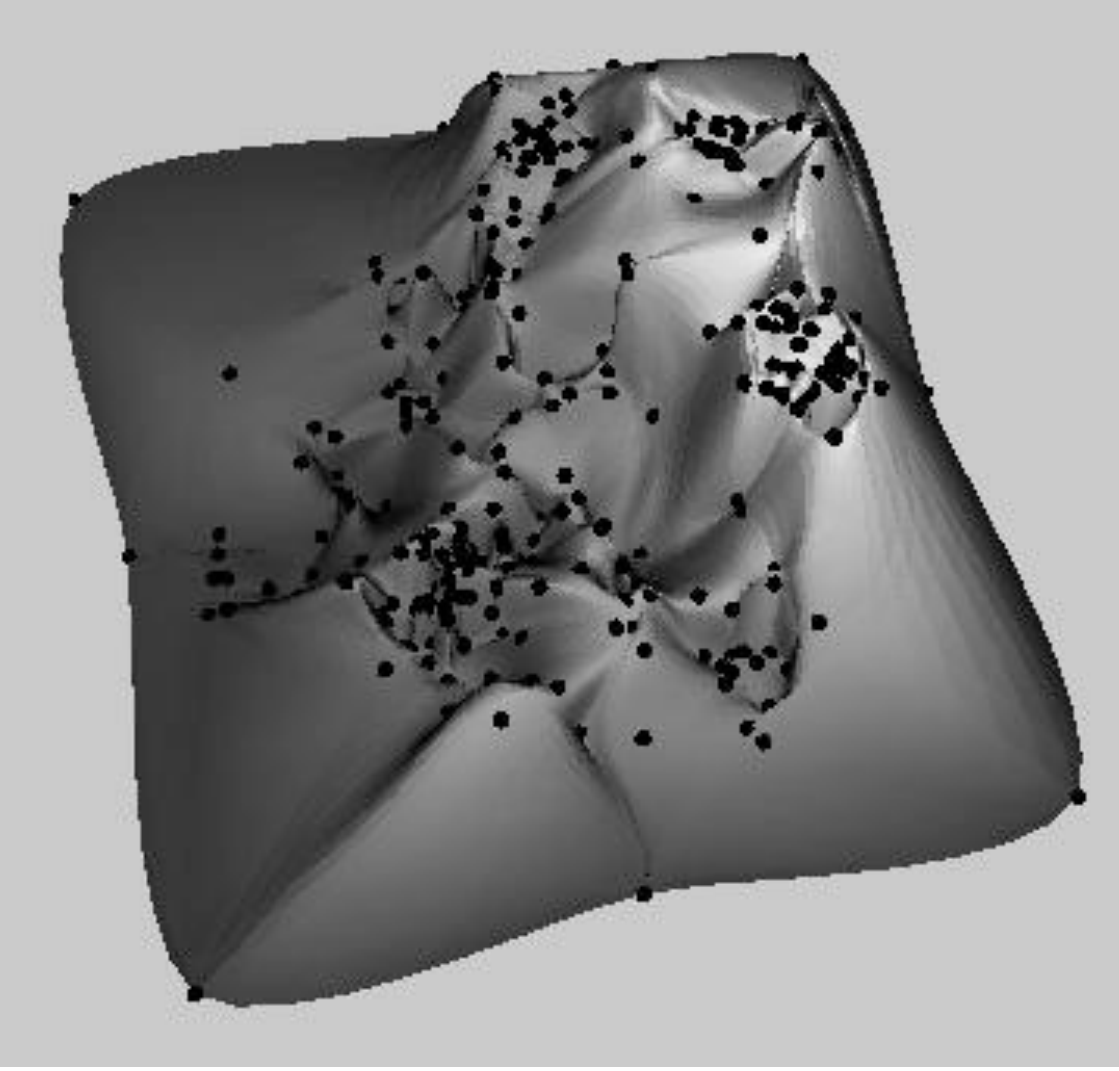

# Hue vs. Grayscale

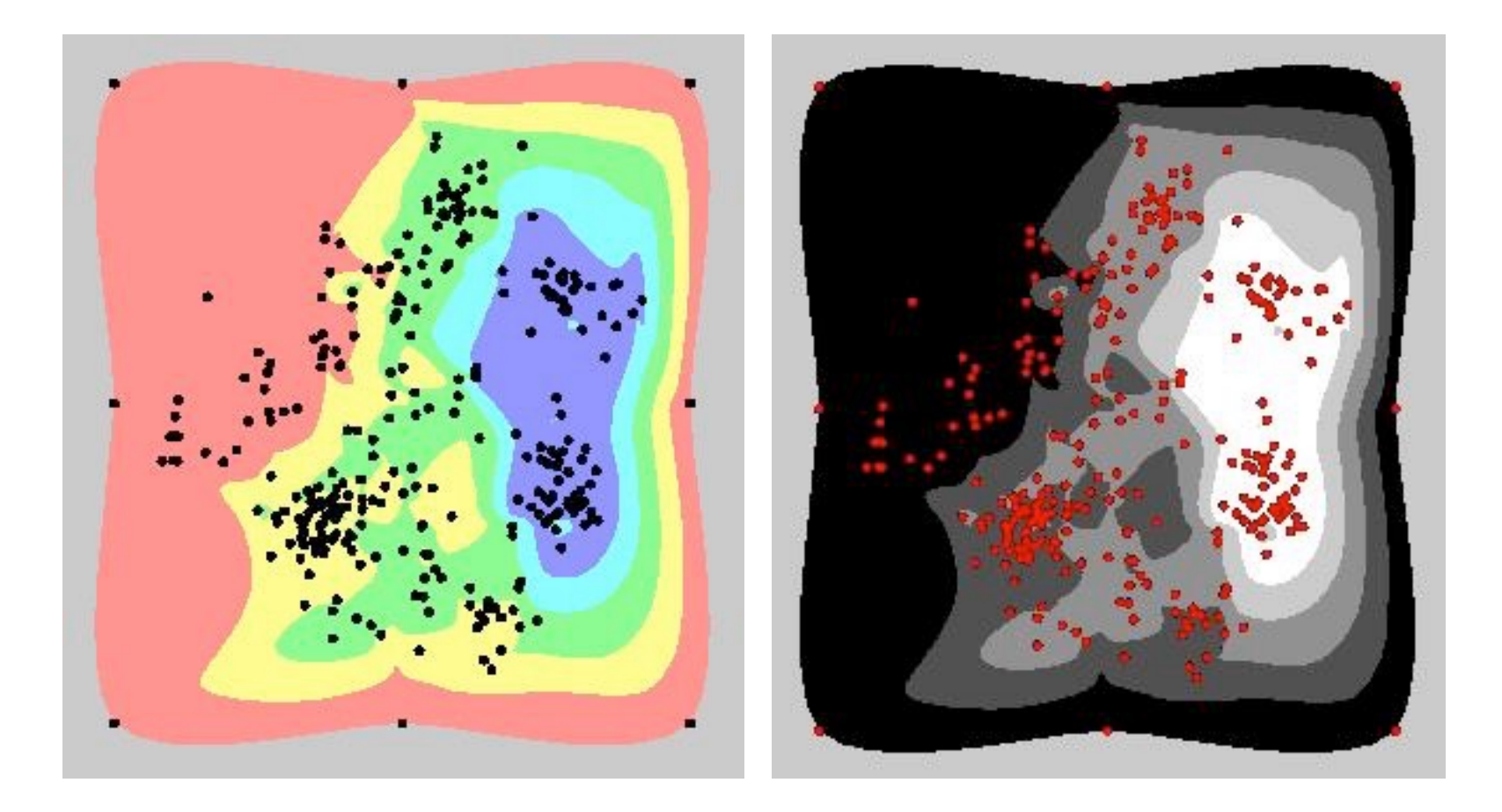

# **Isosurfaces** 3D Contouring

# Isosurfaces

- An isosurface is a contour of a scalar field in 3D.
- An **isosurface** at a value *v* of a scalar field (volume) F(x,y,z) is the set of surfaces where  $F(x,y,z) = v$ .

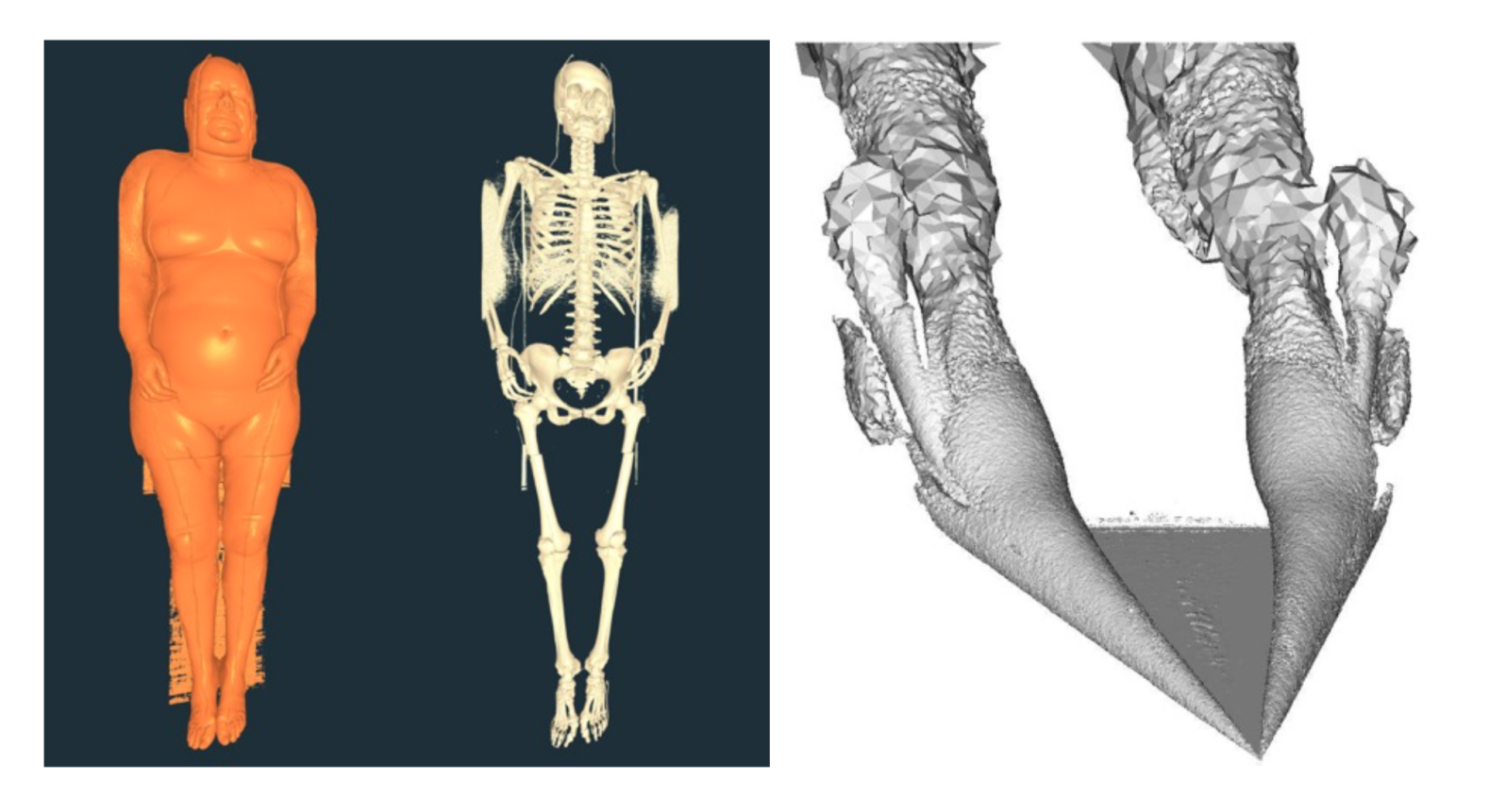

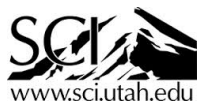

## **Isosurfacing**

- You're given a big 3D block of numbers
- Make a picture
- Slicing shows data, but not its 3D shape
- Isosurfacing is one of the simplest ways

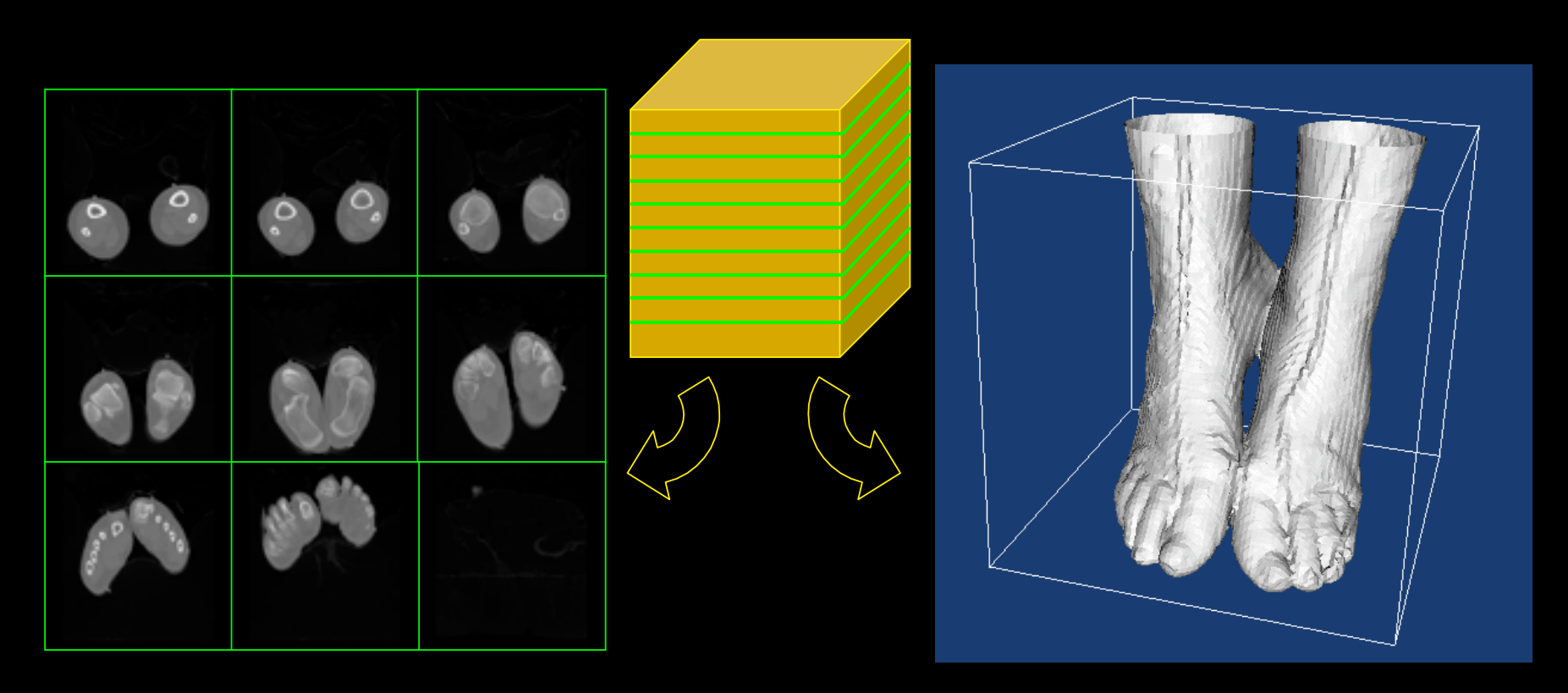

#### **MARCHING CUBES: A HIGH RESOLUTION** 3D SURFACE CONSTRUCTION ALGORITHM

William E. Lorensen Harvey E. Cline

General Electric Company Corporate Research and Development Schenectady, New York 12301

#### **Abstract**

We present a new algorithm, called marching cubes, that creates triangle models of constant density surfaces from 3D medical data. Using a divide-and-conquer approach to gencreate a case table that<br>gorithm processes the 3D<br>calculates triangle vertices<br>it in gradient of the origi-<br>as a basis for shading the<br>duced from the generated<br>duce artifacts. We present a surface models is the result of maintaining the inter-slice connectivity, surface data, and gradient information present in the original 3D data. Results from computed tomography (CT), magnetic resonance (MR), and single-photon emission computed tomography (SPECT) illustrate the quality and functionality of marching cubes. We also discuss improvements that decrease processing time and add solid modeling capabilities.

CR Categories: 3.3, 3.5

Additional Keywords: computer graphics, medical imaging, surface reconstruction

acetabular fractures [6], craniofacial abnormalities [17,18], and intracranial structure [13] illustrate 3D's potential for the study of complex bone structures. Applications in radiation therapy  $[27.11]$  and surgical planning  $[4,5,31]$  show interactive 3D techniques combined with 3D surface images. Cardi-

construction algorithm that produces models with unprecedented detail. This new algorithm, called marching cubes, creates a polygonal representation of constant density surfaces from a 3D array of data. The resulting model can be displayed with conventional graphics-rendering algorithms implemented in software or hardware.

After describing the information flow for 3D medical applications, we describe related work and discuss the drawbacks of that work. Then we describe the algorithm as well as efficiency and functional enhancements, followed by case studies using three different medical imaging techniques to illustrate the new algorithm's capabilities.

## **10,887 citations on Google Scholar**

able medical tool. Images of these surfaces, constructed from multiple 2D slices of computed tomography (CT), magnetic resonance (MR), and single-photon emission computed tomography (SPECT), help physicians to understand the complex anatomy present in the slices. Interpretation of 2D المؤامنة والمستحققة والمستند والترابيب

ure 1). Although one can comome the last times steps may one algorithm, we logically decompose the process as follows:

1. Data acquisition.

This first step, performed by the medical imaging hardware, samples some property in a patient and pro-A communication of information. The data cam-

#### MARCHING CUBES: A HIGH RESOLUTION **3D SURFACE CONSTRUCTION ALGORITHM**

William E. Lorensen Harvey E. Cline

General Electric Company Corporate Research and Development Schenectady, New York 12301

#### **Abstract**

We present a new algorithm, called marching cubes, that creates triangle models of constant density surfaces from 3D medical data. Using a divide-and-conquer approach to gencreate a case table that<br>
gorithm processes the 3D<br>
calculates triangle vertices<br>
I the gradient of the origi-<br>
as a basis for shading the<br>
duced from the generated<br>
duce artifacts. We present a surface models is the result of maintaining the inter-slice connectivity, surface data, and gradient information present in the original 3D data. Results from computed tomography (CT), magnetic resonance (MR), and single-photon emission computed tomography (SPECT) illustrate the quality and functionality of *marching cubes*. We also discuss improvements that decrease processing time and add solid modeling capabilities.

CR Categories: 3.3, 3.5

Additional Keywords: computer graphics, medical imaging, surface reconstruction

acetabular fractures [6], craniofacial abnormalities [17,18], and intracranial structure [13] illustrate 3D's potential for the study of complex bone structures. Applications in radiation therapy [27,11] and surgical planning [4,5,31] show interac-

construction algorithm that produces models with unprecedented detail. This new algorithm, called *marching cubes*, creates a polygonal representation of constant density surfaces from a 3D array of data. The resulting model can be displayed with conventional graphics-rendering algorithms implemented in software or hardware.

After describing the information flow for 3D medical applications, we describe related work and discuss the drawbacks of that work. Then we describe the algorithm as well as efficiency and functional enhancements, followed by case studies using three different medical imaging techniques to illustrate the new algorithm's capabilities.

## **10,887 citations on Google Scholar**

able medical tool. Images of these surfaces, constructed from multiple 2D slices of computed tomography (CT), magnetic resonance (MR), and single-photon emission computed tomography (SPECT), help physicians to understand the complex anatomy present in the slices. Interpretation of 2D ure 1). Although one can comome the last times steps may one algorithm, we logically decompose the process as follows:

1. Data acquisition.

This first step, performed by the medical imaging hardware, samples some property in a patient and proof a law come is the model of The data may

- The core MC algorithm
	- Cell consists of 4(8) pixel (voxel) values:  $(i+[01], j+[01], k+[01])$
	- 1. Consider a cell
	- 2. Classify each vertex as inside or outside<br>3. Build an index
	- 3. Build an index
	- 4. Get edge list from table[index]
	- 5. Interpolate the edge location
	- 6. Compute gradients
	- 7. Consider ambiguous cases
	- 8. Go to next cell

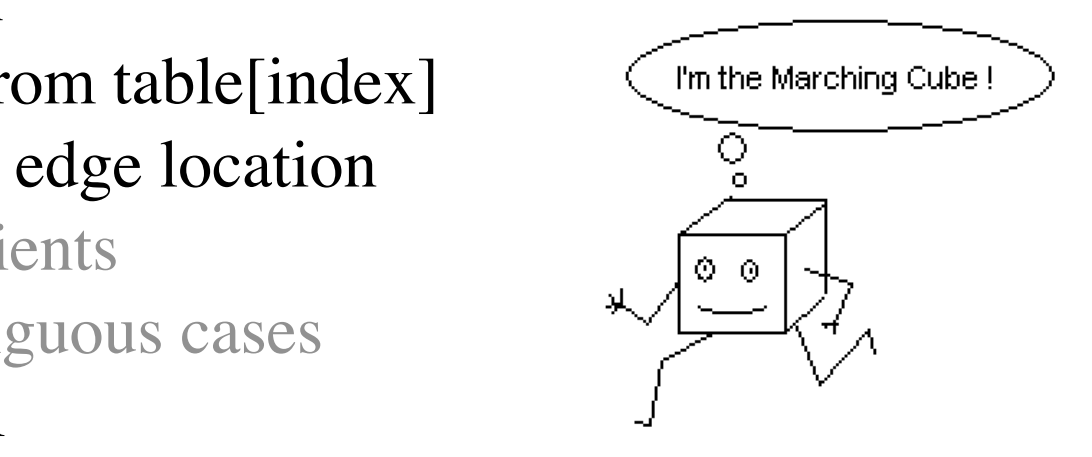

• Step 1: Consider a cell defined by eight data values

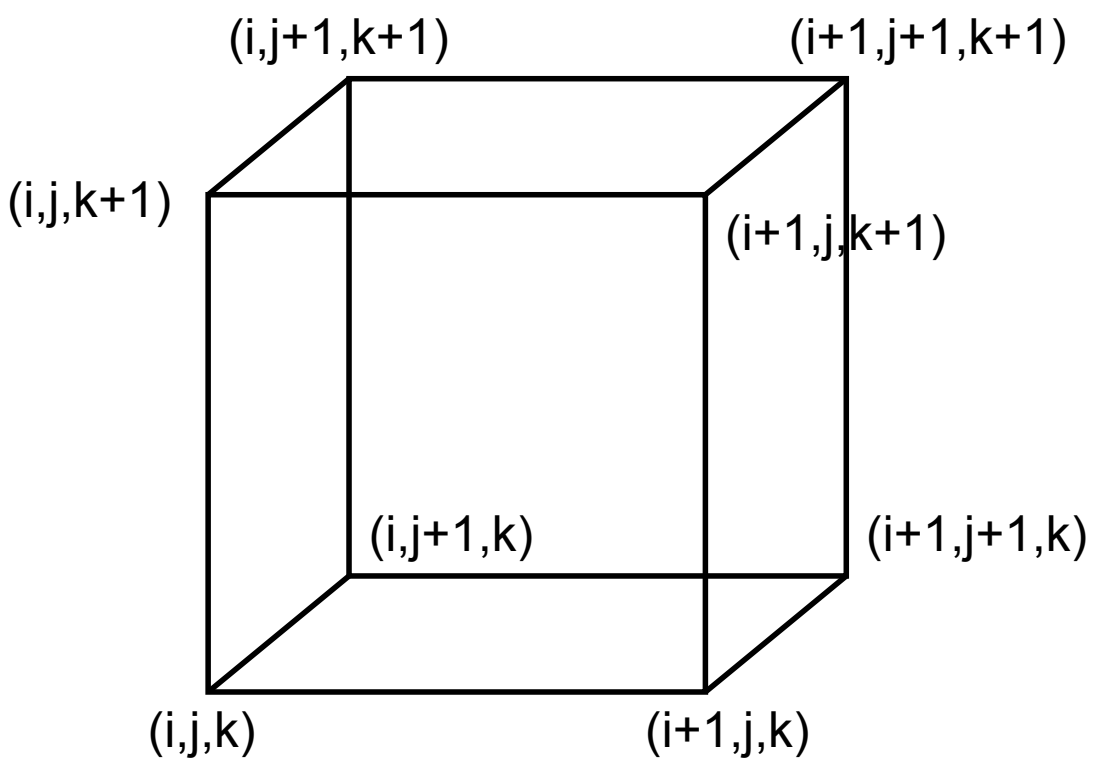

- Step 2: Classify each voxel according to whether it lies
	- Outside the surface (value  $>$  isosurface value)
	- $-$  Inside the surface (value  $\leq$  isosurface value)

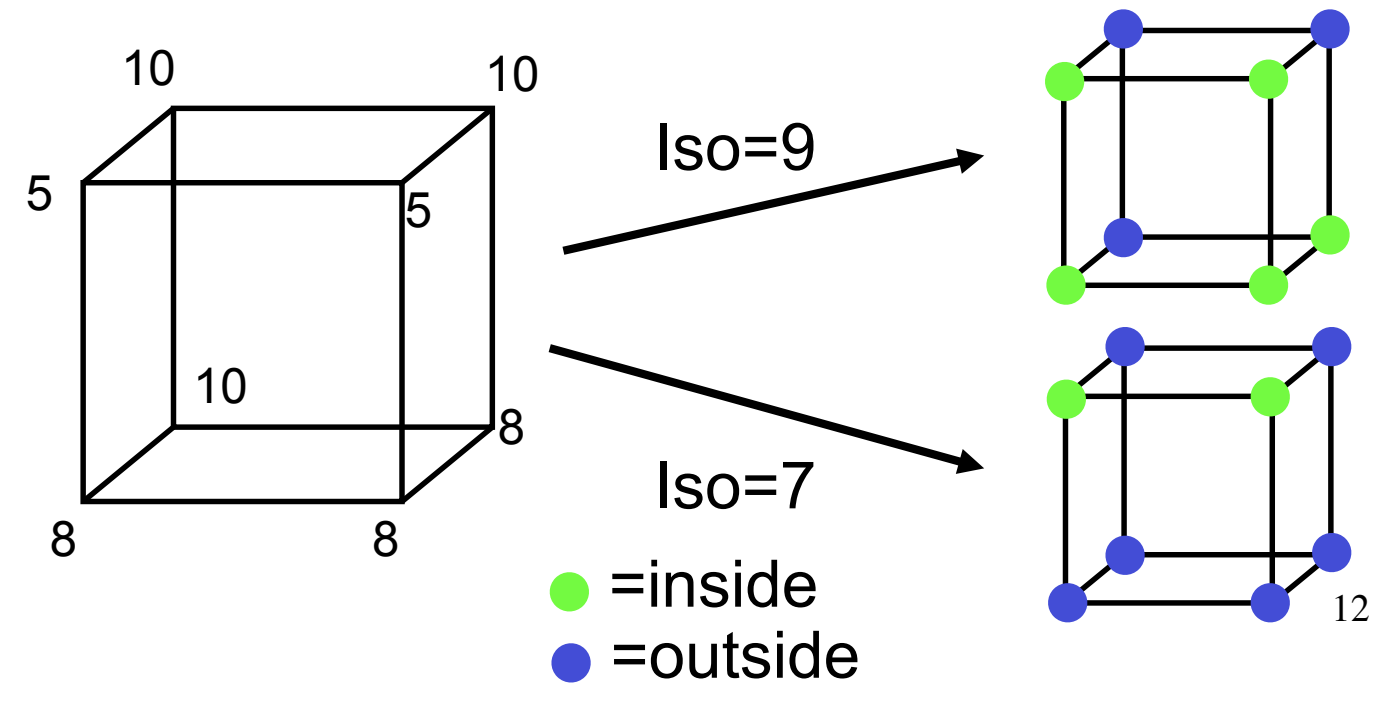

• Step 3: Use the binary labeling of each voxel to create an index

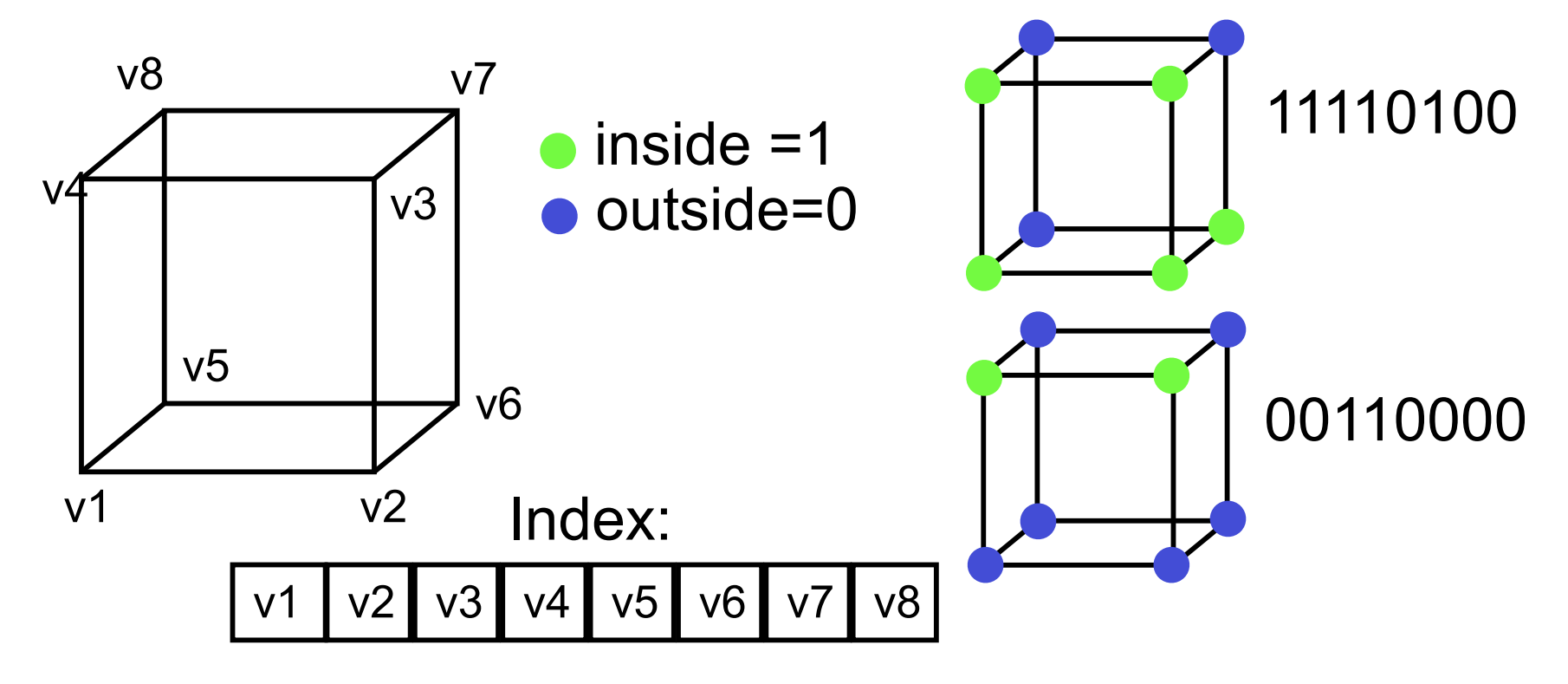

- Step 4: For a given index, access an array storing a list of edges
	- $-$  All 256 cases can be derived from  $1+14=15$ base cases due to symmetries

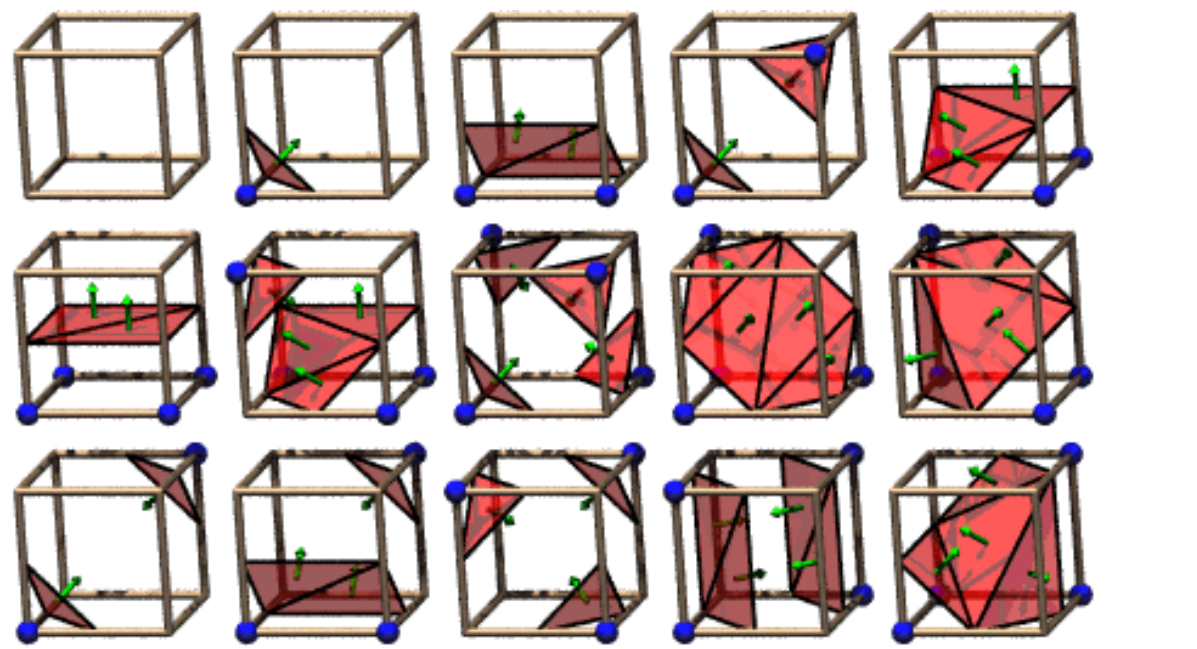

**The 15 Cube Combinations** 

## Case Table

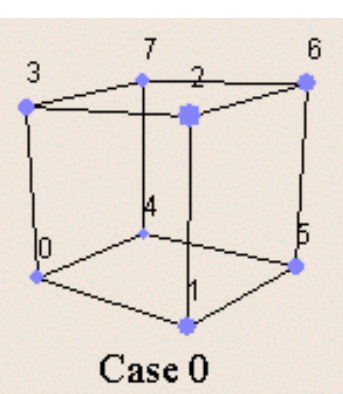

 $\boldsymbol{7}$ 

 $\overline{3}$ 

 $6$ 

3

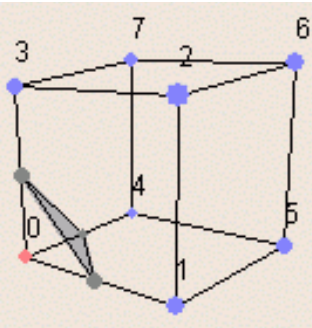

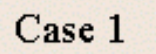

 $\overline{7}$ 

 $_{6}$ 

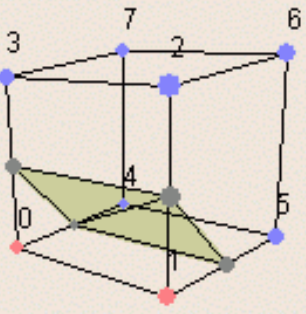

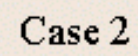

 $\overline{7}$ 

 $Case 6$ 

 $\overline{7}$ 

3

 $\overline{3}$ 

 $_{\rm 6}$ 

 $_{\rm 6}$ 

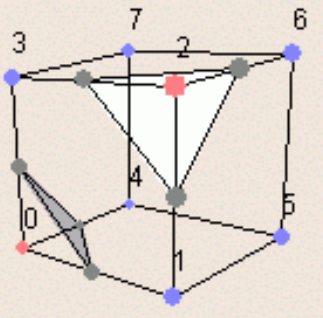

Case 3

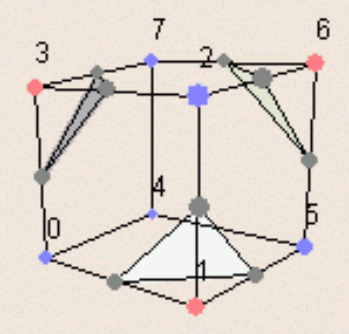

Case 7

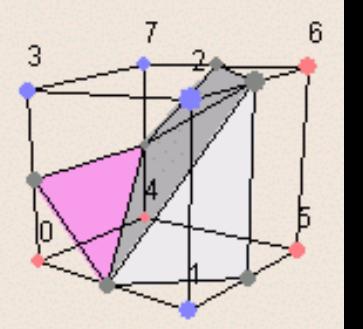

Case 11

 $6\phantom{.0}$ 

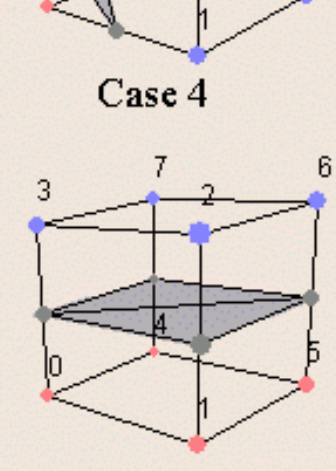

 $Case 8$ 

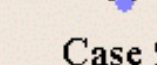

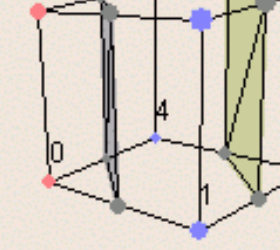

 $_{6}$ 

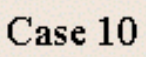

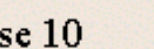

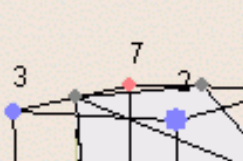

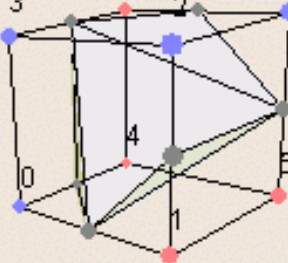

 $Case 14$ 

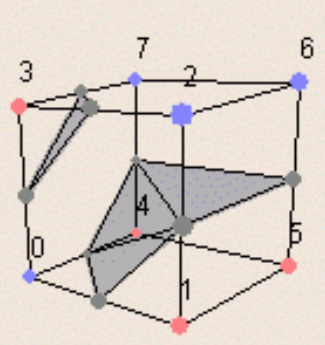

 $Case 12$ 

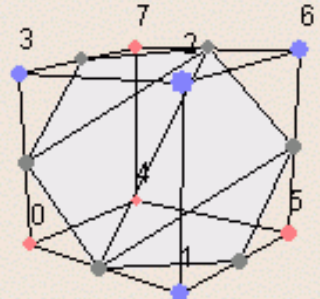

Case 5

Case 9

3

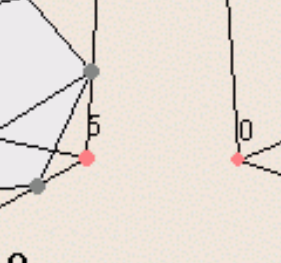

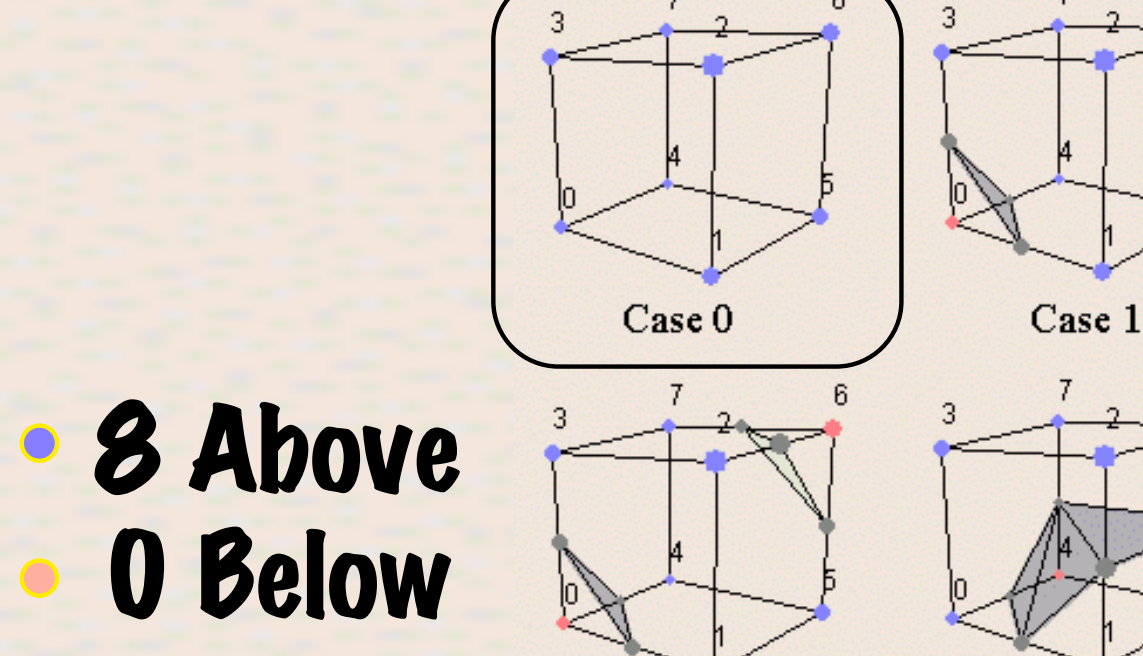

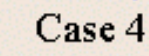

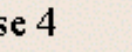

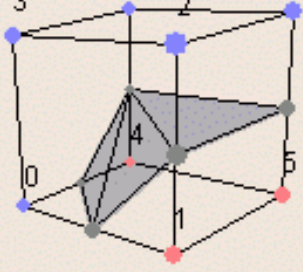

6

 $6$ 

3

Case 5

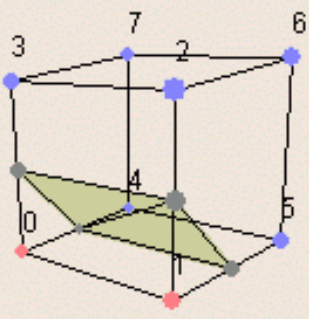

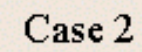

 $6$ 

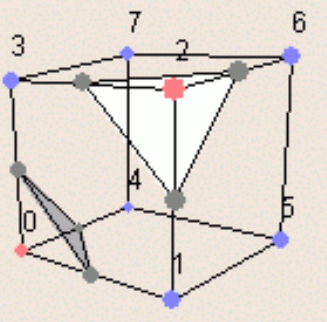

Case 3

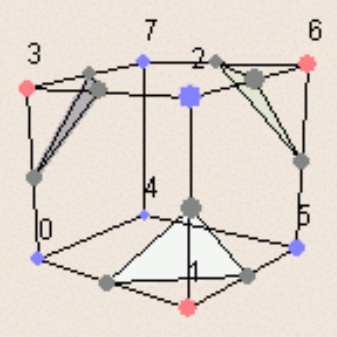

Case 7

 $\sqrt{6}$ 

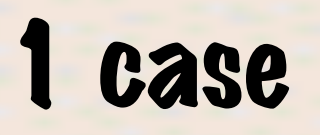

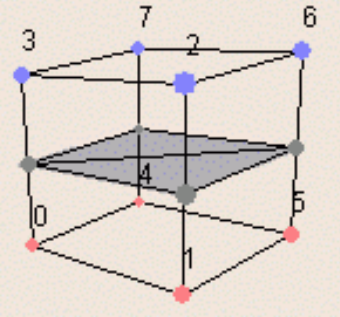

Case 8

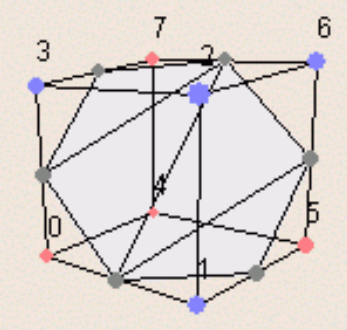

Case 9

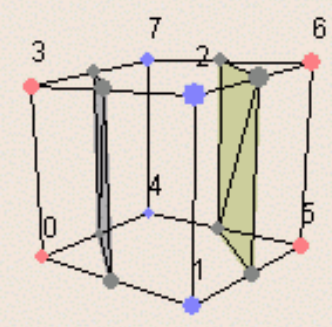

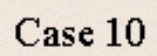

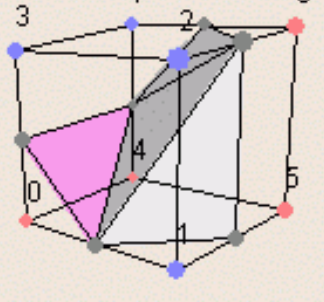

Case 11

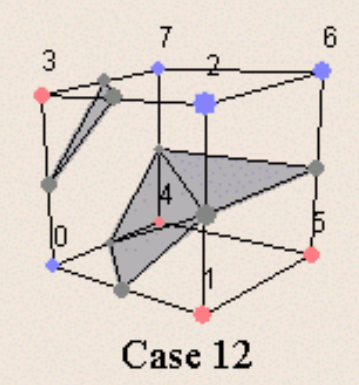

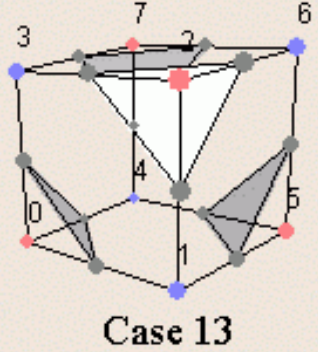

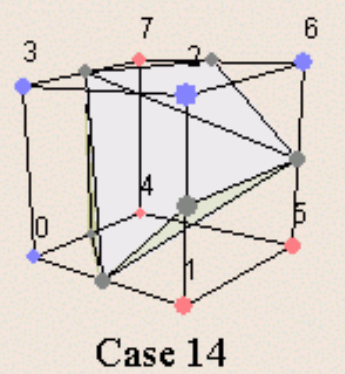

## • 7 Above 1 Below

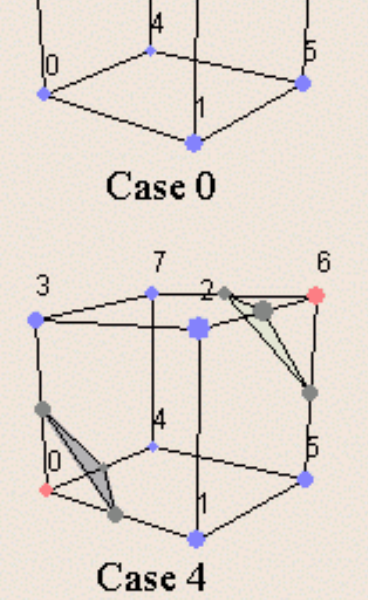

3

 $6$ 

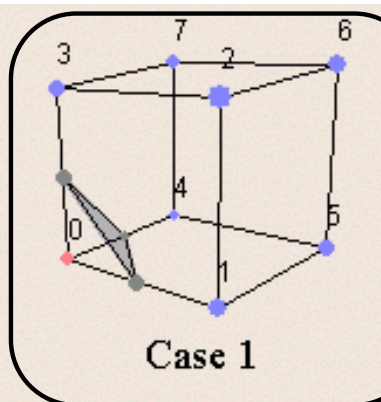

 $\overline{7}$ 

 $\overline{3}$ 

6

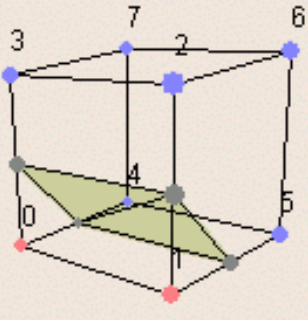

Case 2

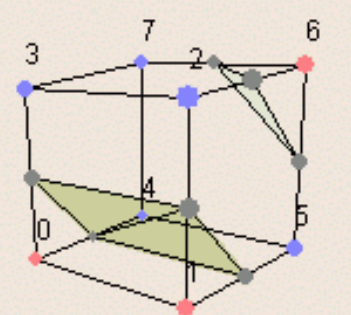

Case 6

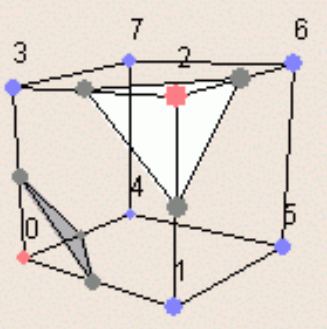

Case 3

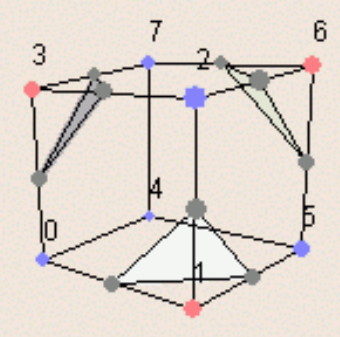

Case 7

3

 $\sqrt{6}$ 

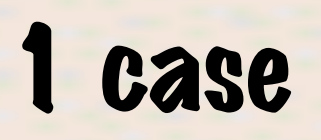

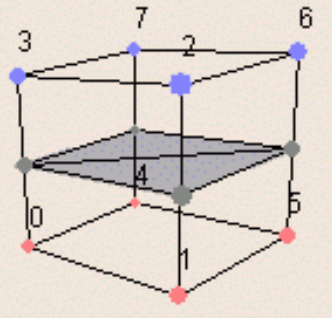

Case 8

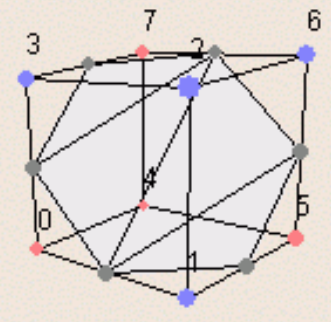

Case 5

Case 9

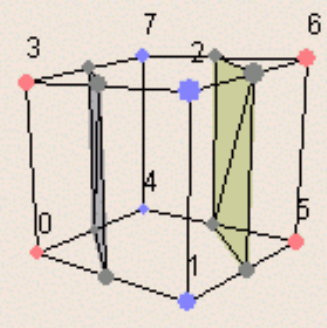

 $Case 10$ 

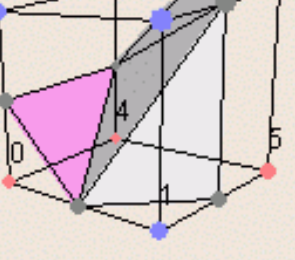

Case 11

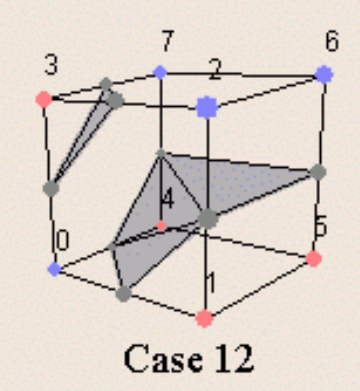

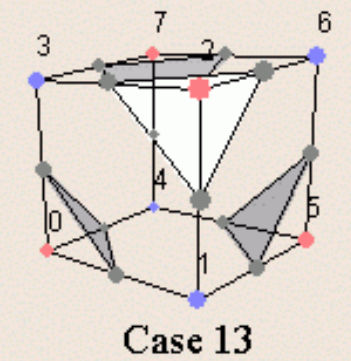

6 3

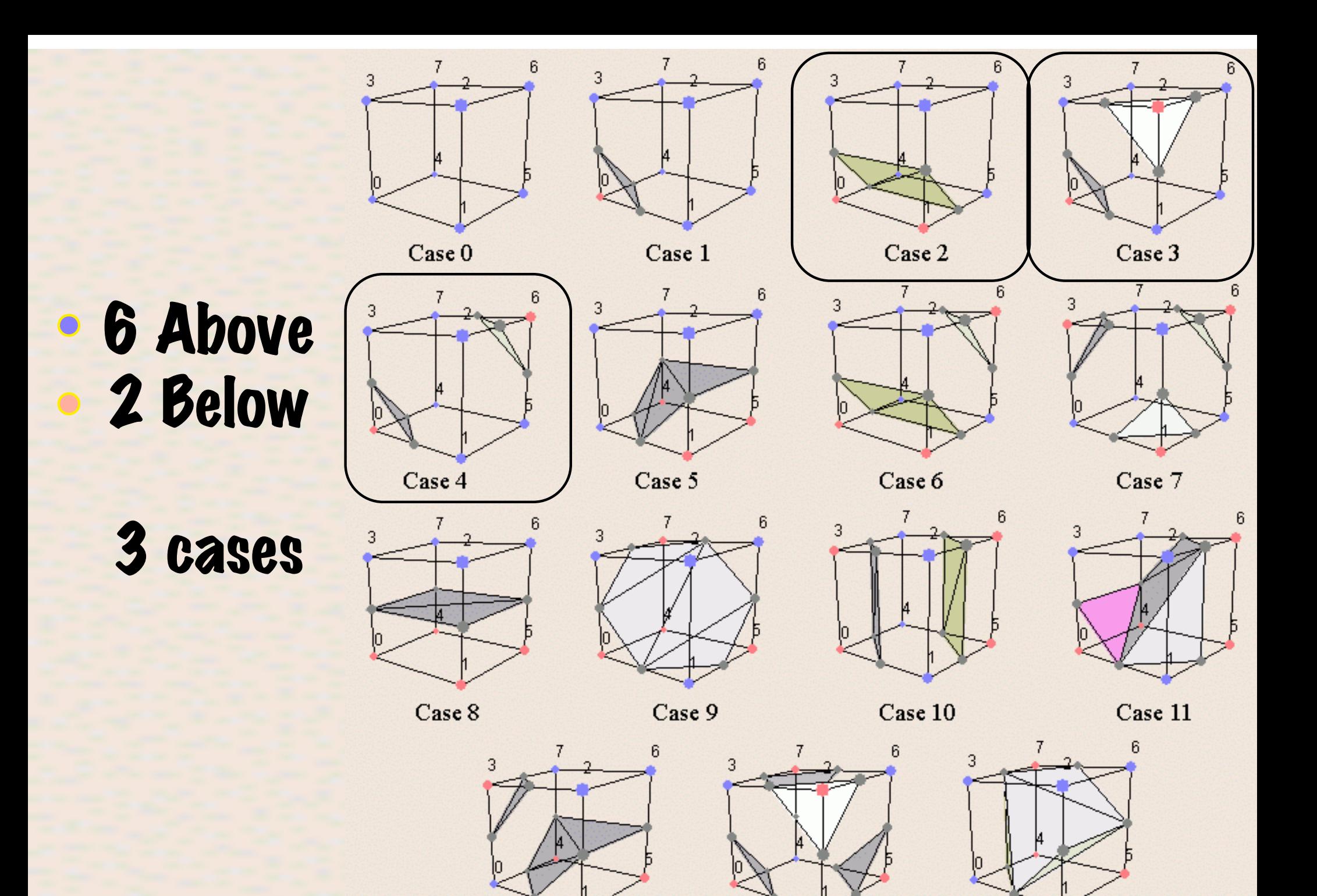

Case 12

Case 13

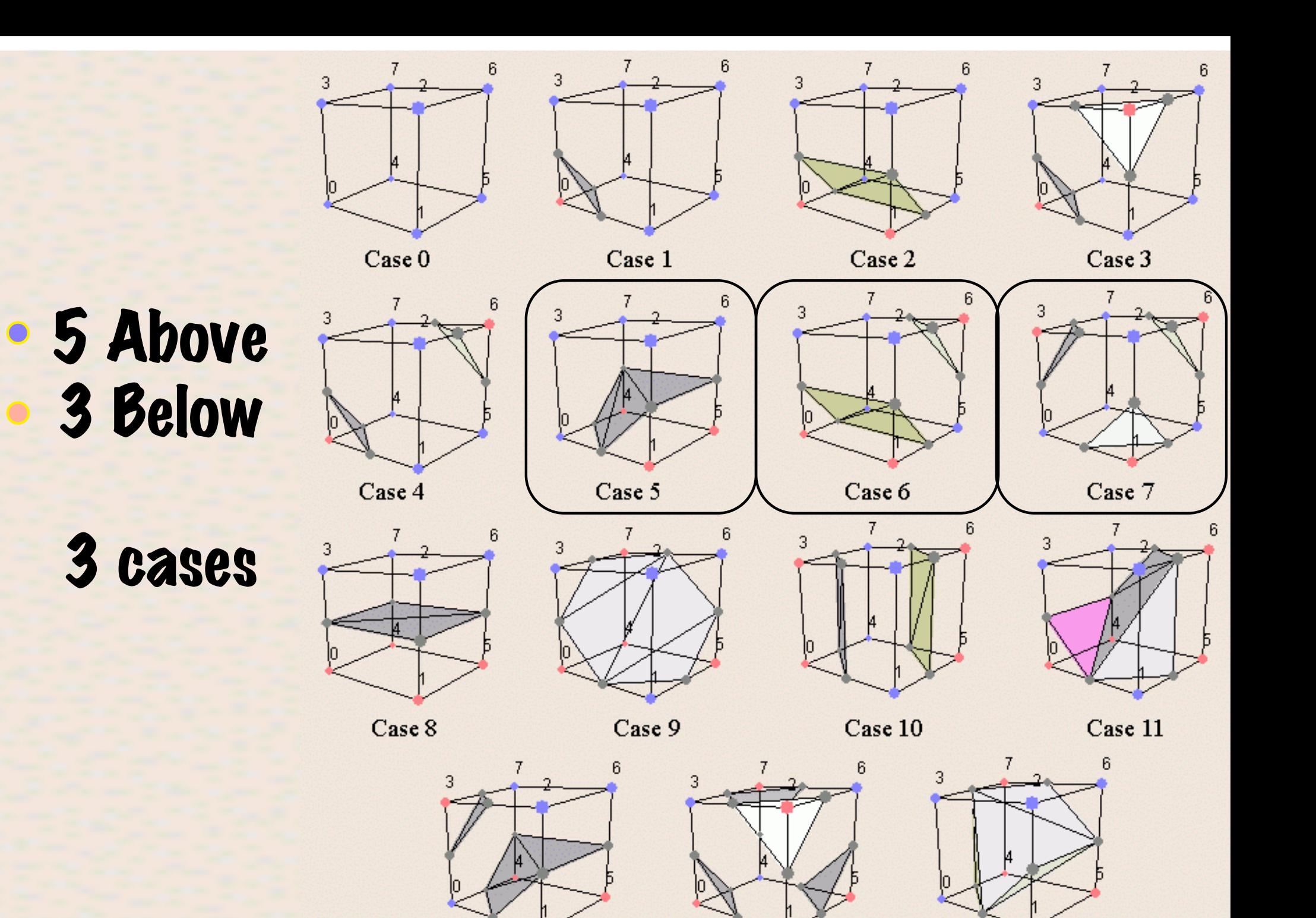

Case 13

Case 14

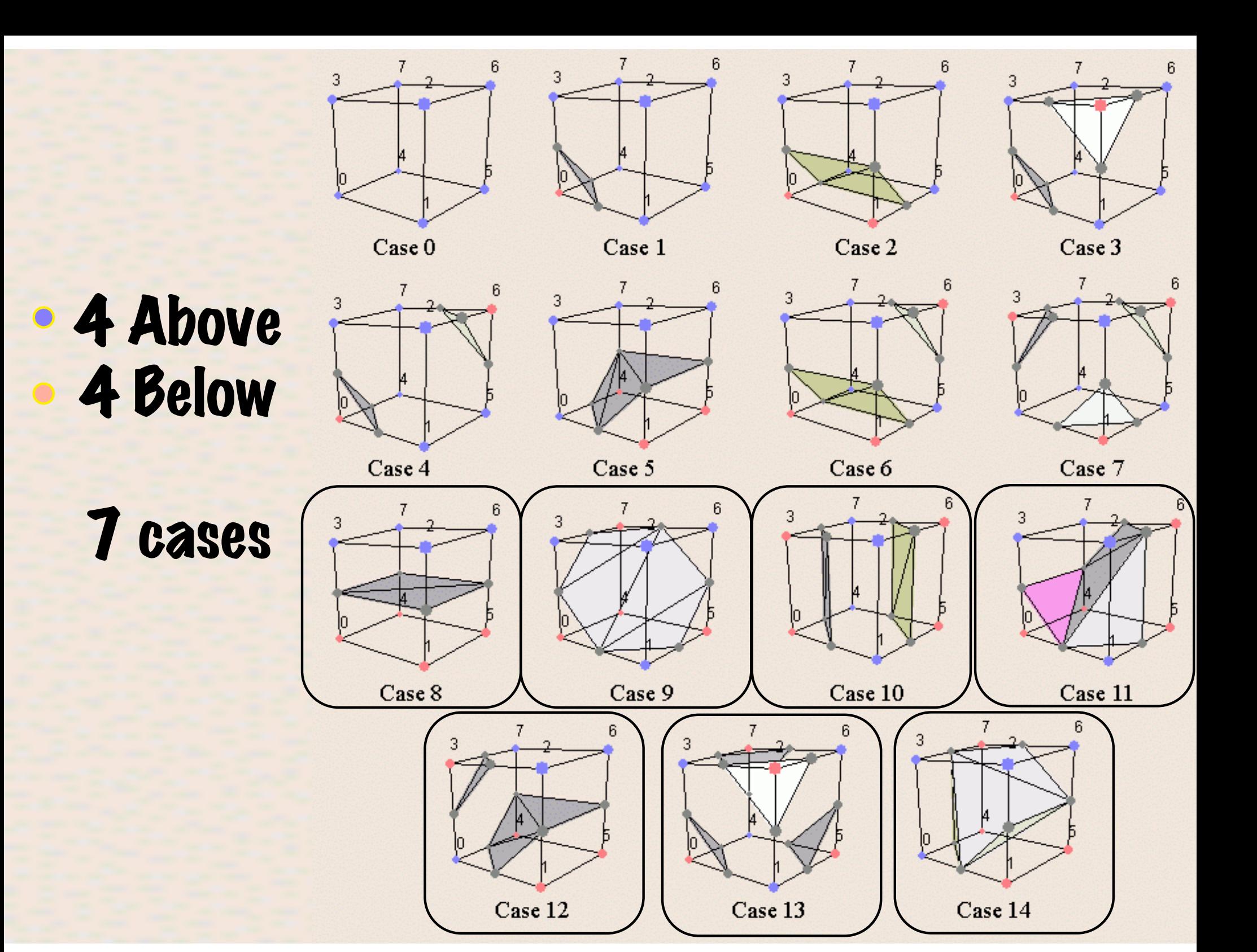

• Step 4 *cont*.: Get edge list from table

– Example for

 $= e4, e7, e11$  $Index = 10110001$ triangle  $1 = e4, e7, e11$ triangle  $2 = e1, e7, e4$ triangle  $3 = e1, e6, e7$ triangle  $4 = e1, e10, e6$  e1

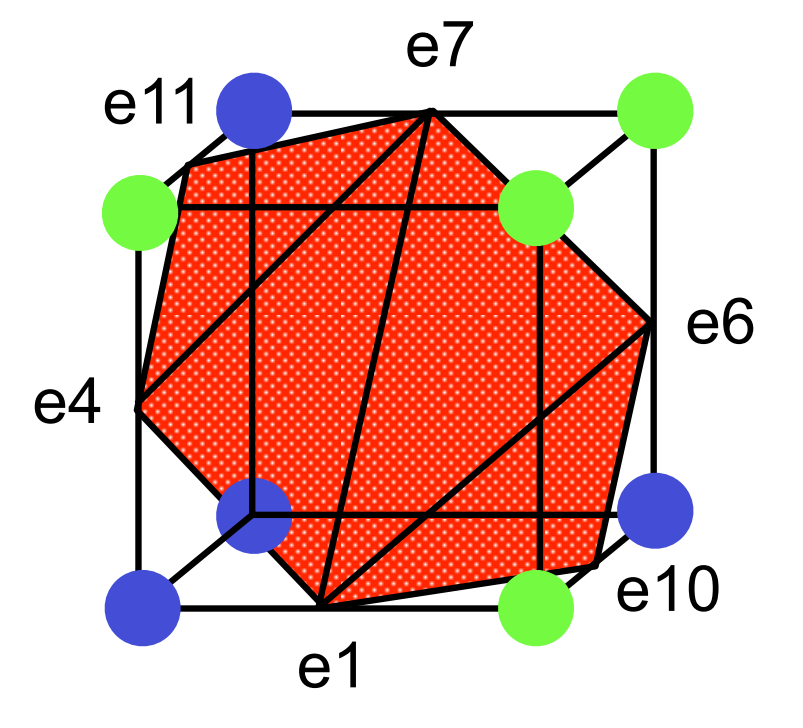

• Step 5: For each triangle edge, find the vertex location along the edge using linear interpolation of the voxel values

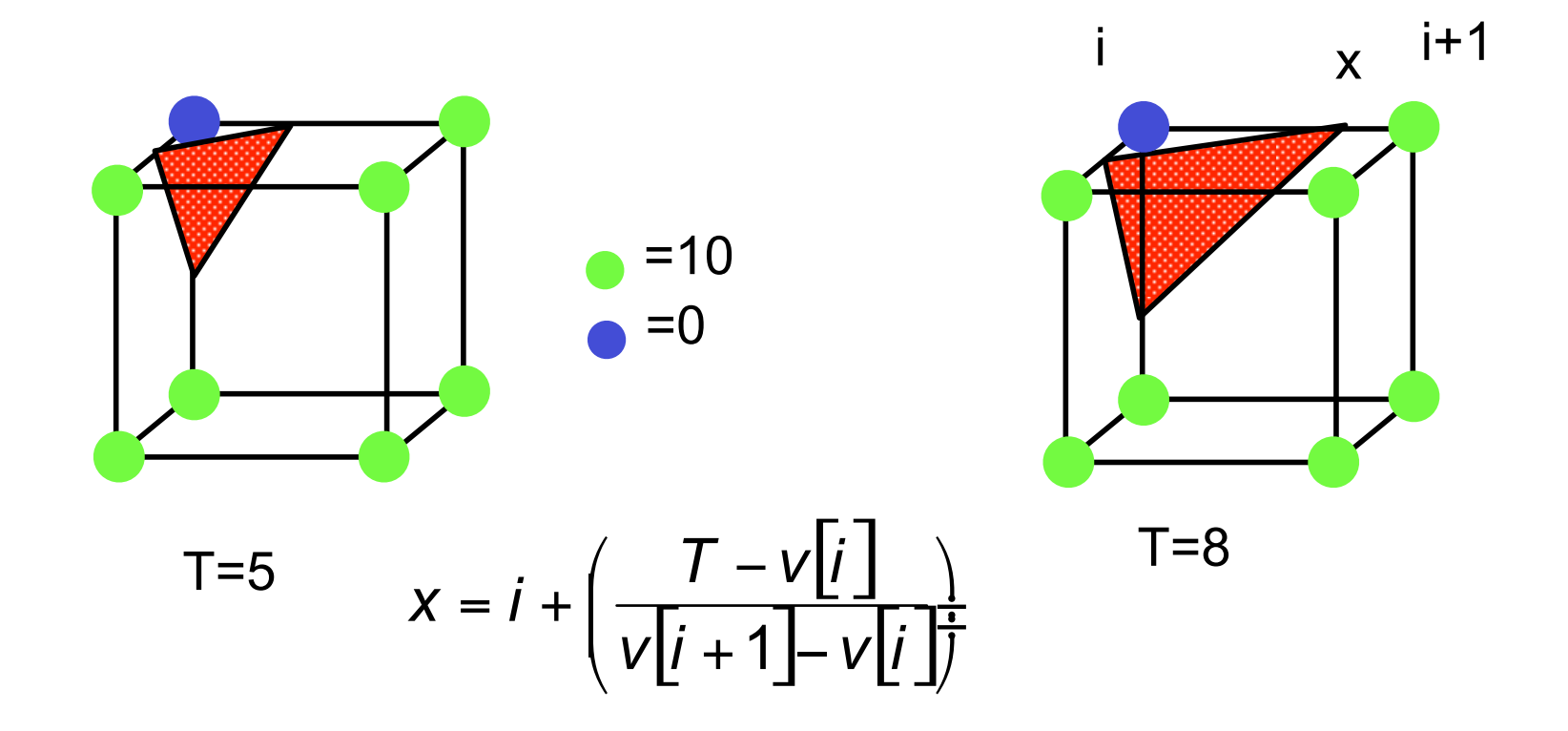

• Step 6: Calculate the normal at each cube vertex (central differences)

$$
- G_x = V_{x+1,y,z} - V_{x-1,y,z}
$$
  
\n
$$
G_y = V_{x,y+1,z} - V_{x,y-1,z}
$$
  
\n
$$
G_z = V_{x,y,z+1} - V_{x,y,z-1}
$$

– Use linear interpolation to compute the polygon vertex normal (of the isosurface)

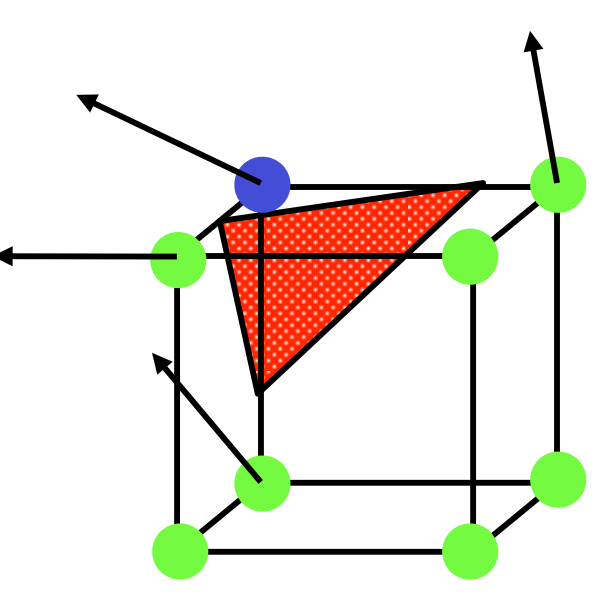

## • Step 7: Consider ambiguous cases

- Ambiguous cases: 3, 6, 7, 10, 12, 13
- Adjacent vertices: different states
- different states<br>
 Diagonal vertices: same state
- Resolution: choose one case (the right one!)

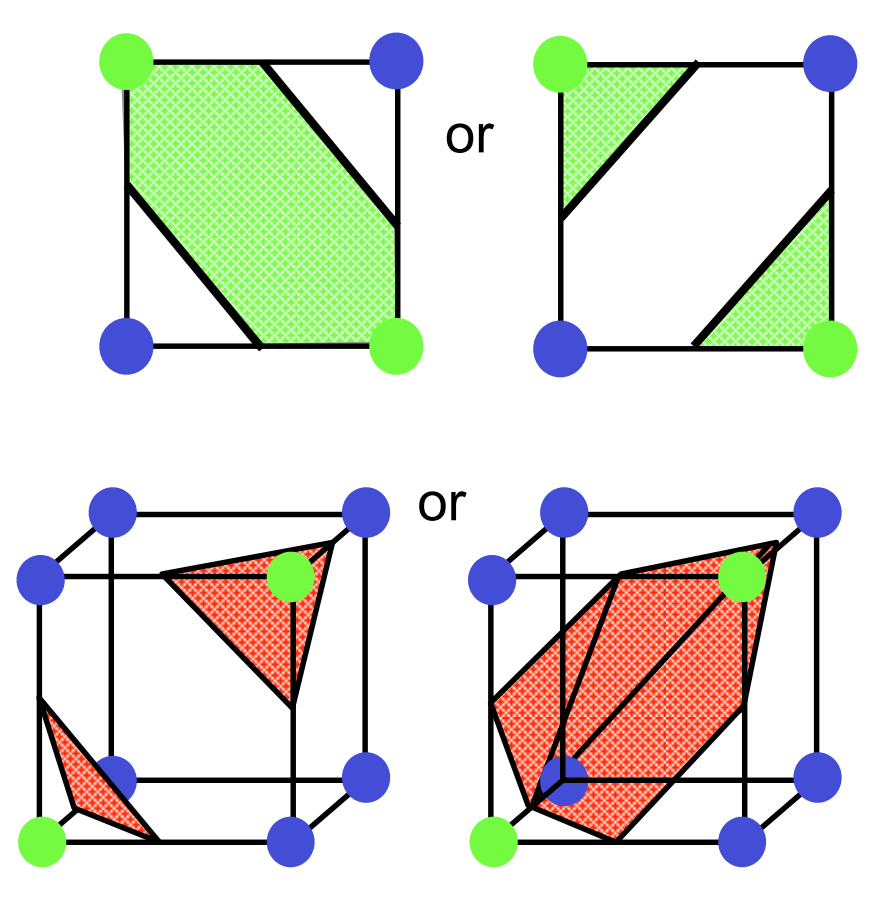

Hint: there is no "right", just "consistent".

#### The Asymptotic Decider: **Resolving the Ambiguity in Marching Cubes**

**Bernd Hamann** Gregory M. Nielson

> **Computer Science Arizona State University** Tempe, AZ 85287-5406

#### **Abstract**

A method for computing isovalue or contour surfaces of a trivariate function is discussed. The input data are values of the trivariate function,  $F_{ijk}$  at the cuberille grid points  $(x_i, y_j, z_k)$  and the output is a collection of triangles representing the surface consisting of all points where  $F(x, y, z)$  is a constant value. The method described here is a modification that is intended to correct a problem with a previous method.

#### 1.0 Introduction

The purpose of this paper is to describe a method for computing contour or isovalue surfaces of a trivariate function  $F(x, y, z)$ . It is assumed that the function is continuous and that samples over a cuberille grid (see Figure 1) are available. These values are denoted by  $F_{iik} = F(x_i, y_i, z_k)$ ; i = 1, ...  $Nx, j = 1, \ldots, Ny, k = 1, \ldots, Nz$ . The problem is to compute the isovalue or contour surface

$$
S_{\alpha} = \{ (x, y, z) : F(x, y, z) = \alpha \}.
$$

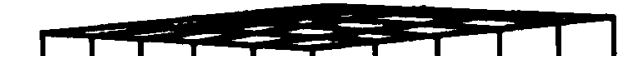

marked indicates  $F_{ijk} > \alpha$ . While there are  $2^8 = 256$ possible configurations, there are only 15 shown in Figure 2. This is because some configurations are equivalent with respect to certain operations. First off, the number can be reduced to 128 by assuming two configurations are equivalent if marked grid points and unmarked grid points are switched. This means that we only have to consider cases where there are four or fewer marked grid points. Further reduction to the 15 cases shown is possible by equivalence due to rotations.

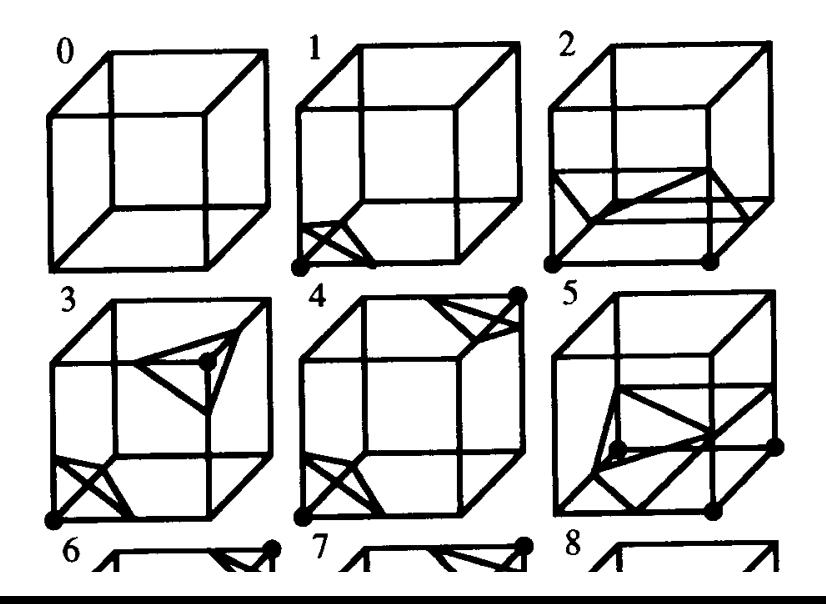

#### The Asymptotic Decider: **Resolving the Ambiguity in Marching Cubes**

**Bernd Hamann** Gregory M. Nielson

> **Computer Science Arizona State University** Tempe, AZ 85287-5406

#### **Abstract**

A method for computing isovalue or contour surfaces of a trivariate function is discussed. The input data are values of the trivariate function,  $F_{ijk}$  at the cuberille grid points  $(x_i, y_j, z_k)$  and the output is a collection of triangles representing the surface consisting of all points where  $F(x, y, z)$  is a constant value. The method described here is a modification that is intended to correct a problem with a previous method.

#### 1.0 Introduction

The purpose of this paper is to describe a method for computing contour or isovalue surfaces of a trivariate function  $F(x, y, z)$ . It is assumed that the function is continuous and that samples over a cuberille grid (see Figure 1) are available. These values are denoted by  $F_{iik} = F(x_i, y_i, z_k)$ ; i = 1, ...  $Nx, j = 1, \ldots, Ny, k = 1, \ldots, Nz$ . The problem is to compute the isovalue or contour surface

$$
S_{\alpha} = \{ (x, y, z) : F(x, y, z) = \alpha \}.
$$

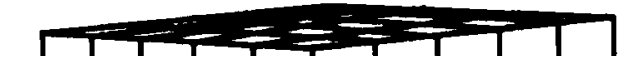

marked indicates  $F_{ijk} > \alpha$ . While there are  $2^8 = 256$ possible configurations, there are only 15 shown in Figure 2. This is because some configurations are equivalent with respect to certain operations. First off, the number can be reduced to 128 by assuming two configurations are equivalent if marked grid points and unmarked grid points are switched. This means that we only have to consider cases where there are four or fewer marked grid points. Further reduction to the 15 cases shown is possible by equivalence due to rotations.

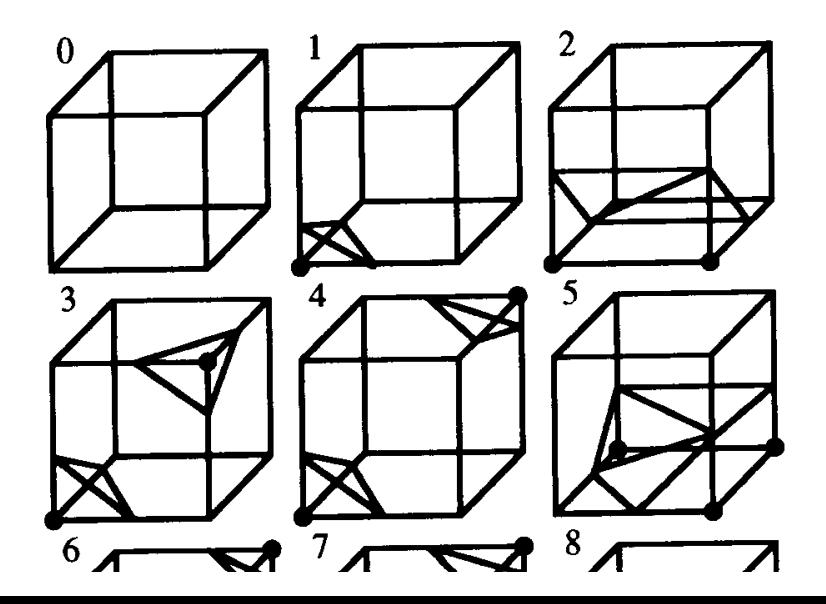

# Asymptotic Decider (1)

Based on bilinear interpolation over faces

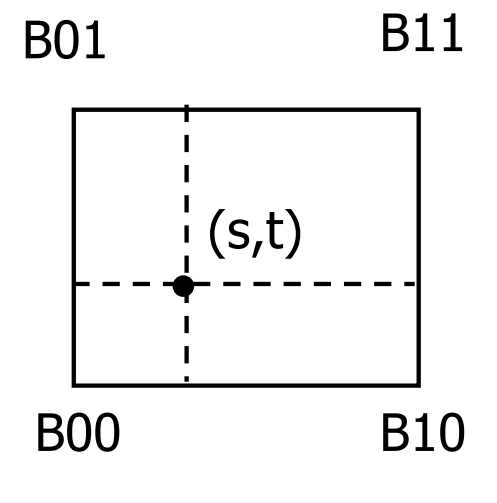

$$
B(s,t) = (1-s, s) \begin{vmatrix} B00 & B01 \\ B10 & B11 \end{vmatrix} \begin{vmatrix} 1-t \\ t \end{vmatrix}
$$
  
=  $B00(1-s)(1-t) + B10(s)(1-t) + B01(1-s)(t) + B11(s)(t)$ 

 $1 - t$   $\leq$   $- t$   $\leq$   $1 - t$   $\leq$   $- t$ 

The contour curves of B:

 $\{(s,t) | B(s,t) = \alpha \}$  are hyperbolas

## Asymptotic Decider (2)

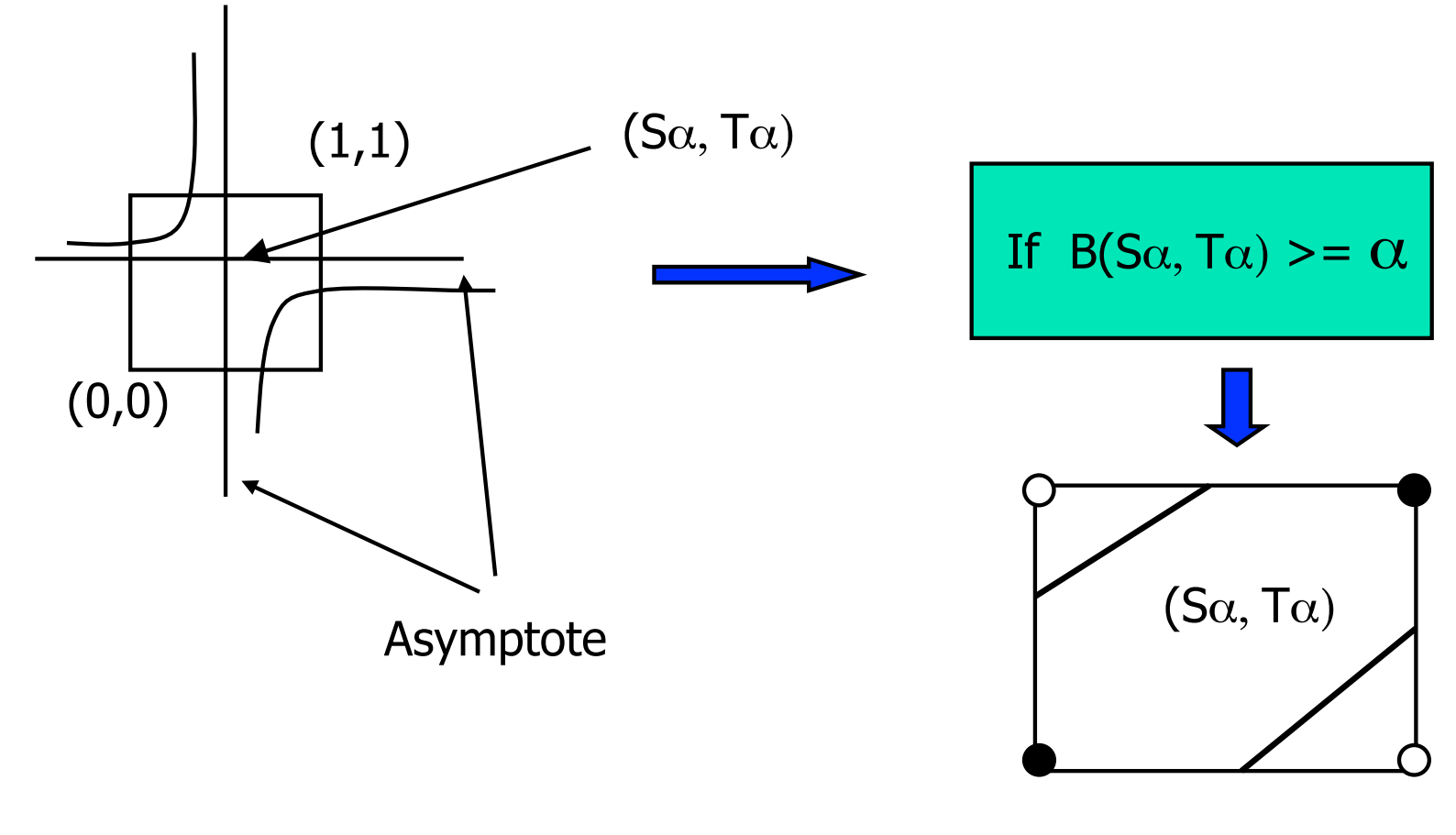

Not Separated

# Asymptotic Decider (3)

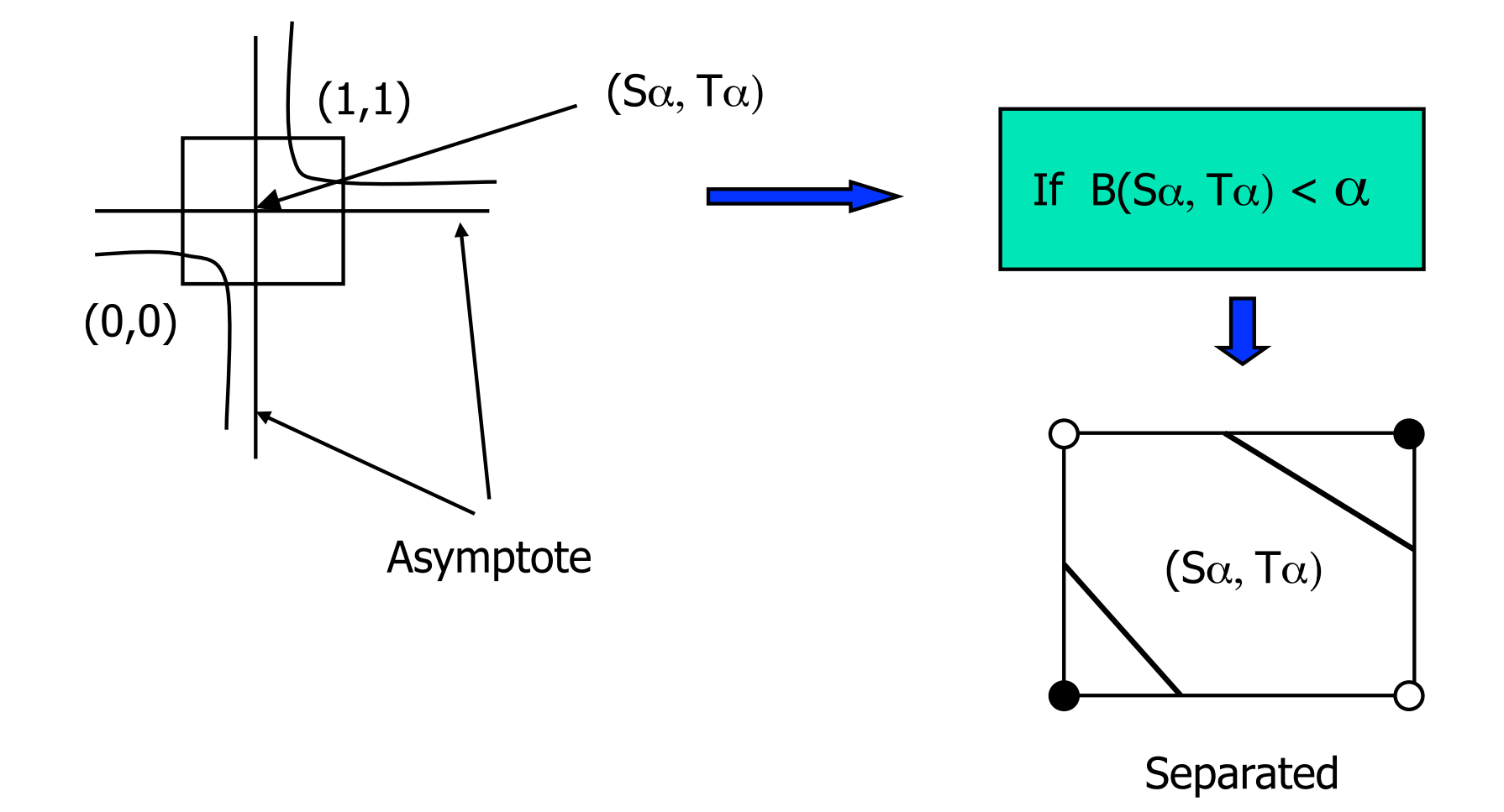

# Asymptotic Decider (5)

• case 3, 6, 12, 10, 7, 13

! (These are the cases with at least one ambiguious faces)

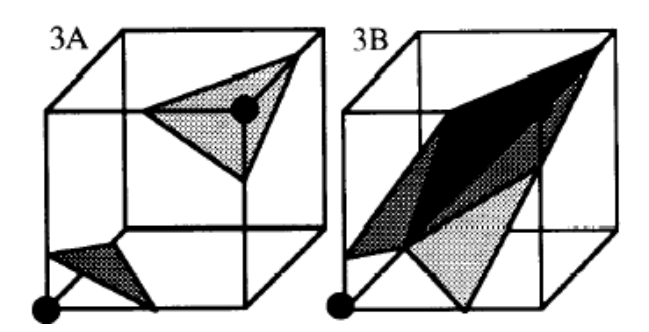

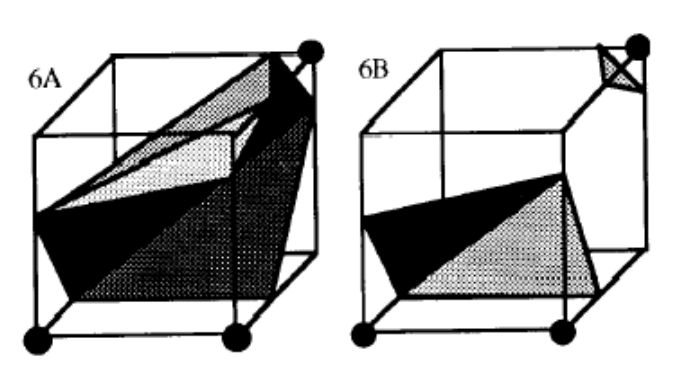

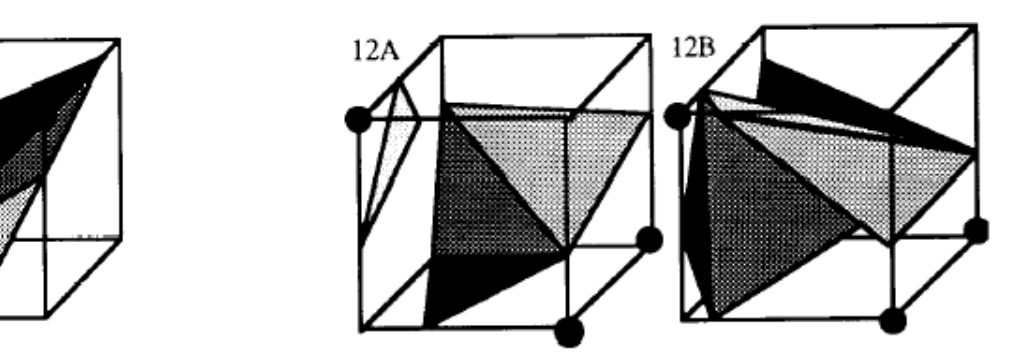

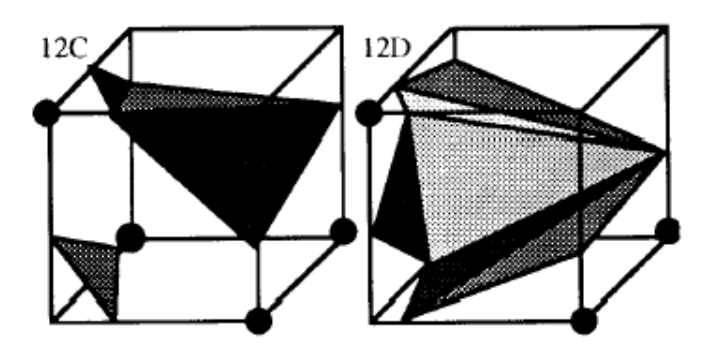

- Summary
	- 256 Cases
	- Reduce to 15 cases by symmetry (a) Volume data
	- Ambiguity in cases 3, 6, 7, 10, 12, 13
	- if arbitrary choices – Causes holes if arbitrary choices are made
- Up to 5 triangles per cube
- Several isosurfaces
	- Run MC several times
	- Semi-transparency requires spatial sorting

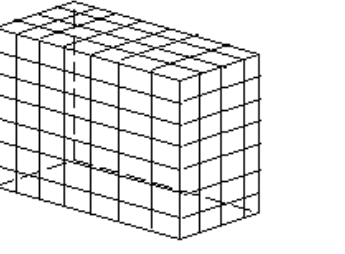

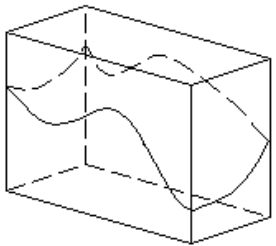

(b) Isosurface  $S = f(X, V, Z)$ 

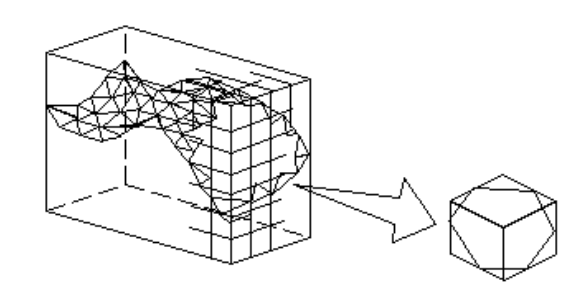

(c) Polygonal Apploximation

## • Examples

### 1 Isosurface

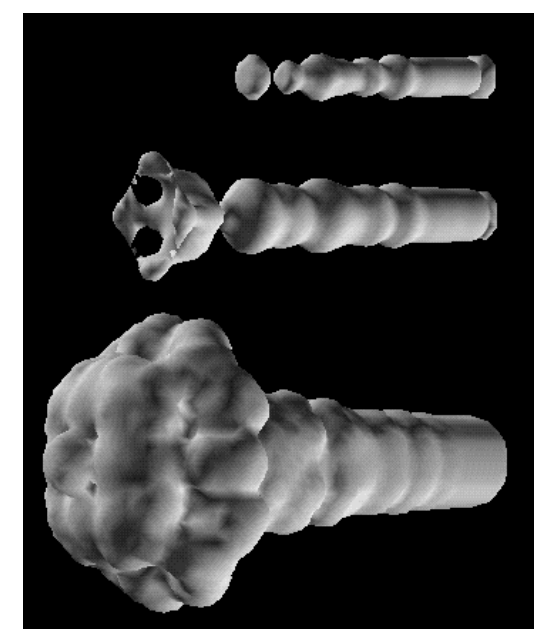

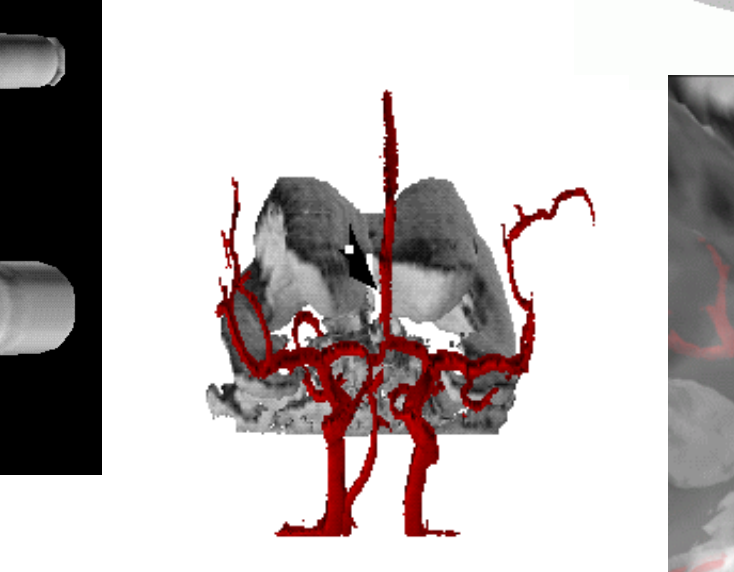

# 3 Isosurfaces

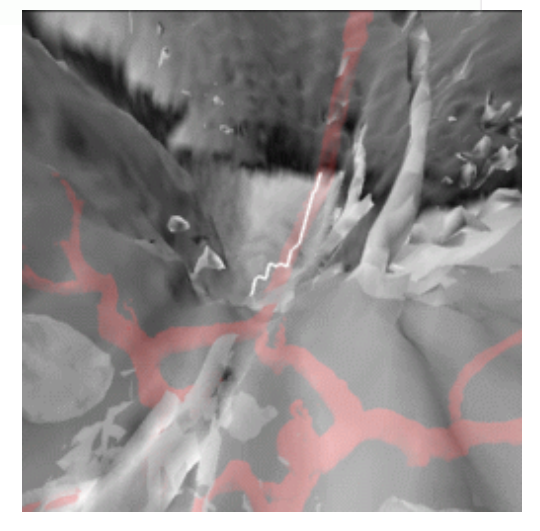

2 Isosurfaces

## **Marching Cubes**

## **Algorithm for isosurface extraction from medical scans (CT, MRI)**

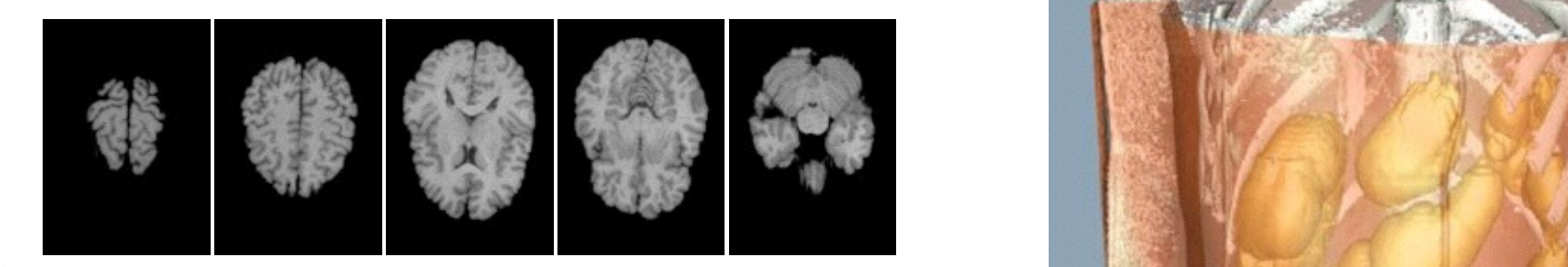

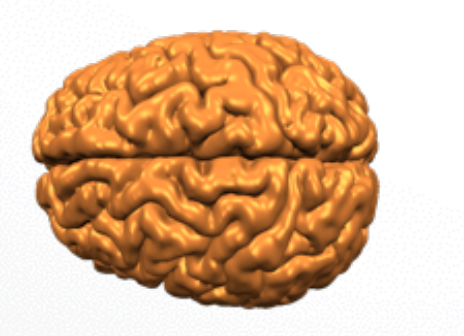

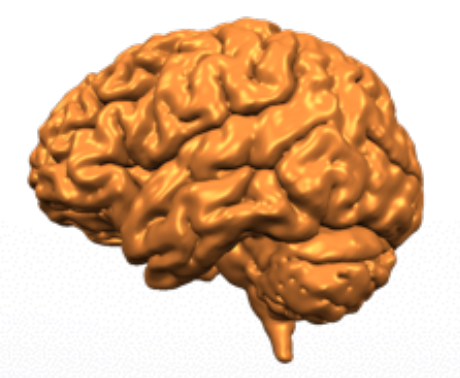

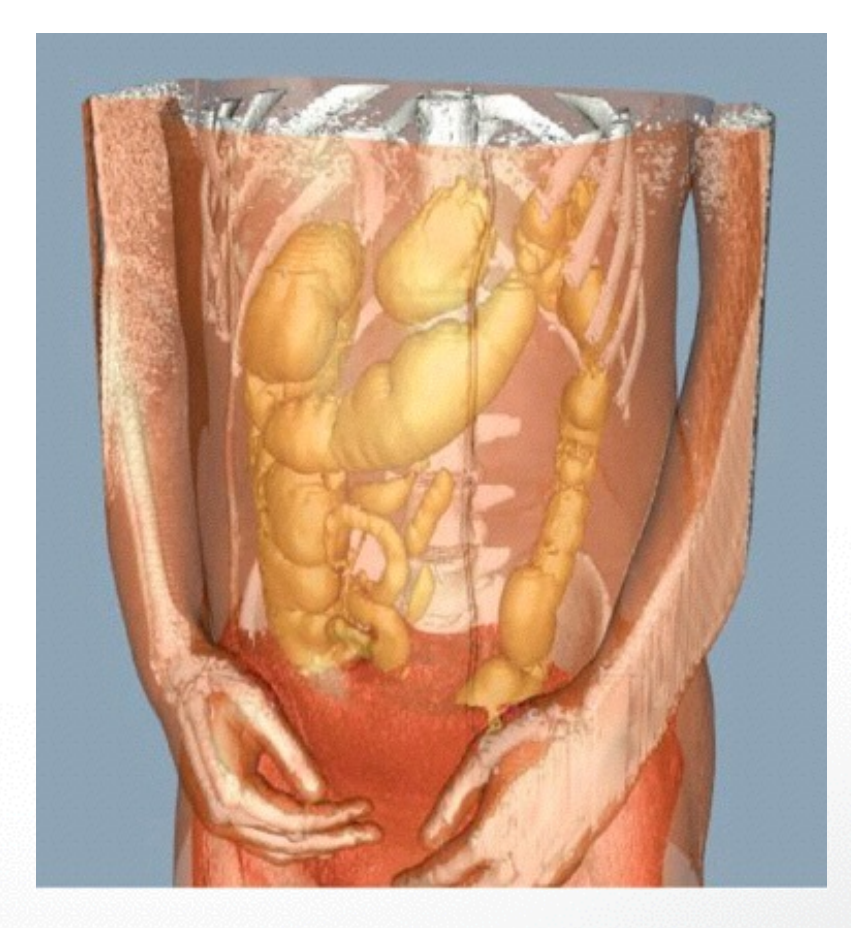

## **Marching Cubes**

## **Effect of grid size**

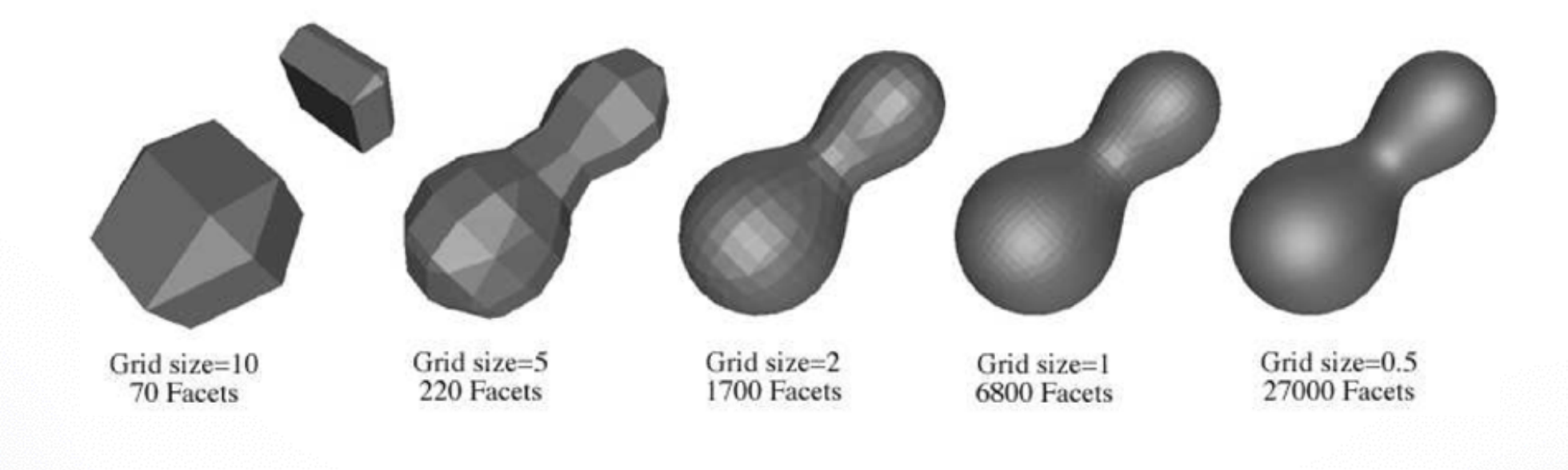
#### Fast GPU isosurface ray casting

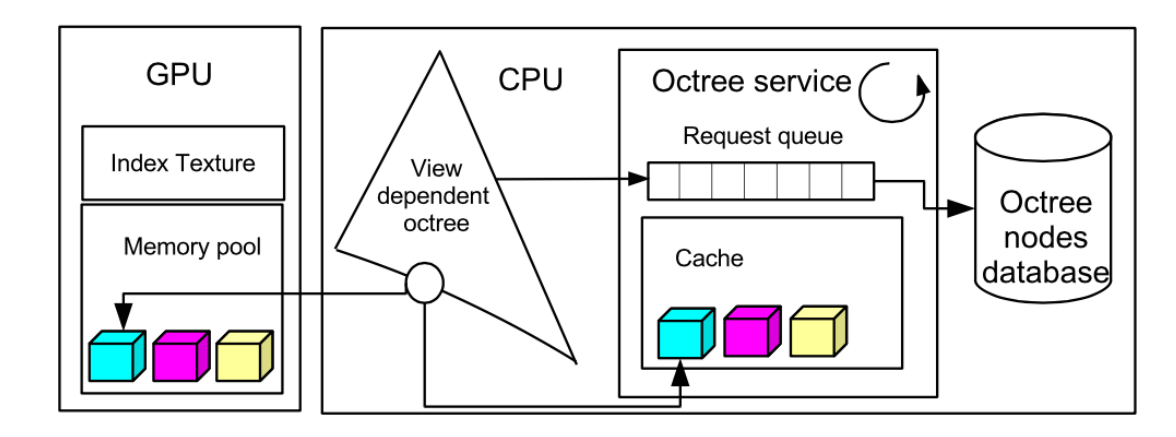

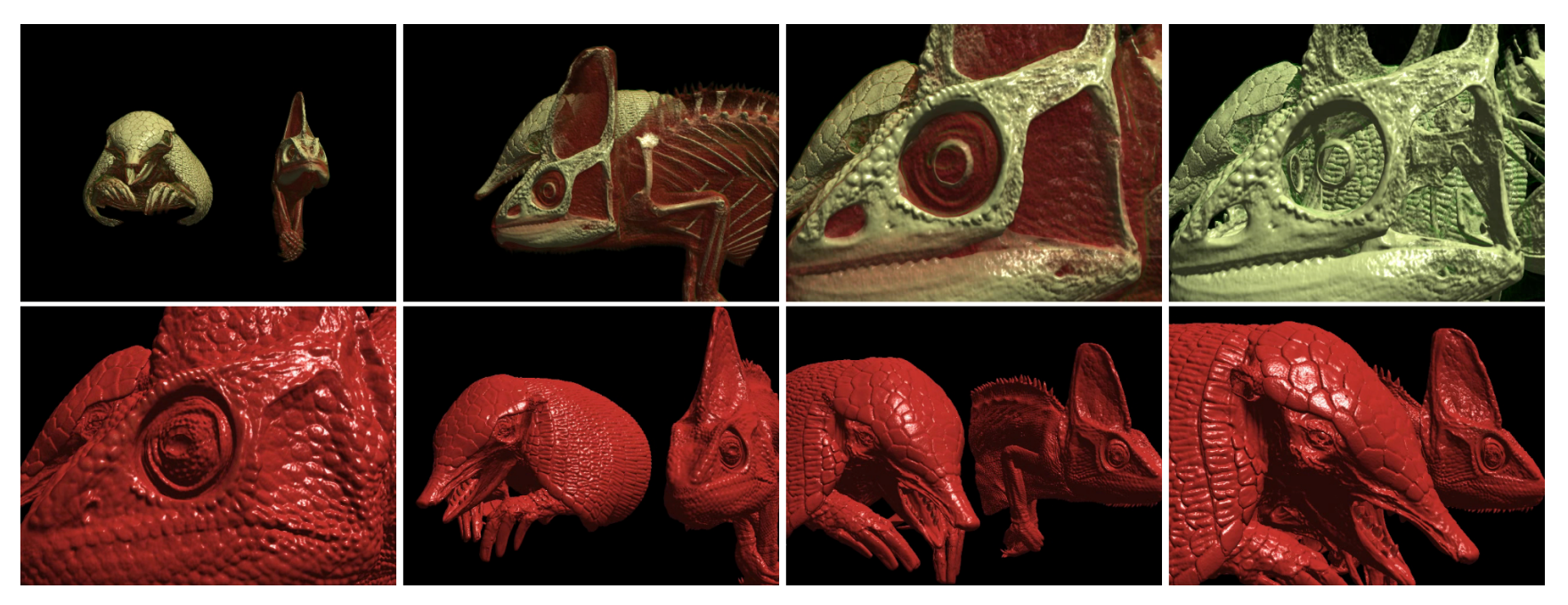

E Gobbetti et al. A single-pass GPU ray casting framework for interactive out- SC of-core rendering of massive volumetric datasets. The Visual Computer, 2008 WWW.SCi.utah.edu

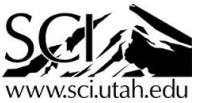

#### Surfaces

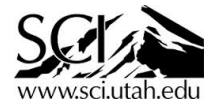

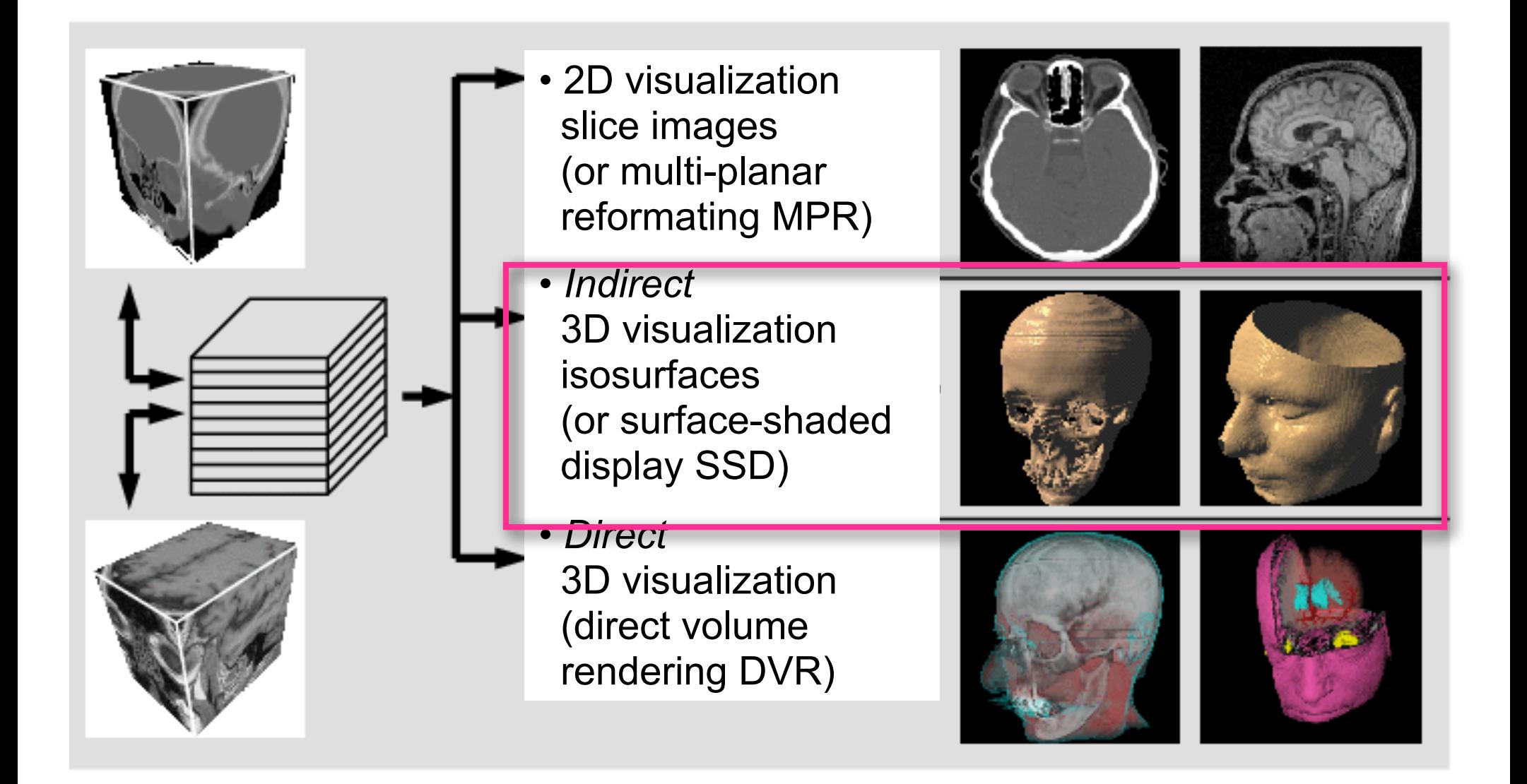

### Explicit vs Implicit

- In graphics, we often differentiate between *explicit* and *implicit geometry.*
- For our purposes in scientific visualization:
	- *Explicit geometry* is defined directly by vertices.
		- i.e. a triangle mesh
	- *Implicit geometry* is defined by an isovalue of an implicit function (specifically, the scalar field)
		- i.e., an isosurface of volume data
	- Parametric geometry: explicit geometry in R interpolated via parametric equations in R n n-1
		- I.e. a heightfield of uniform vertices, interpolated via B-spline patches
		- Depending on parameterization, can be implicit (converted into a scalar field) or explicit (requires geometric subdivision). To learn more, take Elaine Cohen's CAGD class.
- **Indirect visualization** usually involves turning implicit geometry into explicit geometry to be rasterized.

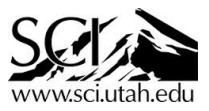

#### **Explicit vs. Implicit**

#### Explicit:  $f(x) = (r \cos(x), r \sin(x))^T$

• Range of parameterization function

#### • There are two types of geometry **Implicit:**  $F(x, y) = \sqrt{x^2 + y^2} - r$

• Kernel of implicit function

 $f([0, 2\pi])$  $F(x, y) < 0$  $F(x, y) > 0$  $F(x, y)=0$ 

#### **Explicit vs. Implicit**

#### Explicit:  $f(x) = ?$

- Range of parameterization function
- Piecewise approximation

#### $\text{Implicit:} \quad F(x, y) = ?$ ?

- Kernel of implicit function
- Piecewise approximation

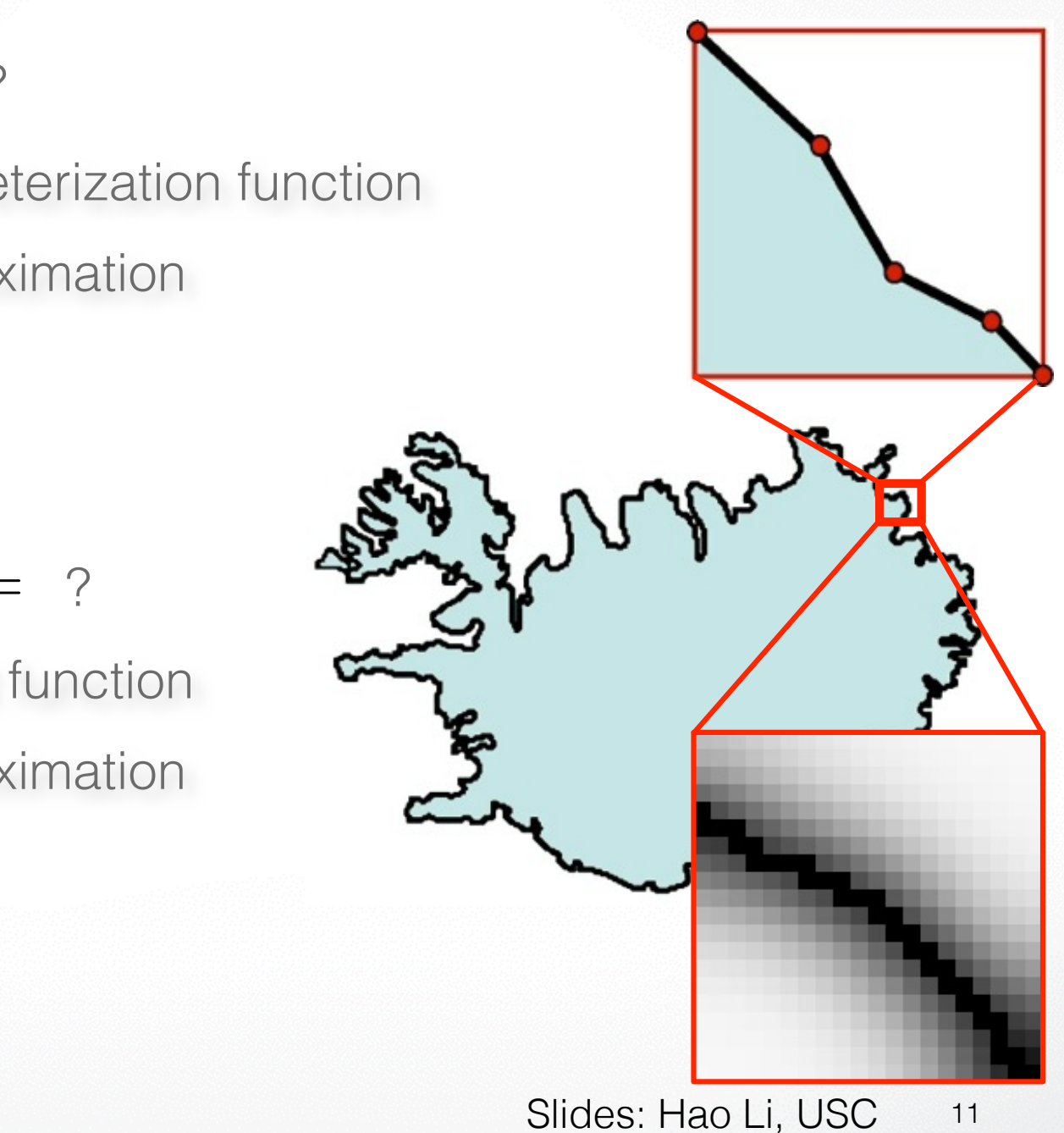

#### **Explicit vs. Implicit**

#### **Explicit:**

- Range of parameterization function
- Piecewise approximation
- Splines, triangle mesh, points
- Easy enumeration
- Easy geometry modification

#### **Implicit:**

- Kernel of implicit function
- Piecewise approximation
- Scalar-valued 3D grid
- Easy in/out test
- Easy topology modification

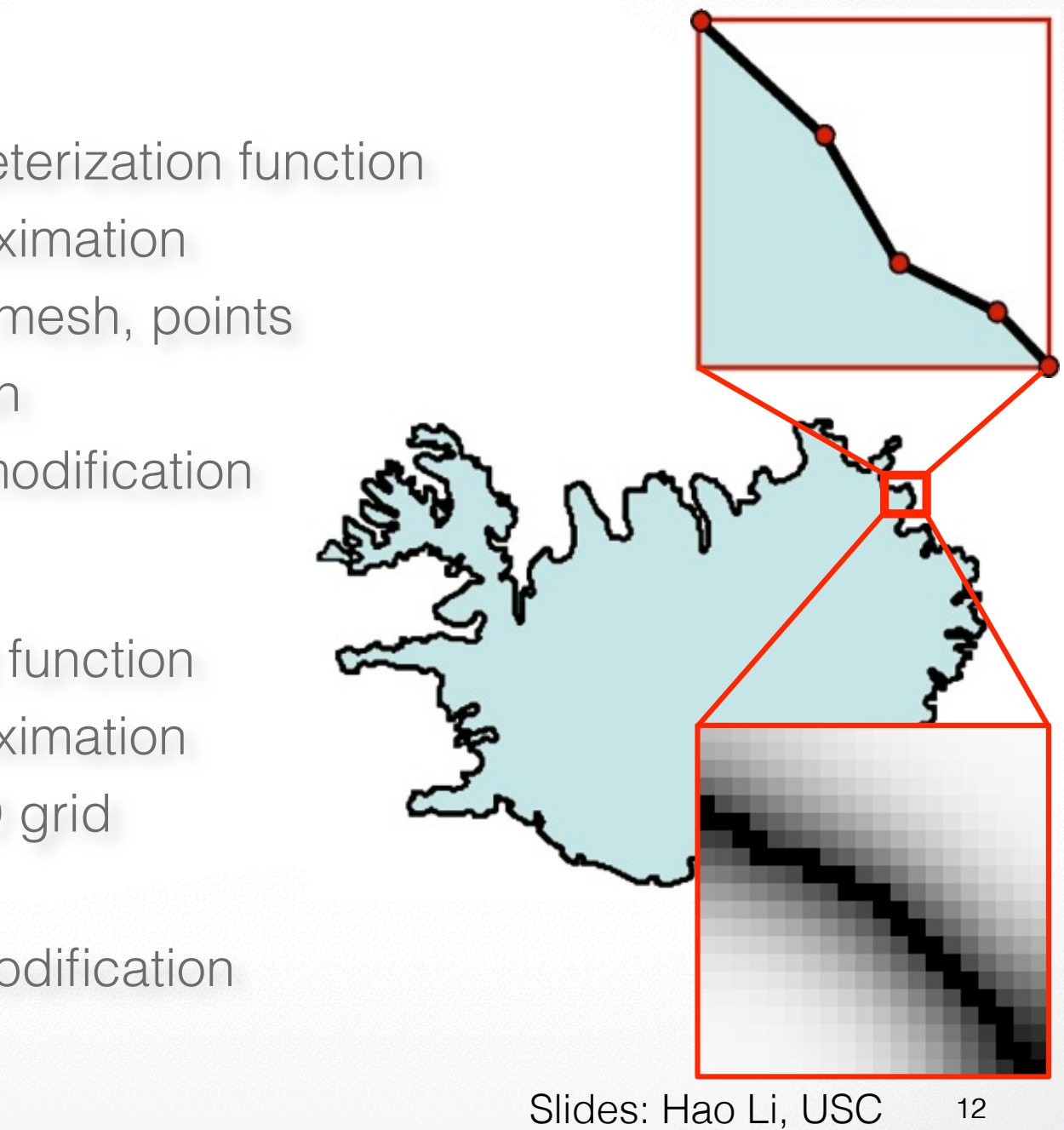

## Direct Volume Rendering

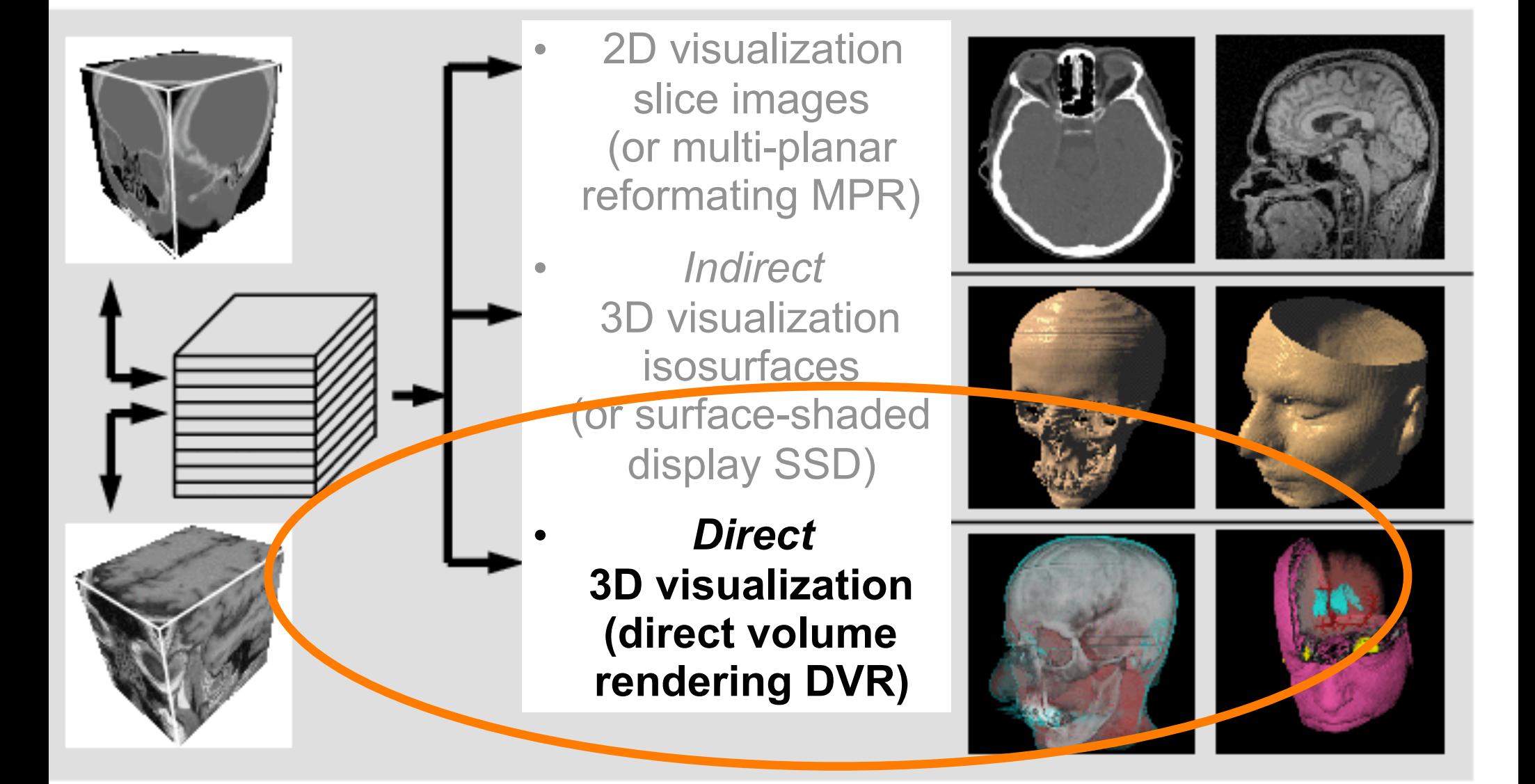

- Directly get a 3D representation of the volume data
	- The data is considered to represent a semi-transparent light-emitting medium
		- Also gaseous phenomena can be simulat
	- Approaches are based on the laws of physic. absorption, scattering)
	- The volume data is used as a whole (look inside, see all interior structures)

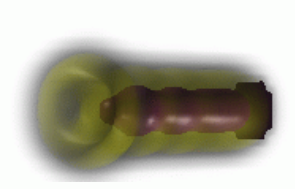

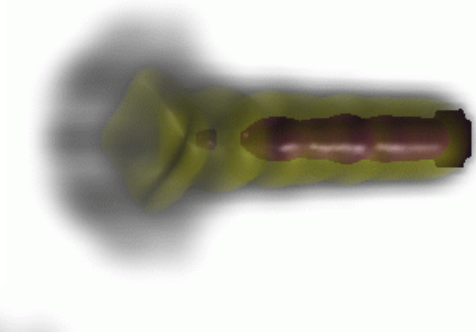

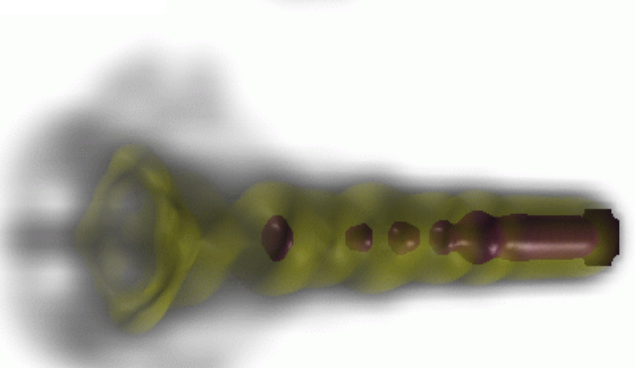

- **Optical model** 
	- Emission and absorption of light
	- Participating media
- Volume rendering equation<br> $\frac{dI(s)}{ds} = g(s) \tau(s)I(s)$
- Volume integral

$$
I(D) = I(s_0)T(s_0) + \int_{s_0}^{D} g(s)T(s)ds
$$

$$
T(s) = \exp\left(-\int_{s}^{D} \tau(t) dt \frac{1}{\tau}\right)
$$

**Transparency** 

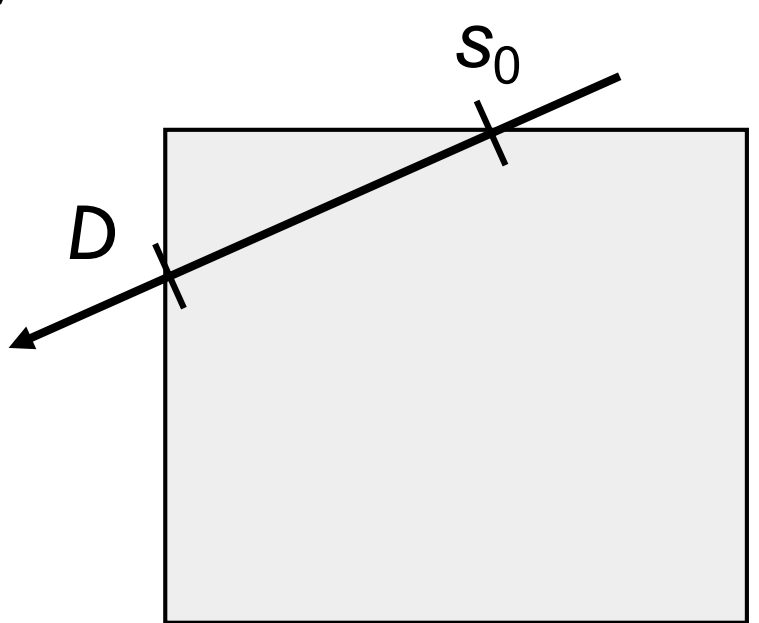

- Numerical approach to compute the volume rendering integral
	- Riemann sum
	- Sampling of light rays

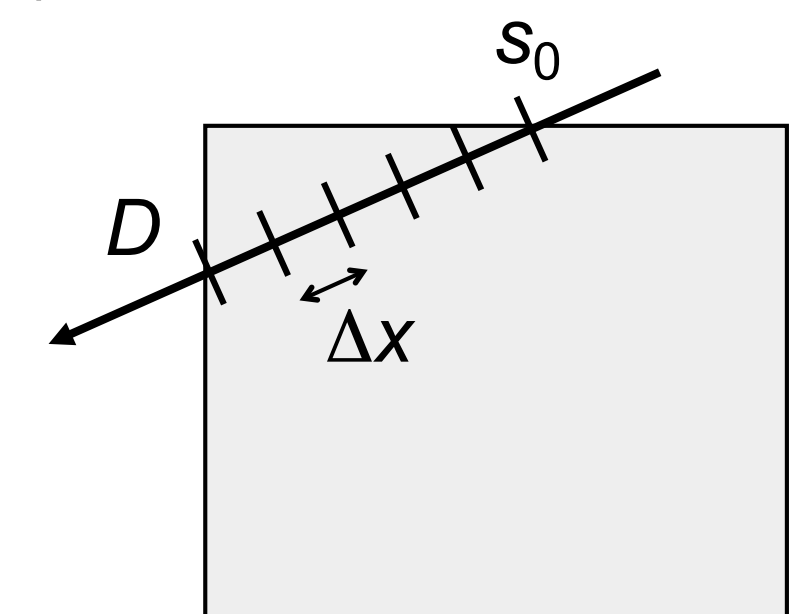

- Backward methods
	- Image space, image order algorithms
	- Performed pixel-by-pixel
	- **Example: Ray casting**

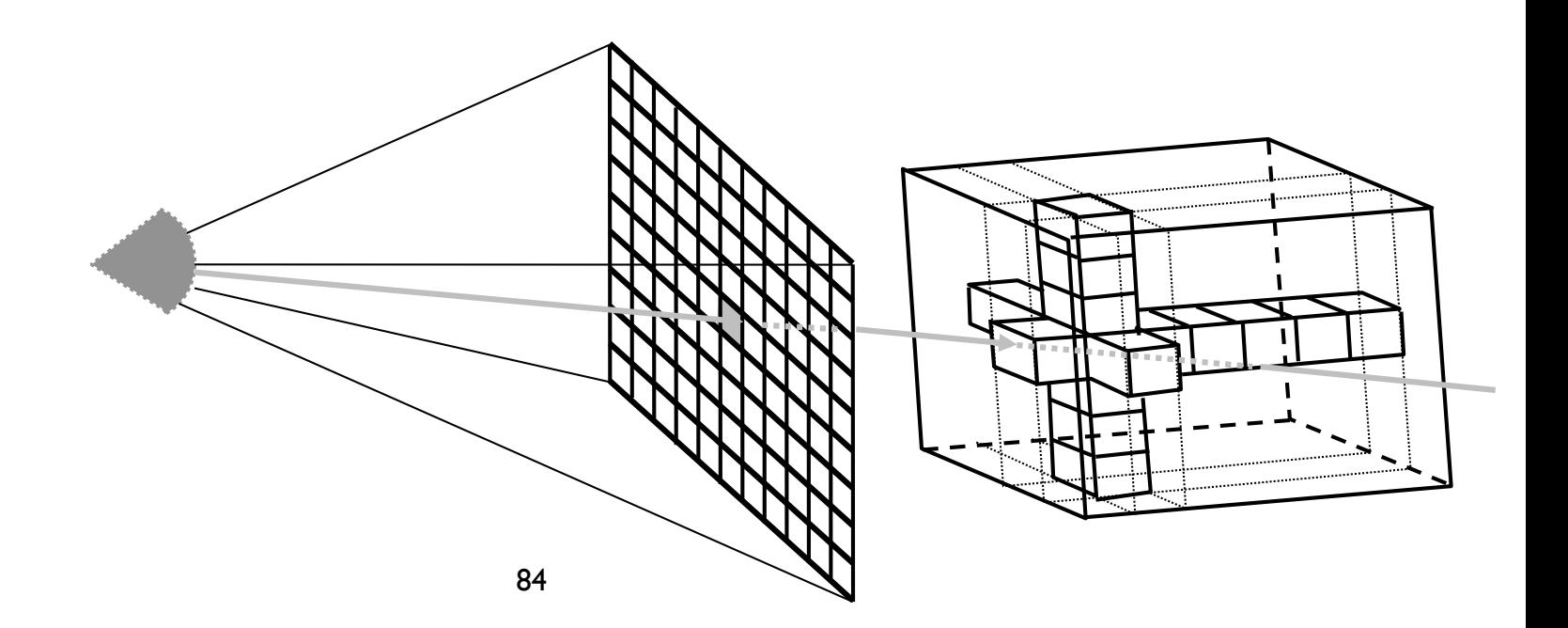

- Forward methods
	- Object-space, object-order algorithm
	- Cell projection
	- Performed voxel by voxel
	- Examples: Slicing, shear-warp, splatting

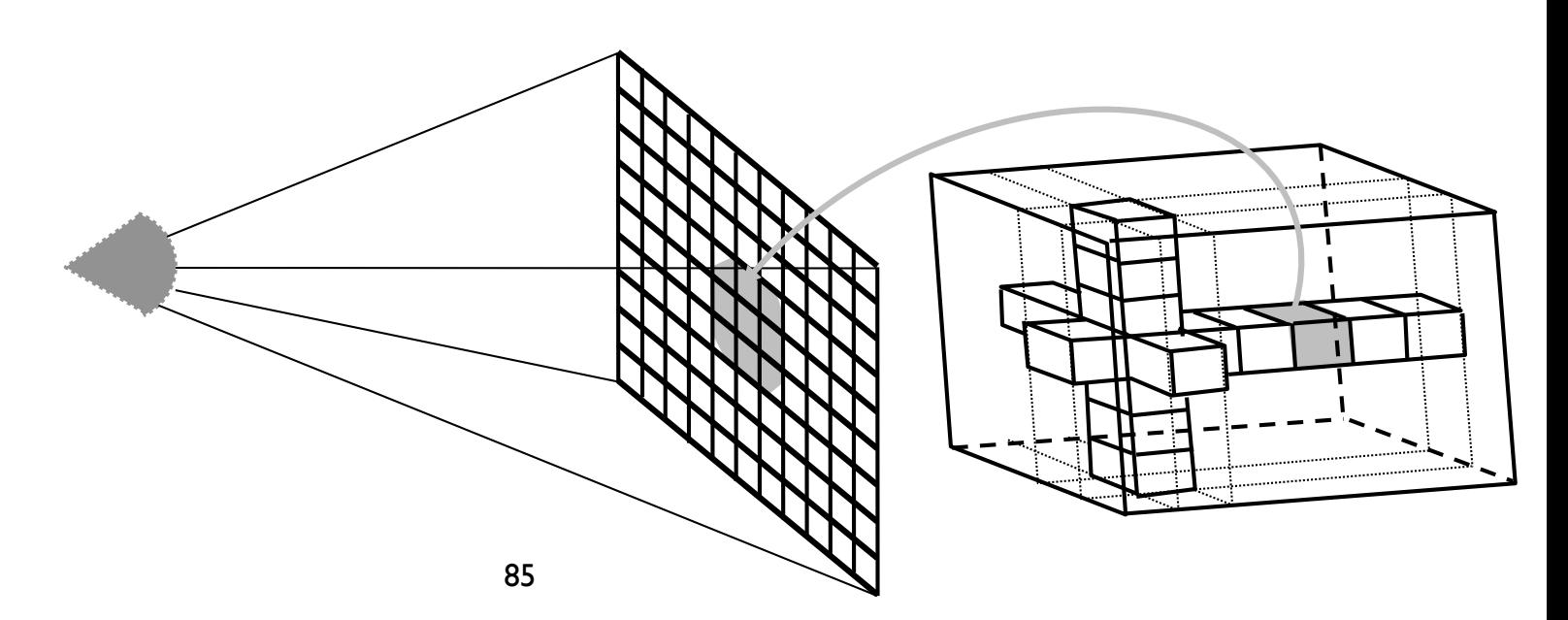

# Volume ray casting

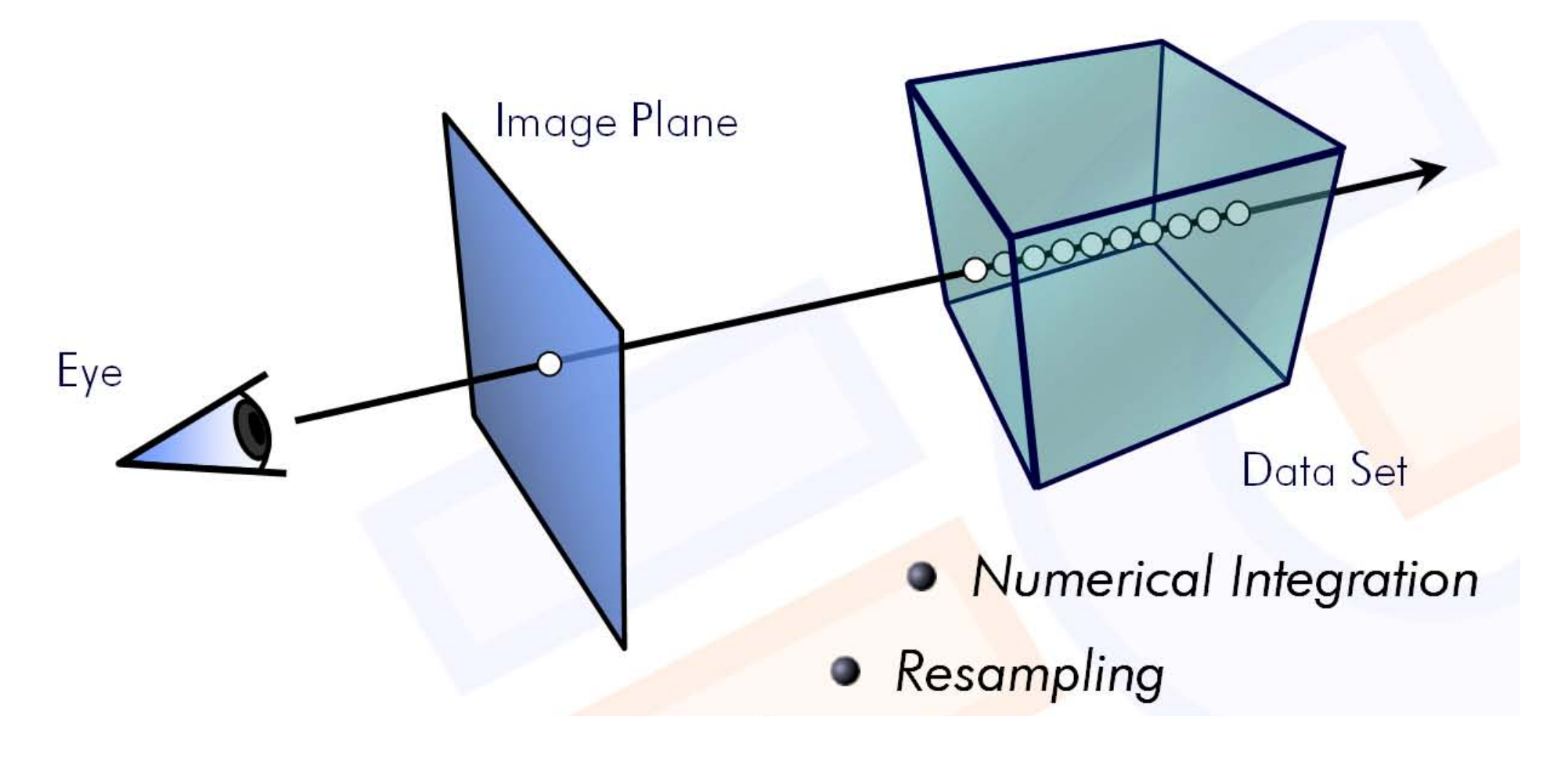

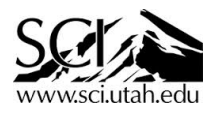

#### Equation -Light Transport

$$
I(s_{k}) = I(s_{k-1})e^{-\tau(s_{k-1},s_{k})} + \int_{s_{k-1}}^{s_{k}}q(s)e^{-\tau(s,s_{k})} ds
$$

- Discretization of volume rendering equation
	- Discrete steps *sk*
	- Often equidistant

- Compositing = iterative computation of discretized volume integral
- Traversal strategies
	- Front-to-back
	- Back-to-front
- Back-to-front compositing
	- Directly derived from discretized integral  $(s_n) = I(s_{n-1}) \times (1 \alpha_n) + b_n$
	- Just different notation:

 $C^{out} = C^{in} \times (1 - \alpha) + C$ 

- Back-to-front compositing *(cont.)* 
	- Over operator [Porter & Duff 1984]
	- Used, e.g., in texture-based volume rendering
- Compositing equation:

 $C<sup>out</sup> = (1 - \alpha) C<sup>in</sup> + C C<sup>in</sup> = C(i-1)<sup>out</sup>$ 

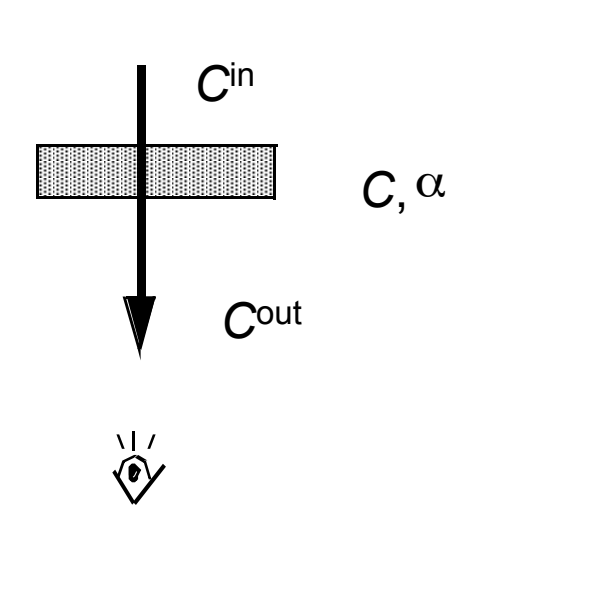

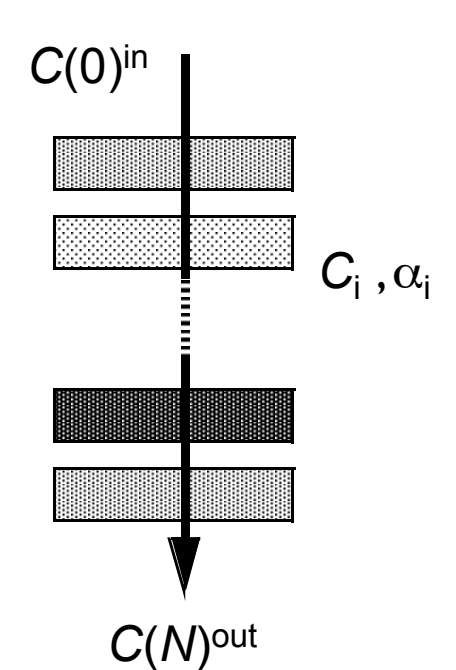

- Front-to-back compositing *(cont.)* 
	- Needs to maintain  $\alpha^{in}$
	- Most often used in ray casting
	- Compositing equation:

$$
Cout = Cin + (1 - \alphain) C
$$

$$
\alphaout = \alphain + (1 - \alphain) \alpha
$$

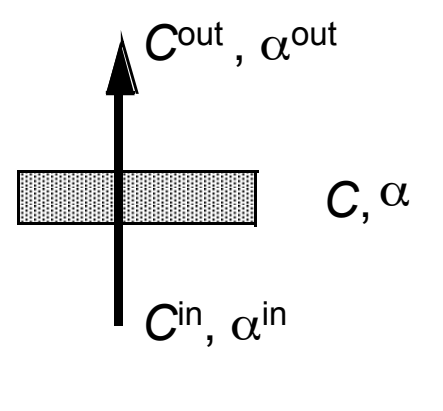

 $\overline{\mathbf{C}}$ 

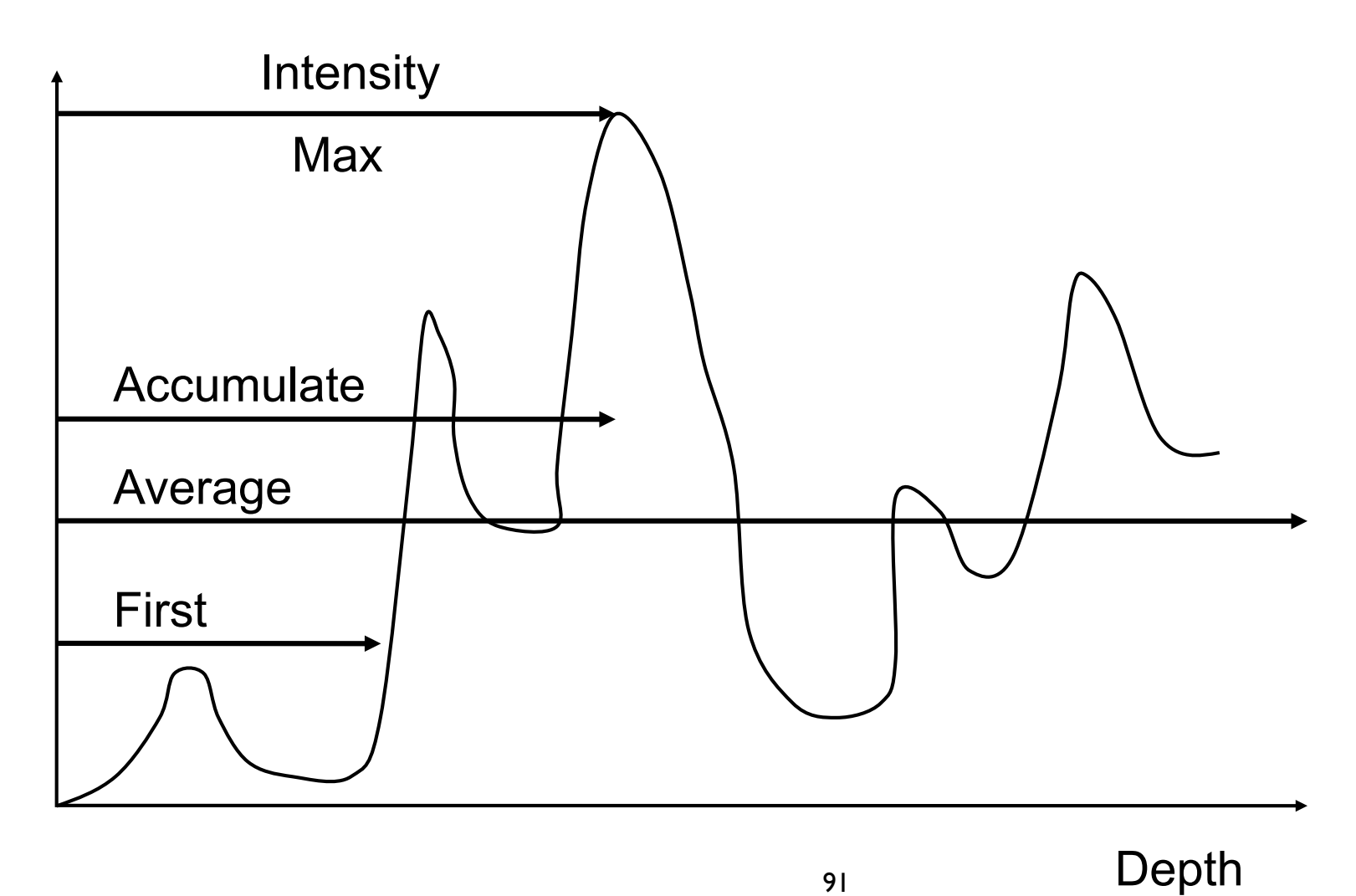

# • Compositing: First

- 
- Extracts isosurfaces

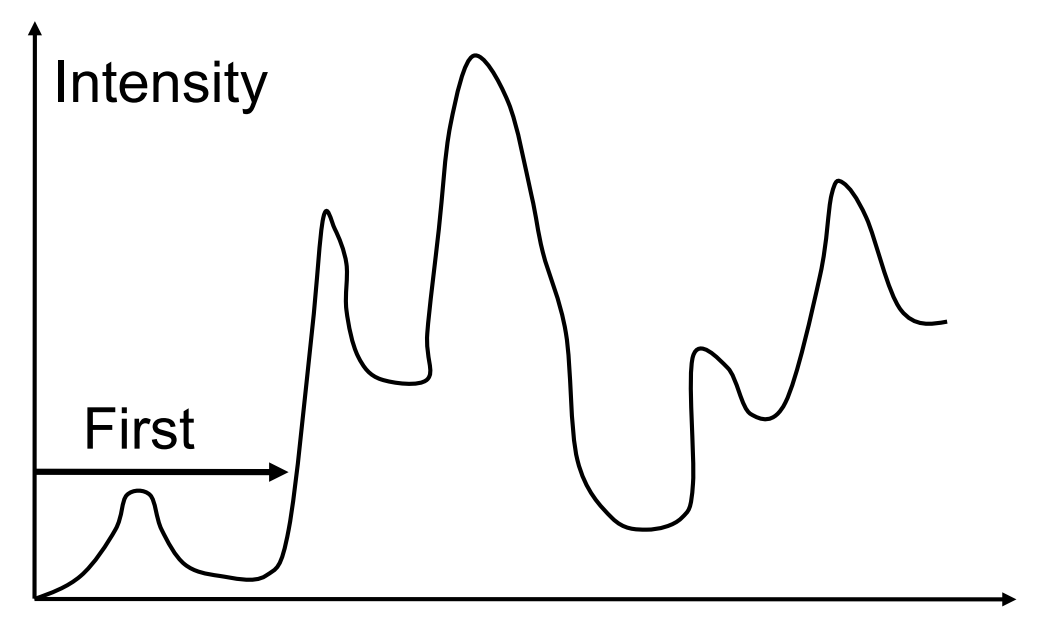

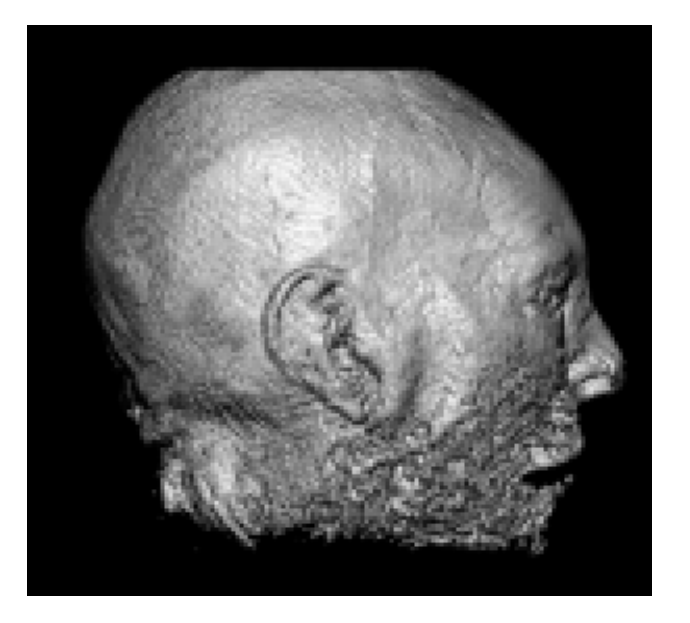

Depth

- Compositing: Average
- Produces basically an X-ray picture

Intensity

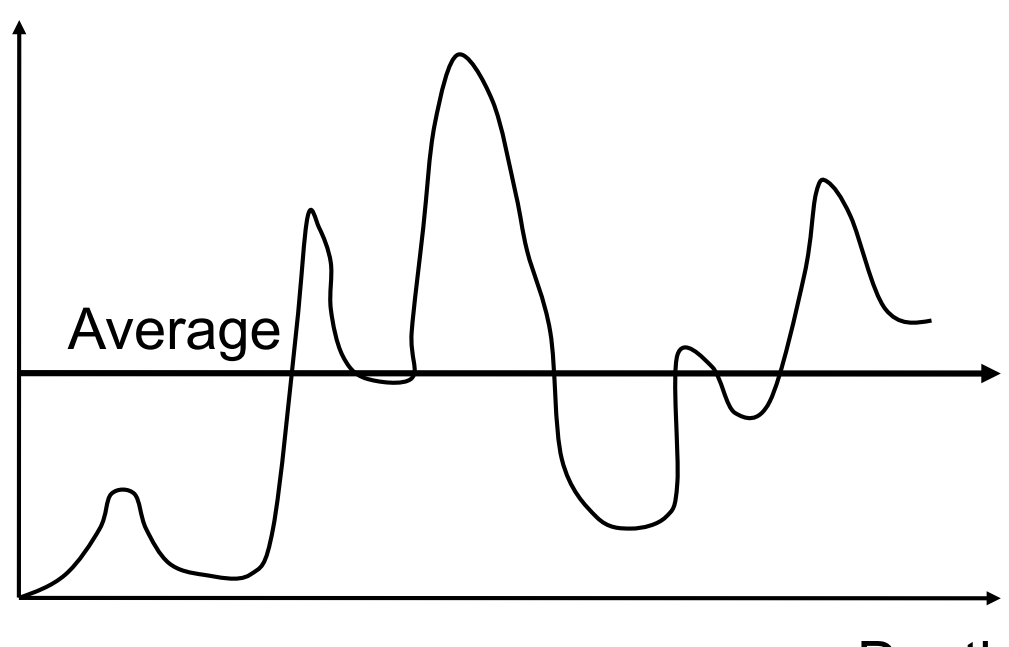

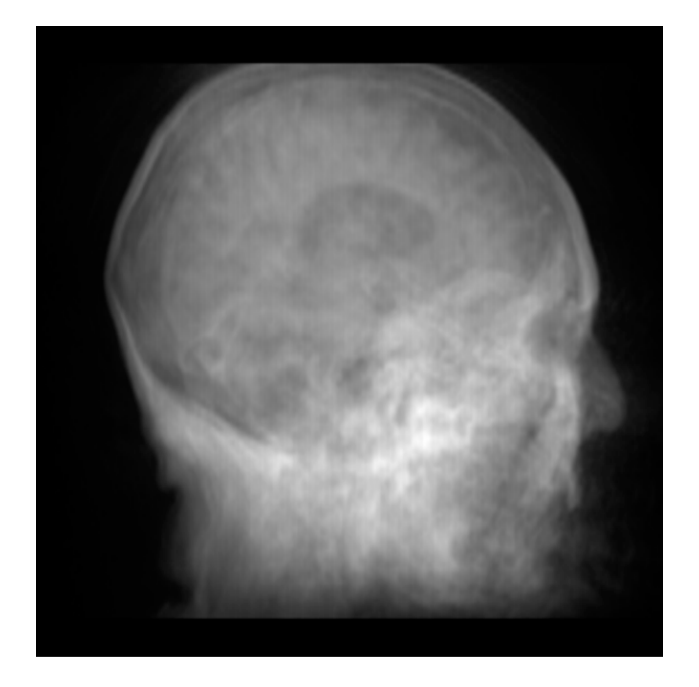

Depth

- Maximum Intensity Projection (MIP)
- Often used for MR or CT angiograms
- Good to extract vessel structures

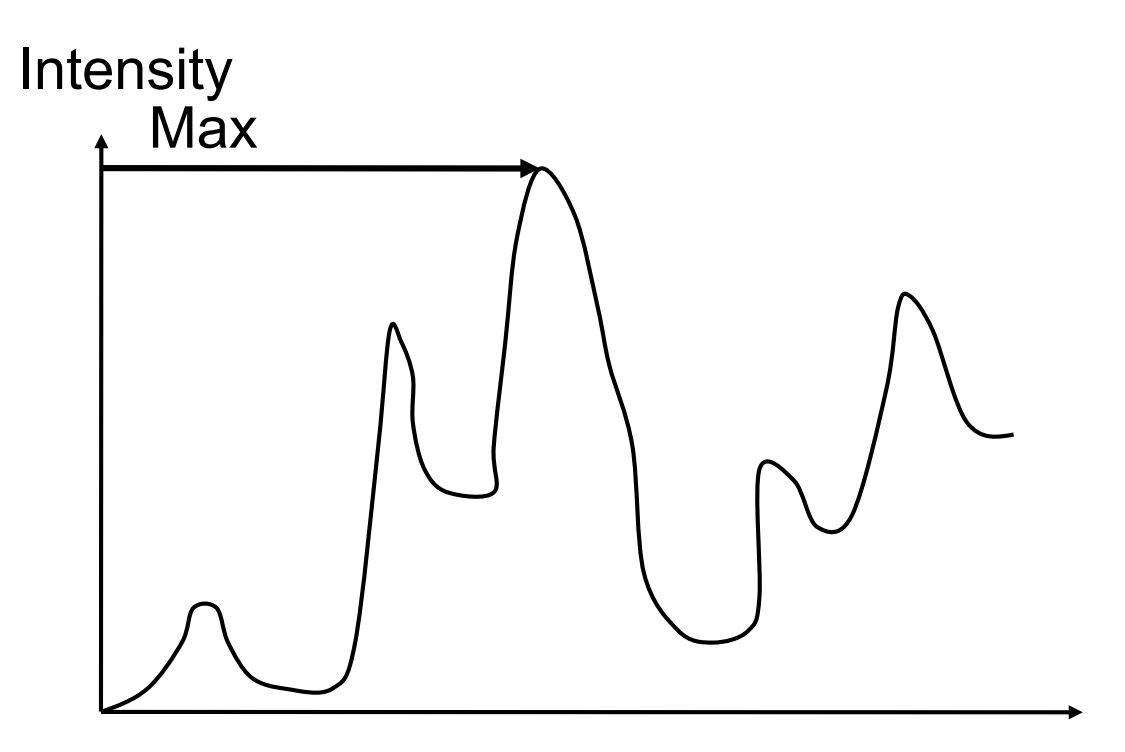

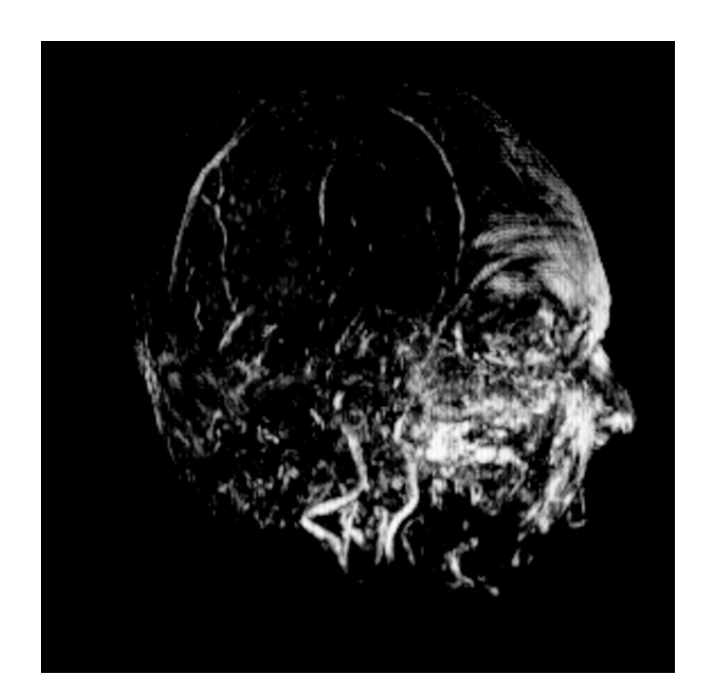

- Compositing: Accumulate
- Emission-absorption model
- Make transparent layers visible (see classif.)

**Intensity** 

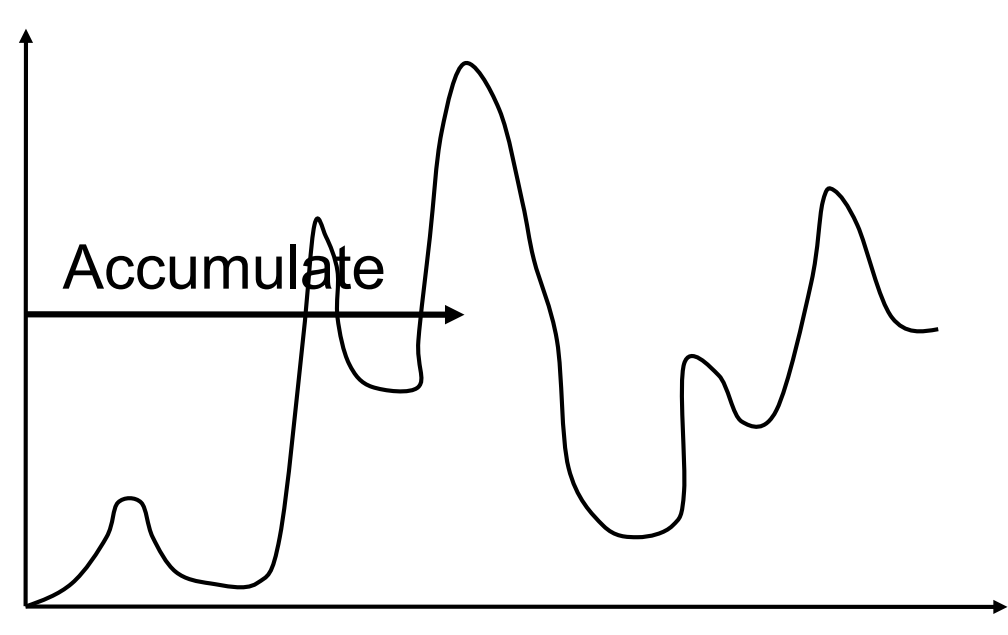

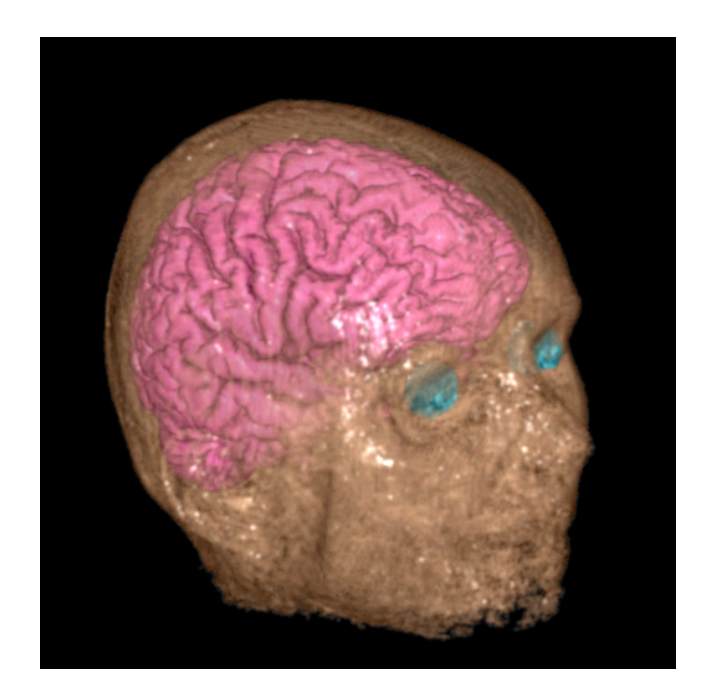

Depth

- Similar to ray tracing in surface-based computer graphics
- In volume rendering we only deal with primary rays; hence: ray casting
- Natural image-order technique
- As opposed to surface graphics how do we calculate the ray/surface intersection?

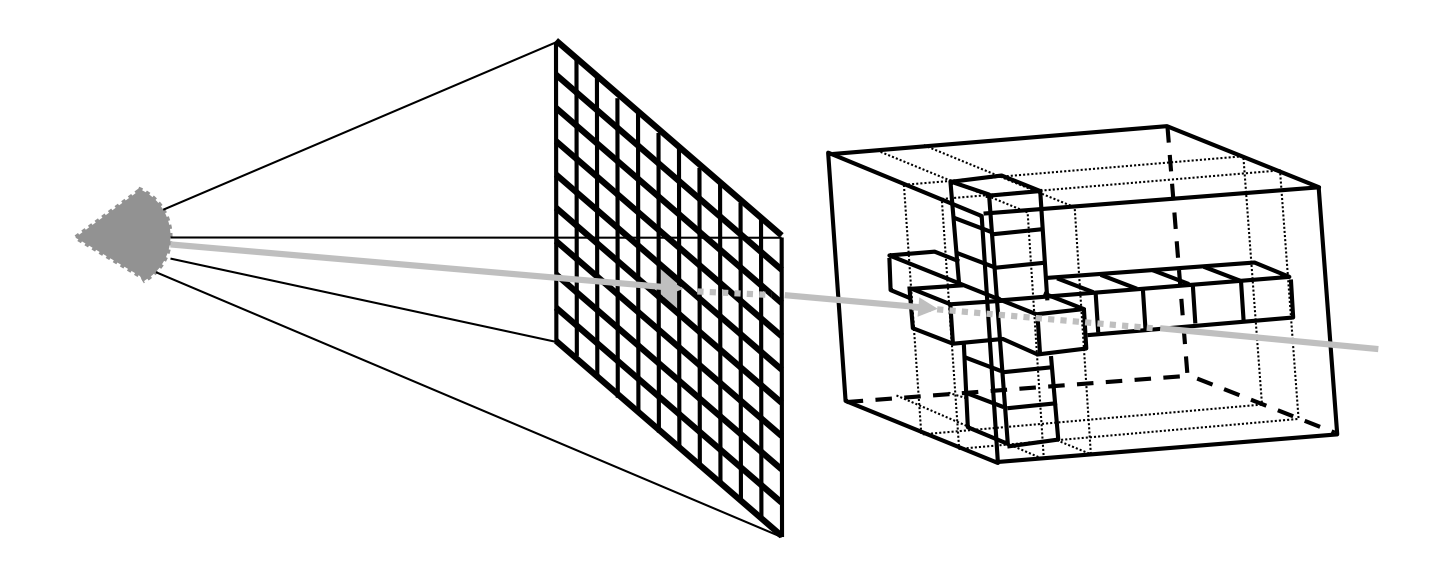

- Since we have no surfaces need to carefully step through volume
- A ray is cast into the volume, sampling the volume at certain intervals
- Sampling intervals are usually equidistant, but don't have to be (e.g. importance sampling)
- At each sampling location, a sample is interpolated / reconstructed from the voxel grid
- Popular filters are: nearest neighbor (box), trilinear, or more sophisticated (Gaussian, cubic spline)
- First: Ray casting in uniform grids
	- Implicit topology
	- Simple interpolation schemes

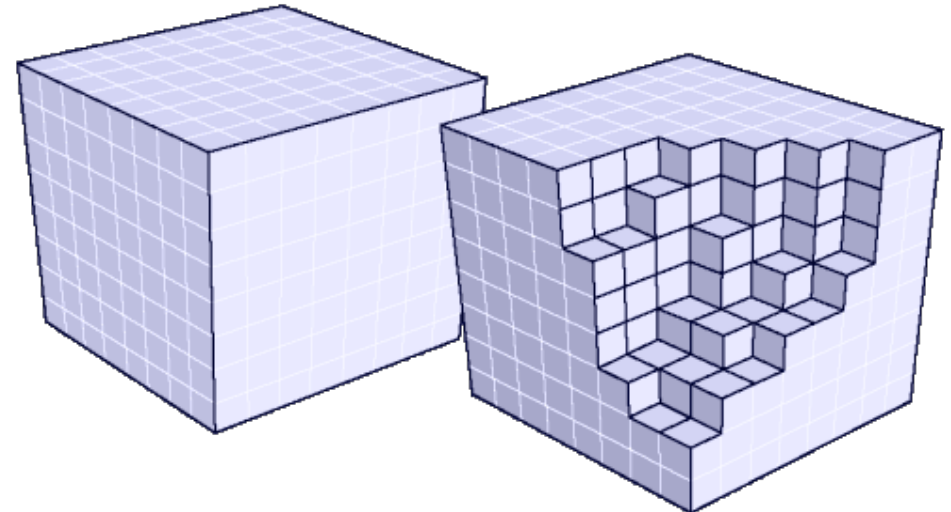

- Volumetric ray integration:
	- Tracing of rays
	- Accumulation of color and opacity along ray: compositing

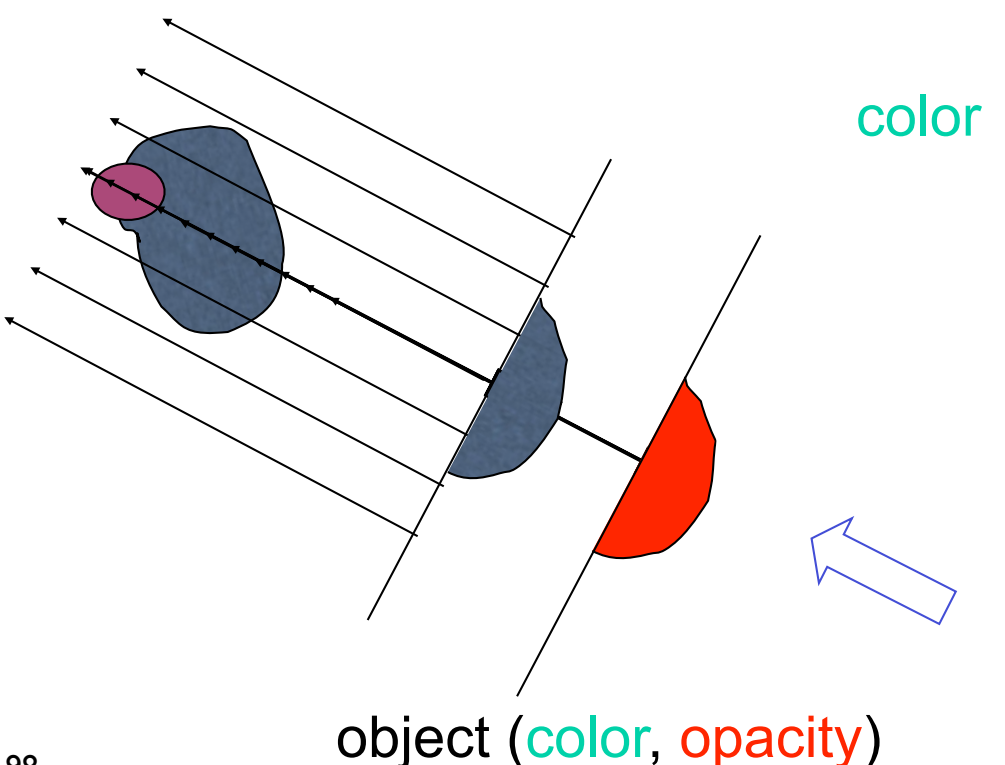

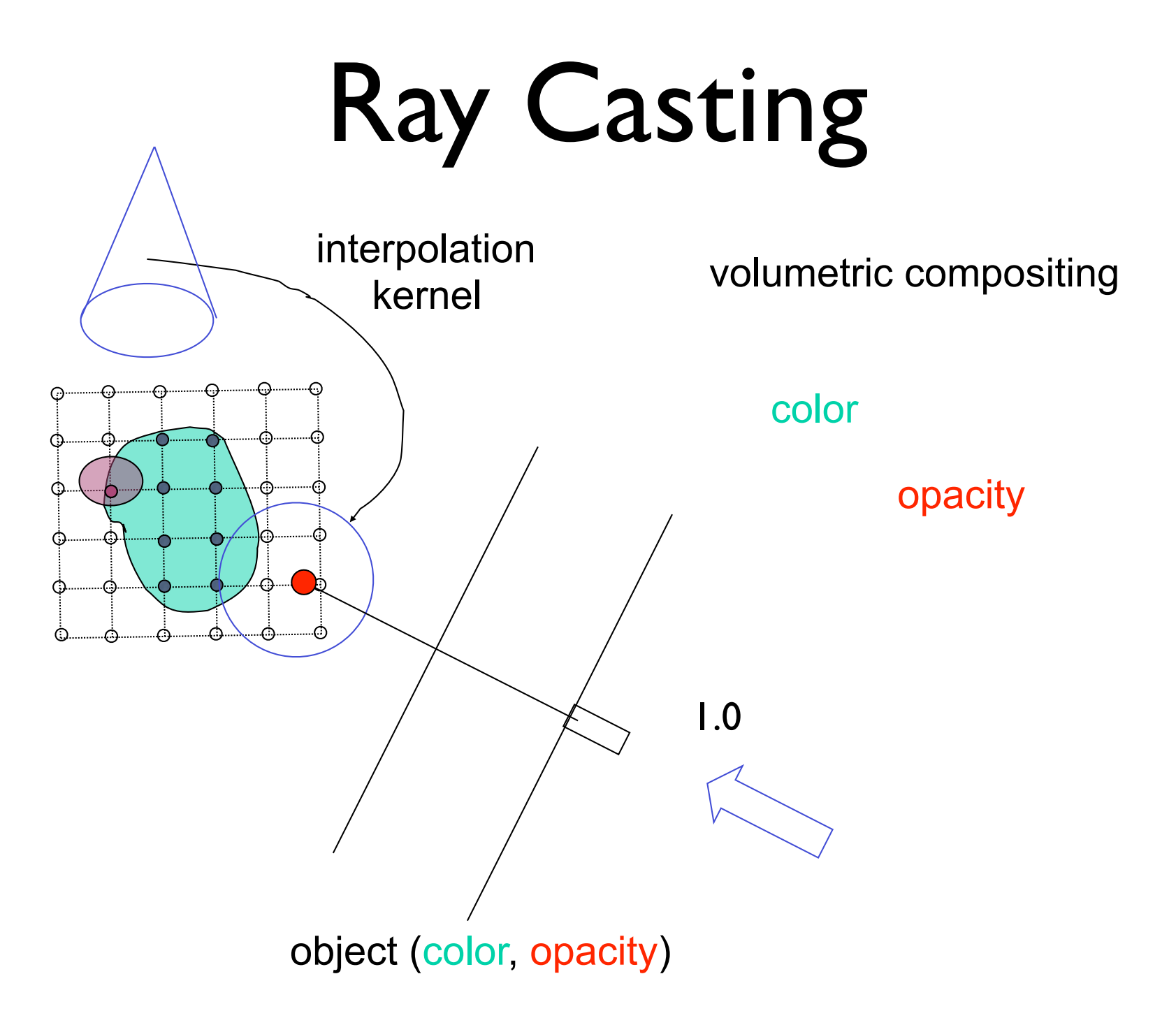

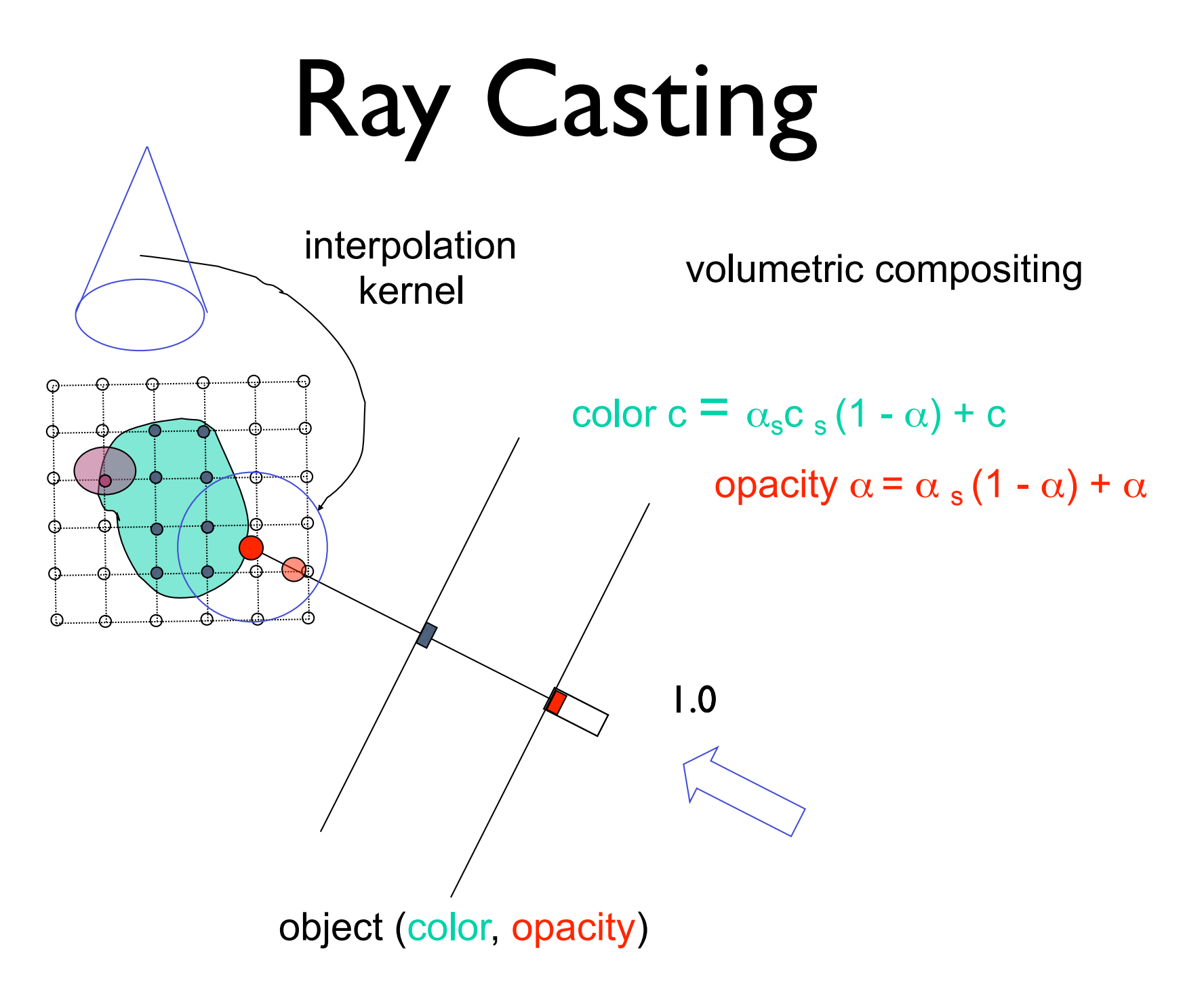

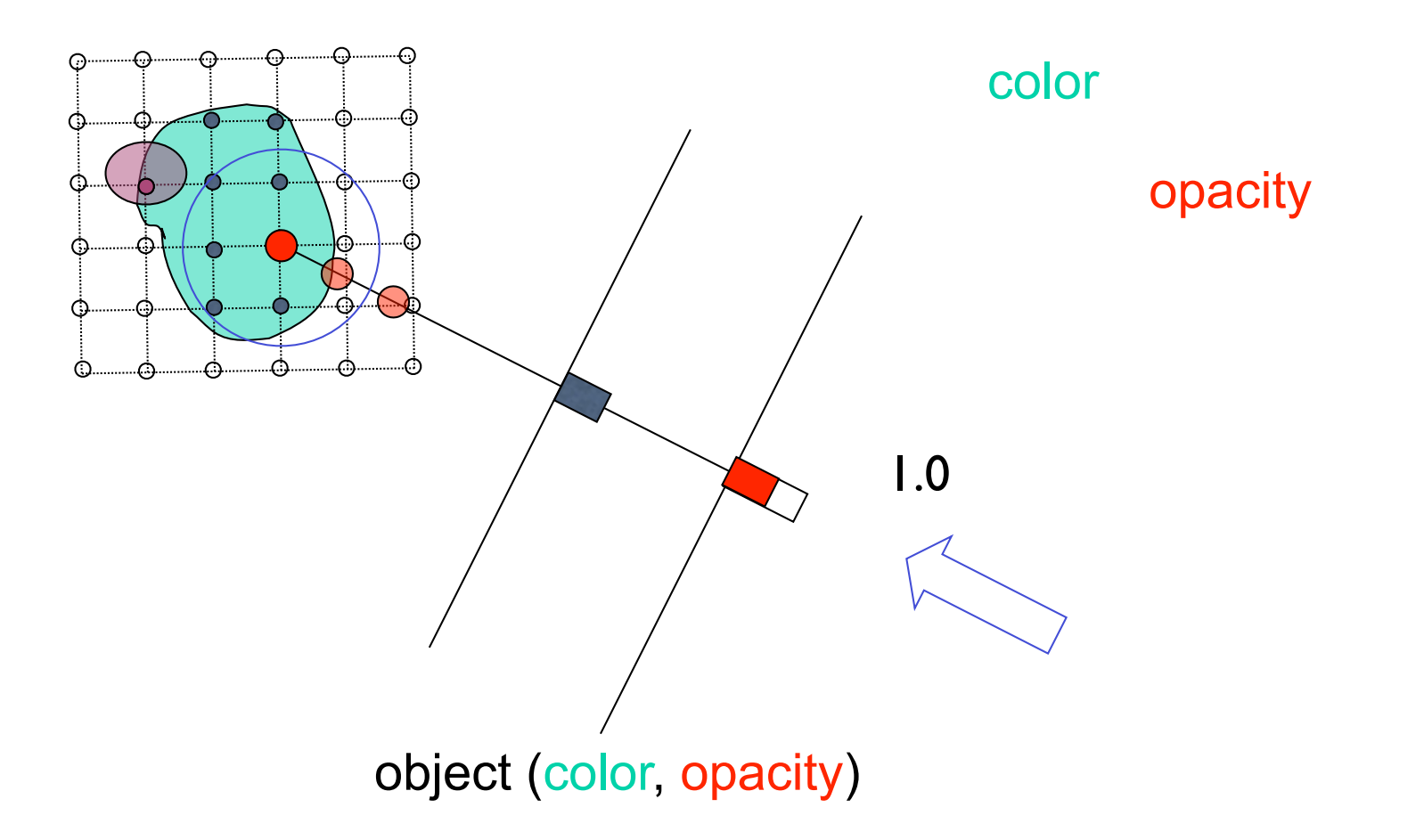

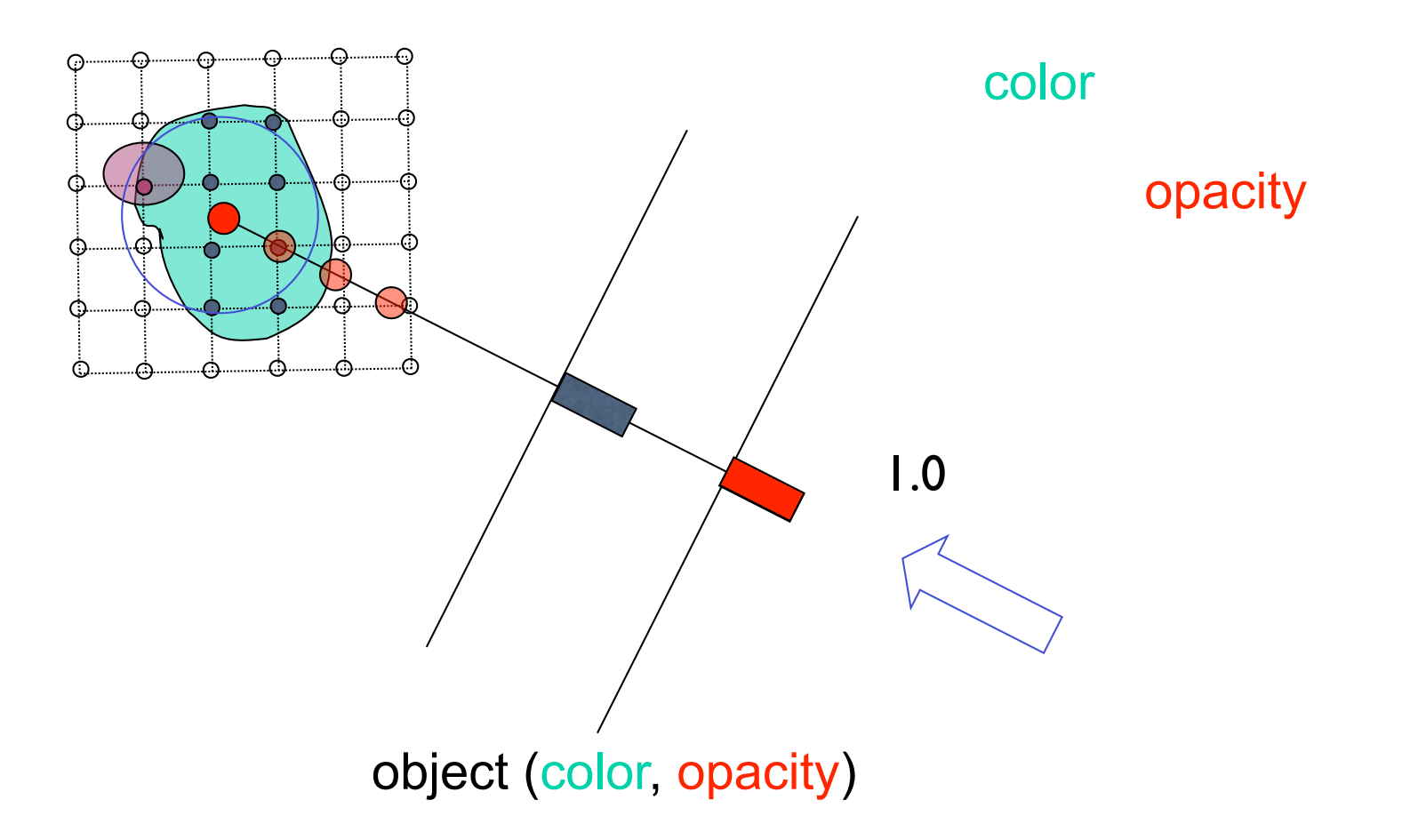

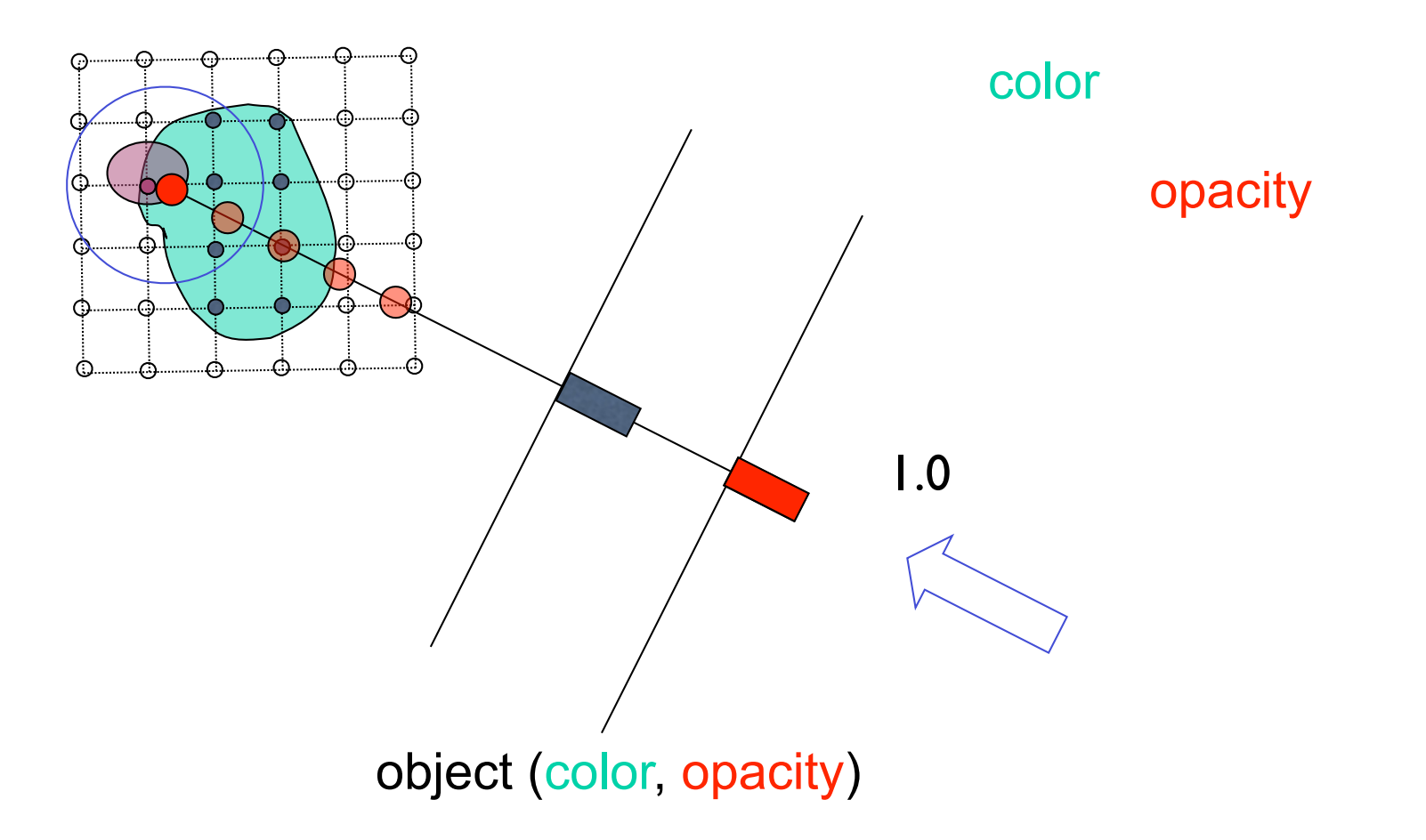

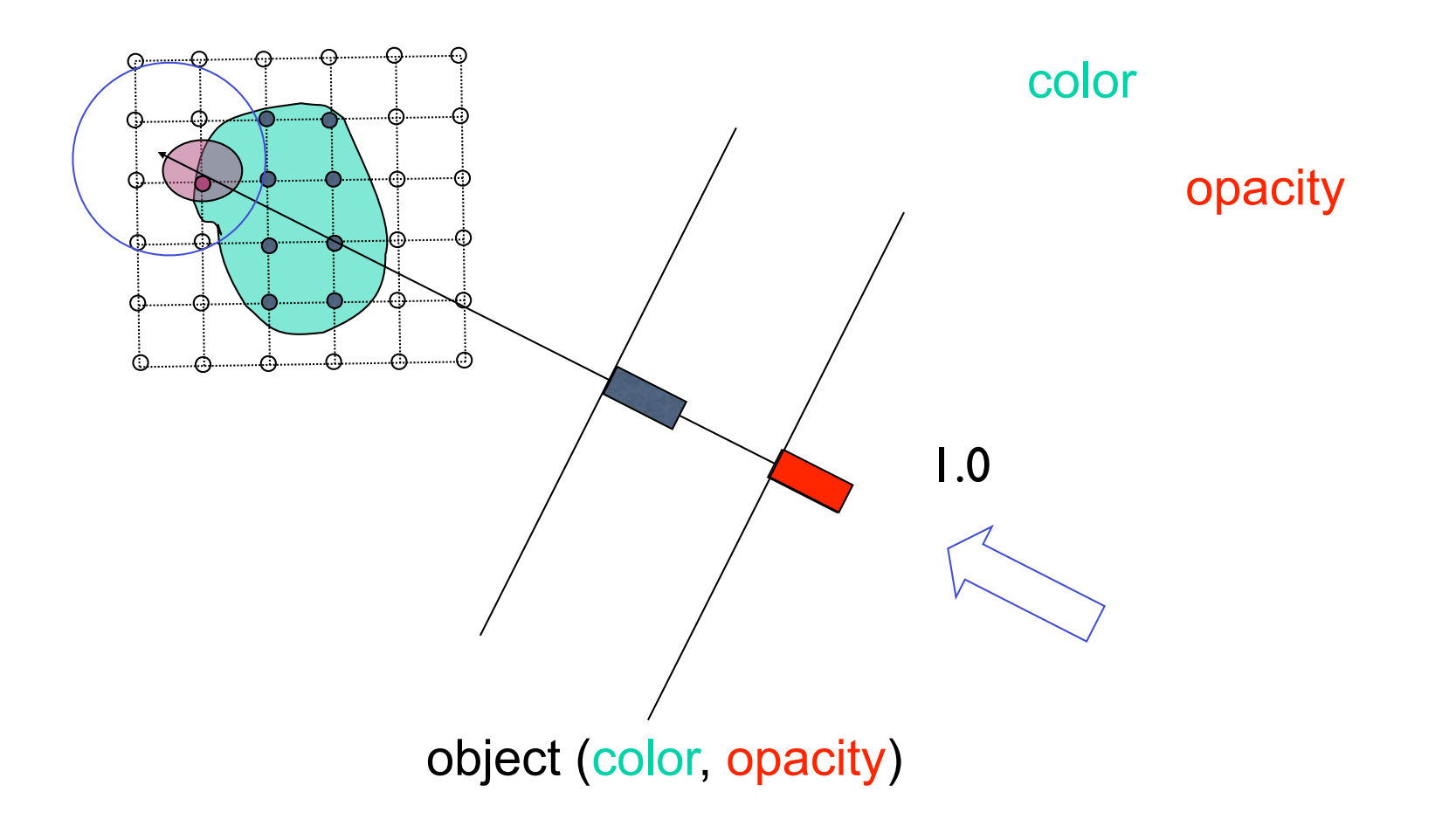

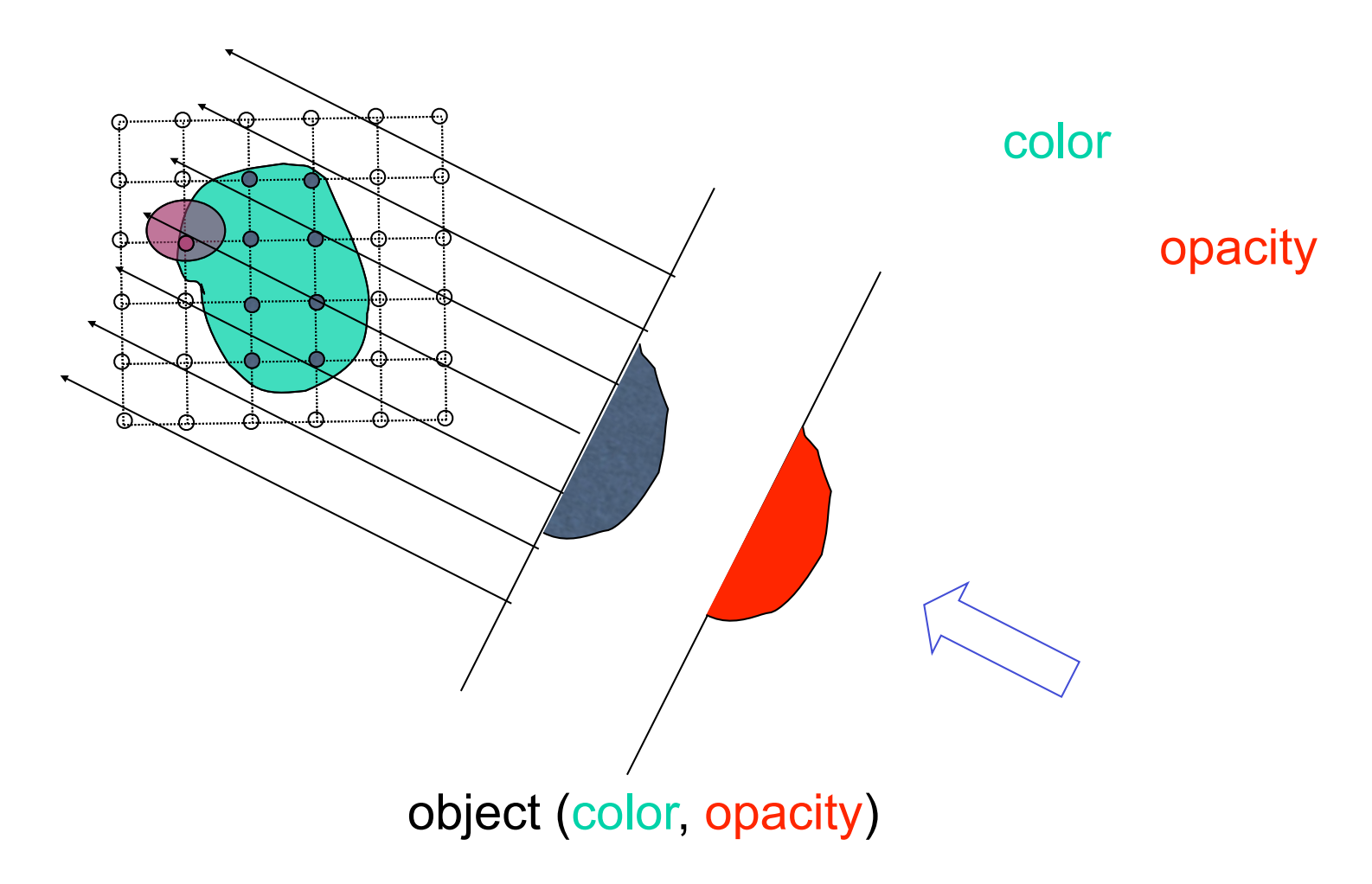

#### Volume rendering recap voluma rondoring roc for narrow peaked transfer functions, this analytical integration is much more accurate than a numerical (Riemann sum) integration integration integration integration integration

- using the same number of samples for each viewing ray. • *Emission-absorption* model: Emission **C** (RGB), Absorption **A** (scalar)
- Continuous volume rendering equation, e.g. Sabella 1988, Kniss 2003 segment is defined as  $\overline{\mathcal{S}}$  as  $\overline{\mathcal{S}}$  as  $\overline{\mathcal{S}}$  $I(a,b) = \int^b$ *a*  $C\rho(v(u)) e^{-\int_a^u \tau \rho(v(t)) dt} du$ i <del>si setup for analytic integration using Gaussian</del> transfer<br>Setup for analytic integration using Gaussian transfer  $f_{\rm 10}$   $f_{\rm 20}$   $f_{\rm 30}$

Sabella, P. A rendering algorithm for visualizing 3D scalar fields. In C*omputer Graphics (SIGGRAPH '88 Proceedings)*, vol. 22, 51–58.<br>Kniss, J, Premoze, S, Ikits, M, Lefohn, A, Hansen, C, Praun, E. Gaussian transfer funct to the function *f* , and becomes *T*(*f*(*v*)). Traditionally, the integral Sabella, P. A rendering algorithm for visualizing 3D scalar fields. In *Computer Graphics (SIGGRAPH '88 Proceedings)*, vol. 22, 51–58.

 $\cdot$   $p(v(u))$  means classify(interpolate(position)), i.e. a **post-classified transfer function** of *T*(*f*(*f*)) is computed using a Riemann sum, see a Riemann sum, see a Riemann sum, see a Riemann sum, see

• Discrete (Riemann sum) volume rendering **the seating and reading at the seating** Le *(Kiemann sum)* volume rendering

$$
\widetilde{C} = \sum_{i=0}^{\lfloor T/\Delta t \rfloor} C_i \prod_{j=0}^{i-1} (1 - A_j)
$$

• Blending operation (front-to-back) " *b*

$$
C'_{i} = C'_{i+1} + (1 - A'_{i+1})C_{i}
$$
  

$$
A'_{i} = A'_{i+1} + (1 - A'_{i+1})A_{i}
$$

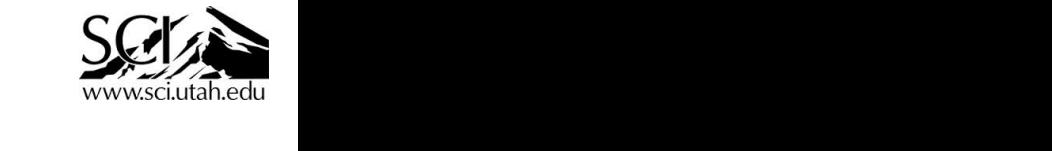

labeled *S*. Notice how the peaks *A* and *B* in *T*(*f*) are missing in the

- How is color and opacity at each integration step determined?
- Opacity and (emissive) color in each cell according to classification
- Additional color due to external lighting: according to volumetric shading (e.g. Blinn-Phong)
- No shadowing, no secondary effects
- **Implementations** 
	- Traditional CPU implementation
	- straightforward, very efficient GPU implemenations
		- Fragment shader loops (Shader Model 3 GPUs)

#### **Classification**

#### *How do I obtain the emission values*  $q(s)$  and Absorption values  $A(s)$ ?  $(C_i)$

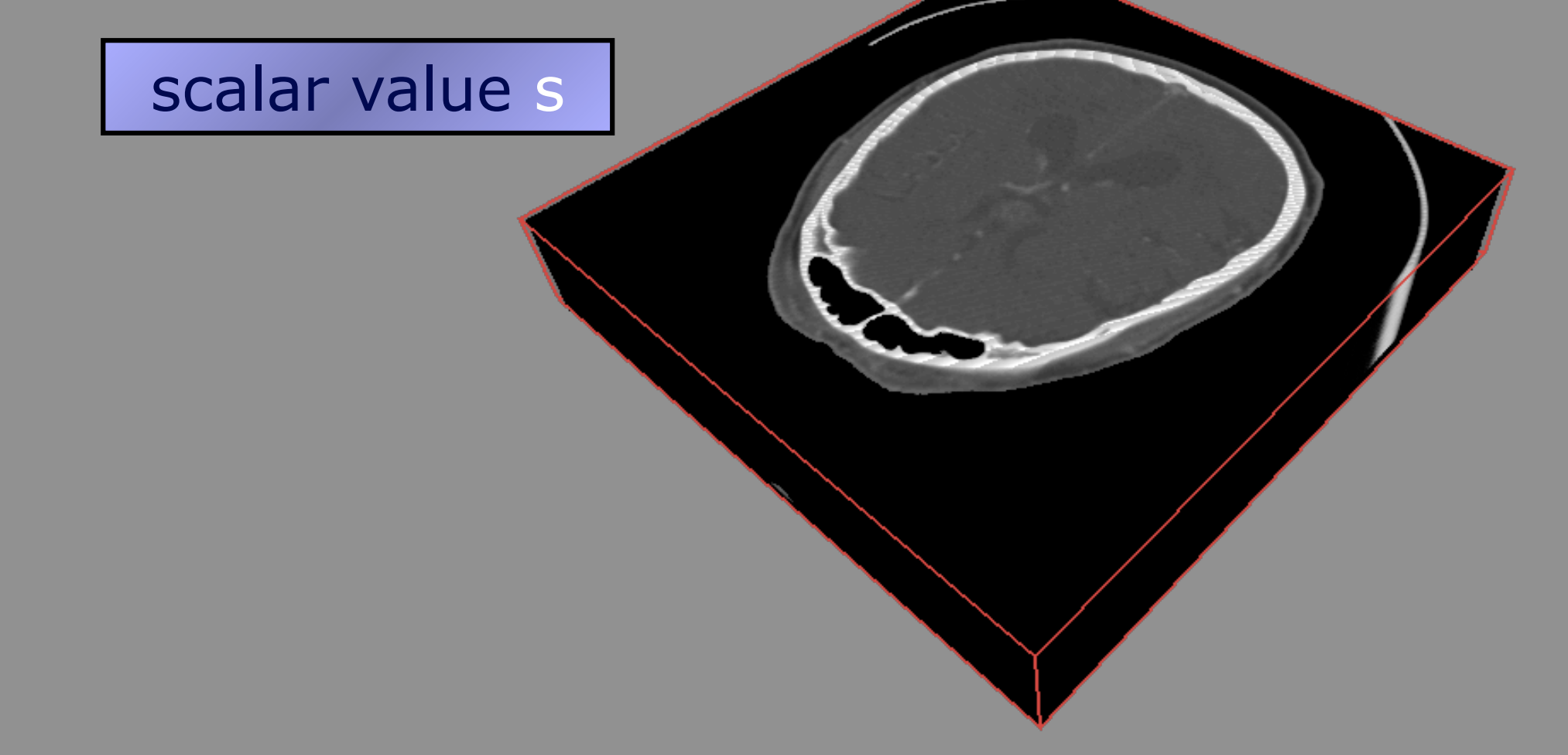

Joshua Levine, Clemson University
### *How do I obtain the emission values*  $q(s)$  and Absorption values  $A(s)$ ?  $(C_i)$

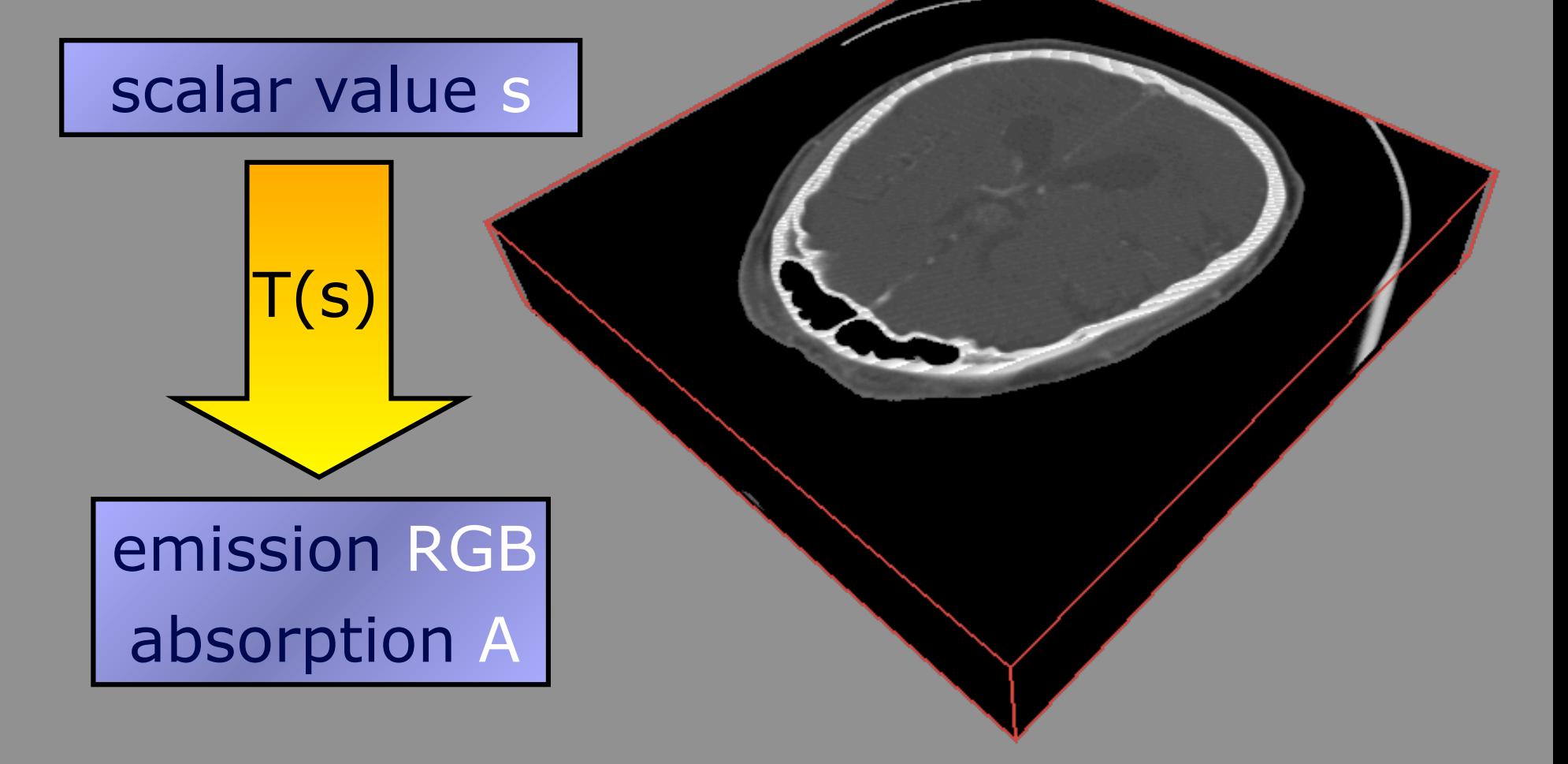

### *How do I obtain the emission values and*  Absorption values  $A(s)$ ?  $(C_i)$

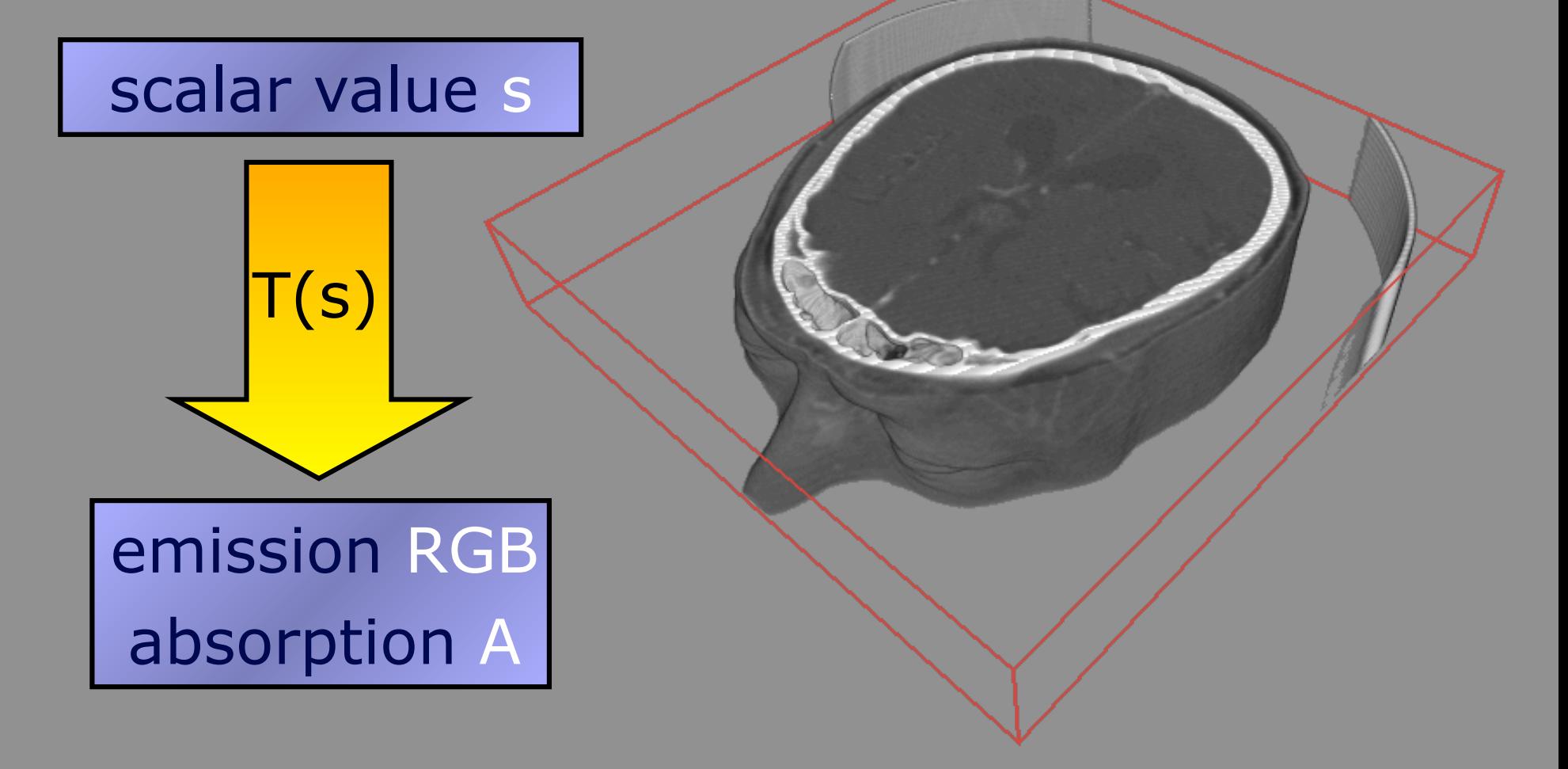

### *How do I obtain the emission values*  $q(s)$  and Absorption values  $A(s)$ ?  $(C_i)$

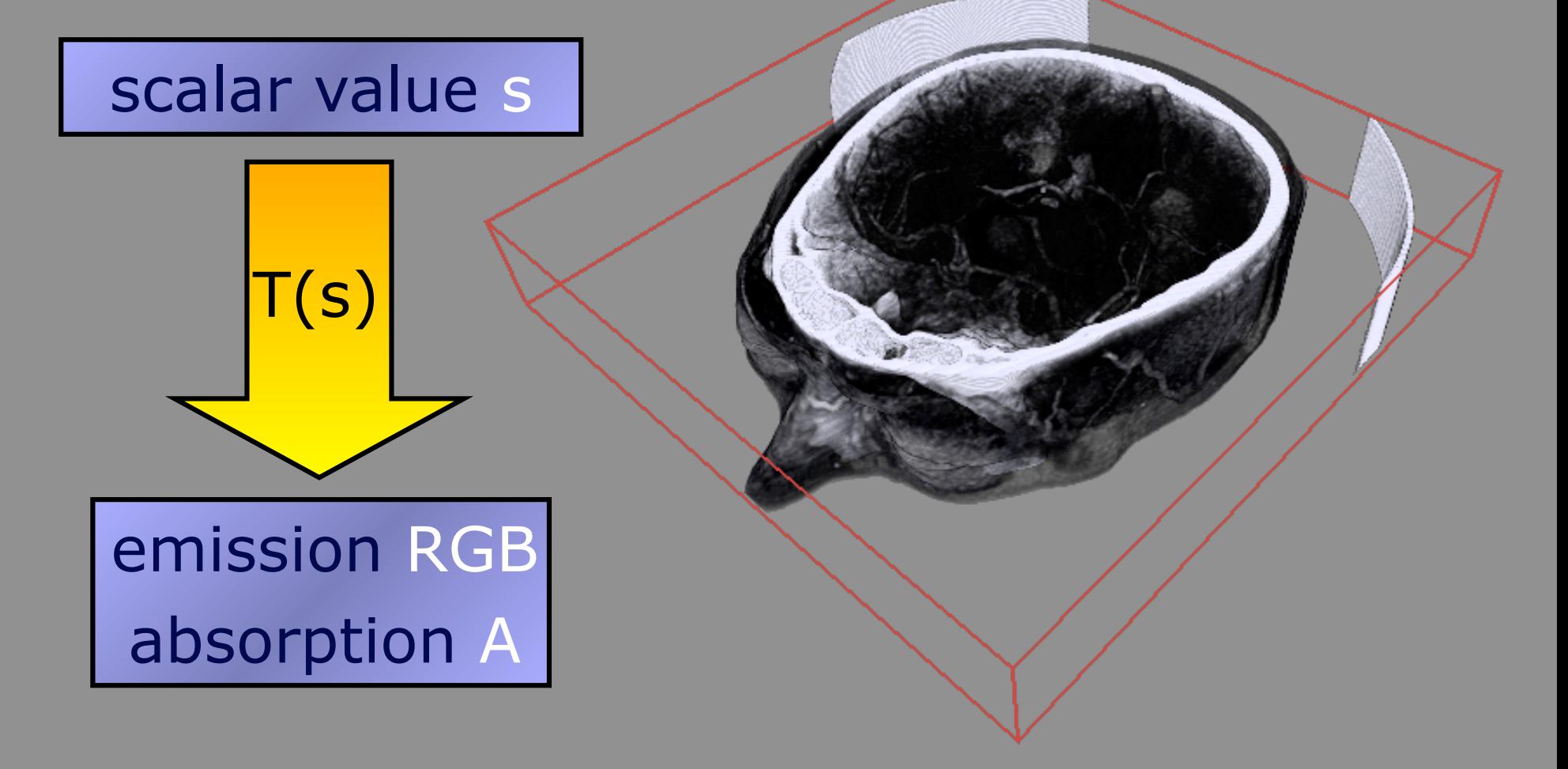

### *How do I obtain the emission values*  $q(s)$  and Absorption values  $A(s)$ ?  $(C_i)$

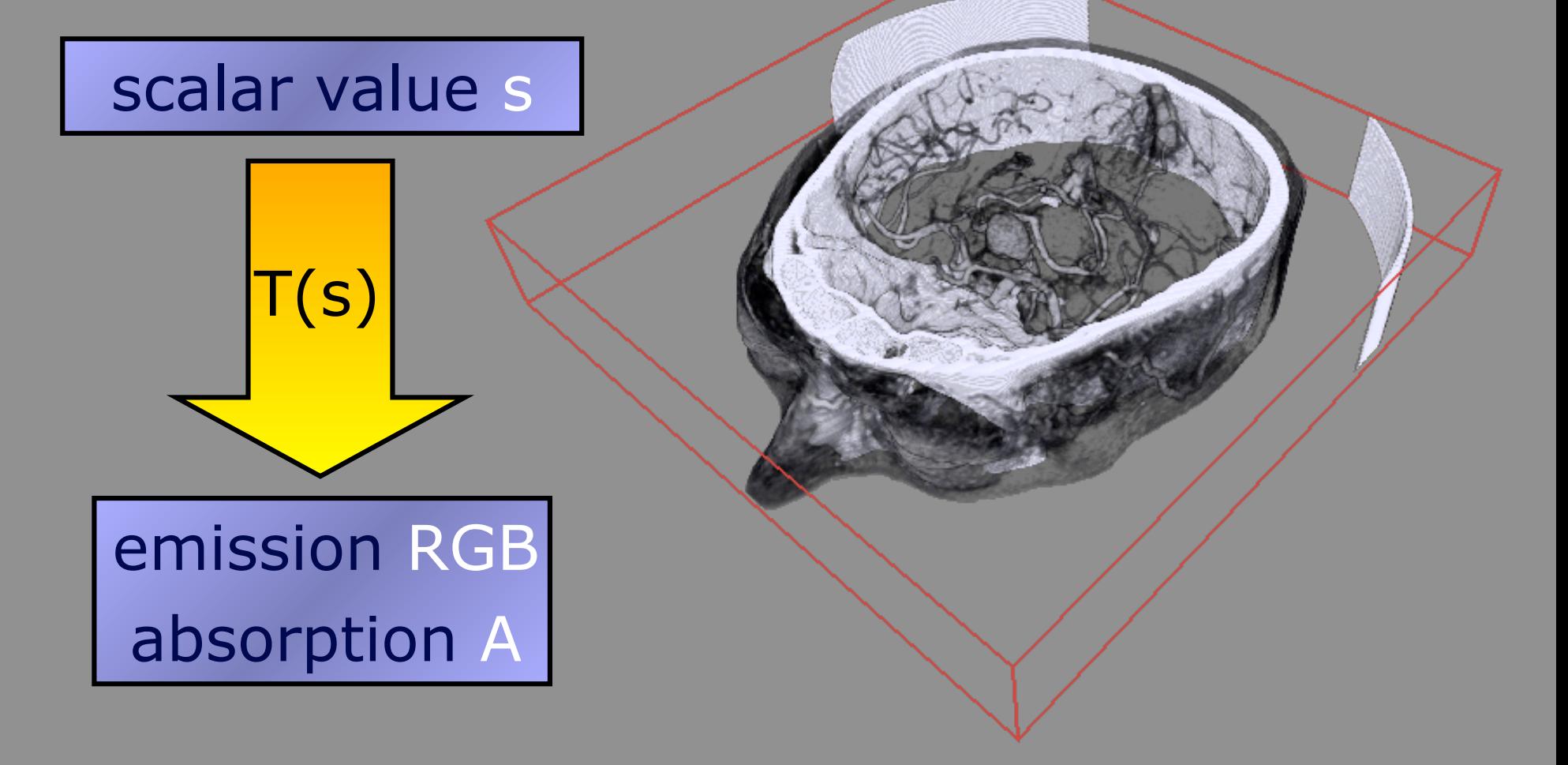

### *How do I obtain the emission values*  $q(s)$  and Absorption values  $A(s)$ ?  $(C_i)$

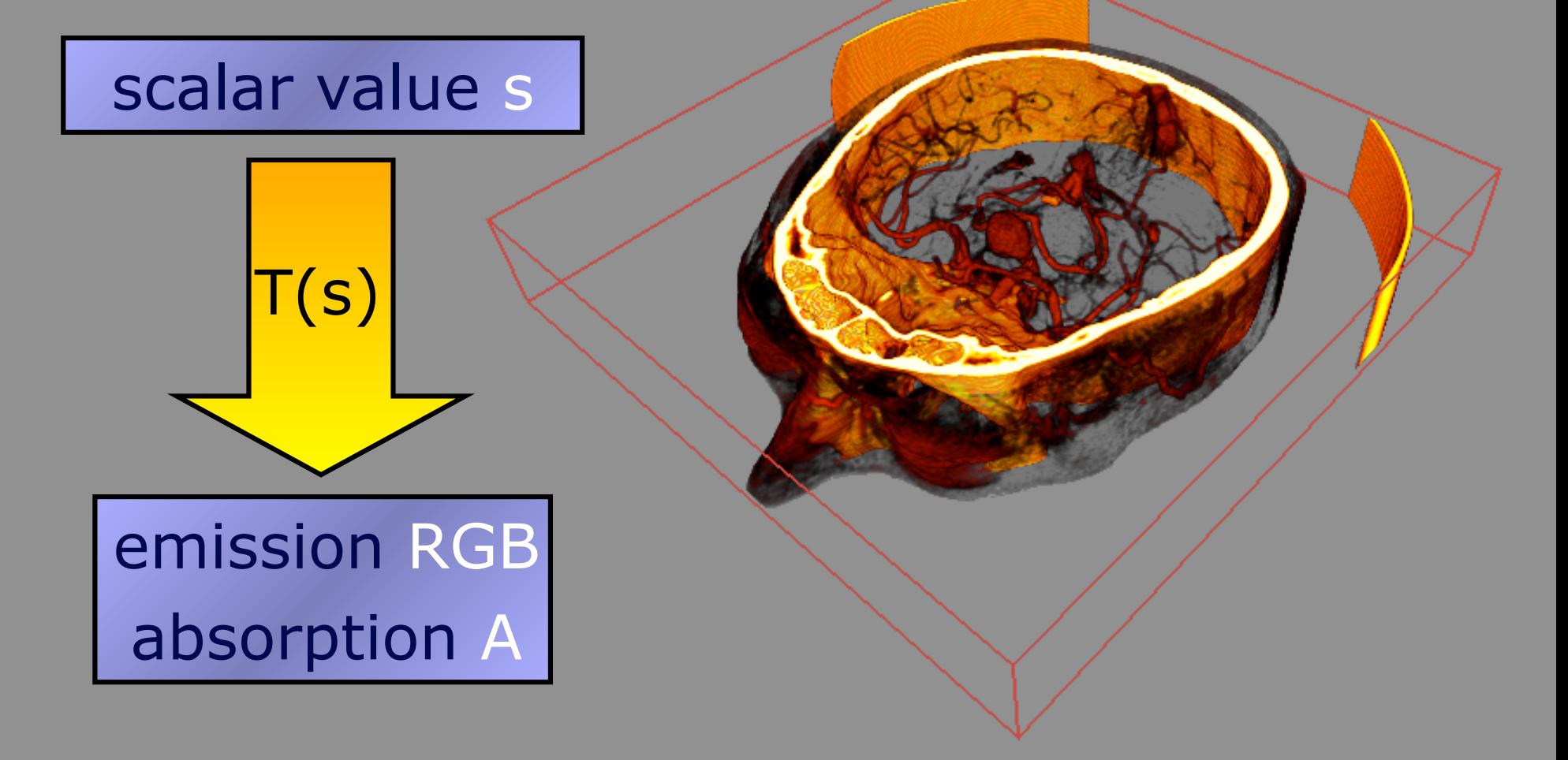

### 1. Trial and Error

**7.** Get better with practice<br>4. Can make terrific images 1. Manually edit graph of transfer function 2. Enforces learning by experience 3. Get better with practice

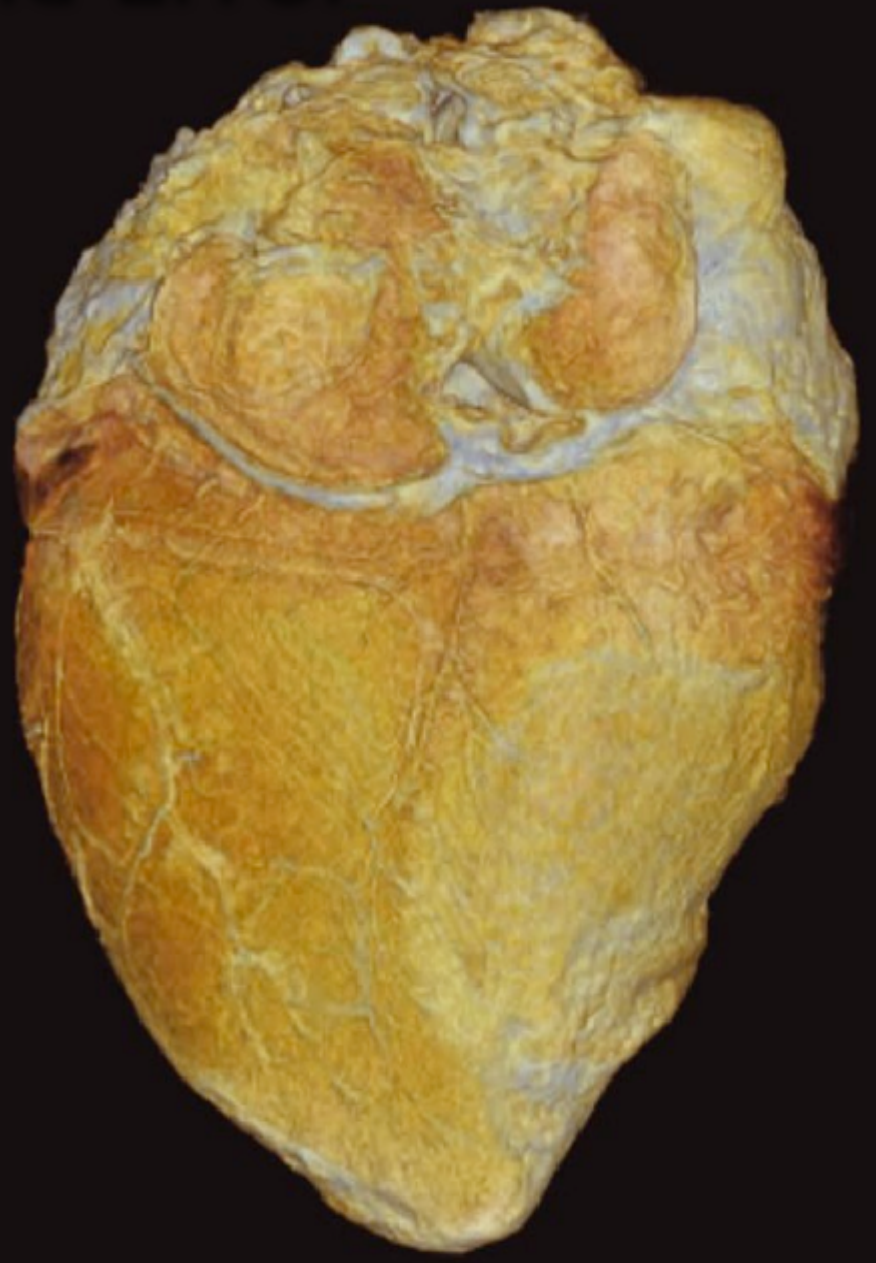

William Schroeder, Lisa Sobierajski Avila, and Ken Martin; Transfer Function Bake-off Vis '00

## The Contour Spectrum

(colored lines correspond to different isosurface metrics)

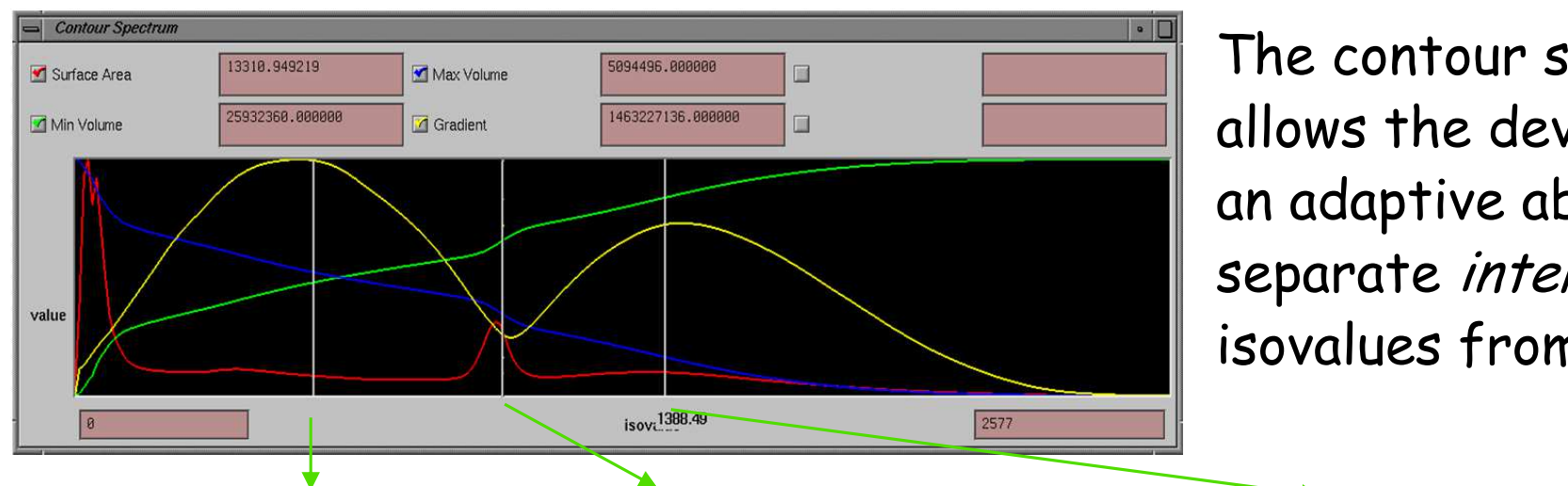

The contour spectrum allows the development of an adaptive ability to separate interesting isovalues from the others.

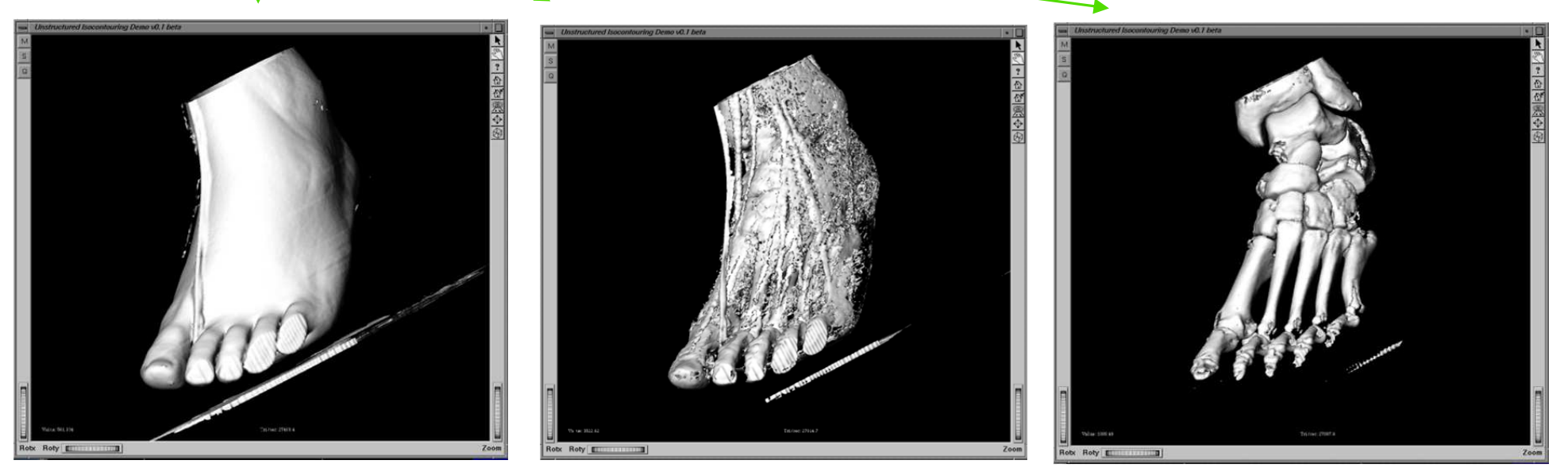

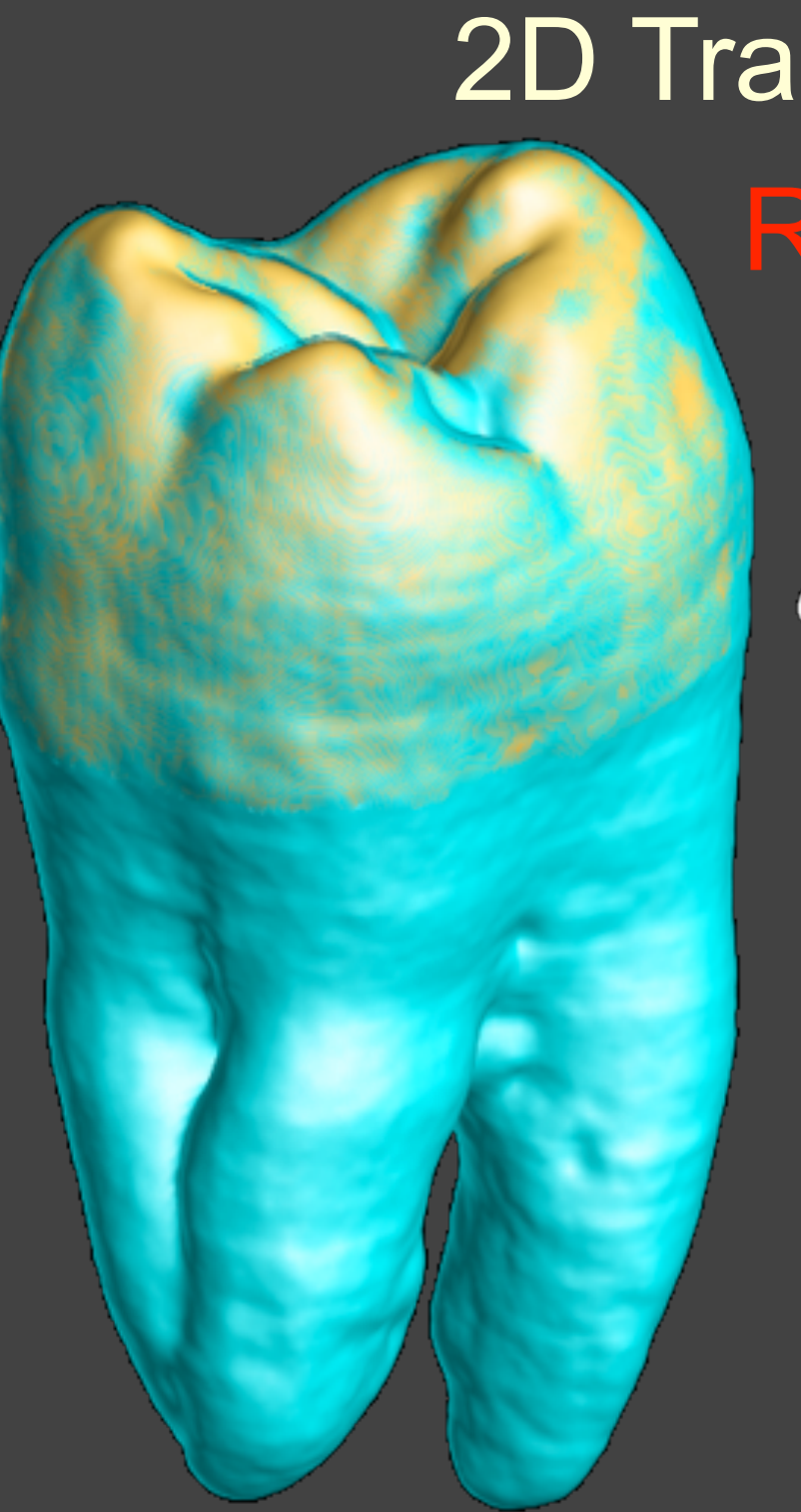

# 2D Transfer Function  $\mathsf{RGB}(f,|\nabla f|)$  Modify...  $(f, |\nabla f|)$  $|\nabla f|$  $\alpha$

Trying to reintroduce dentin / background boundary …

# Heightfields

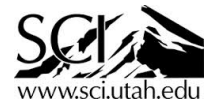

# Heightfields

- $F(x,y) = h$
- At its simplest, just a raster image (2D texture)
- Need some way to reconstruct the mesh in between
	- Explicit geometry (interpolating mesh)
	- Implicit geometry (ray tracing parametric patches)

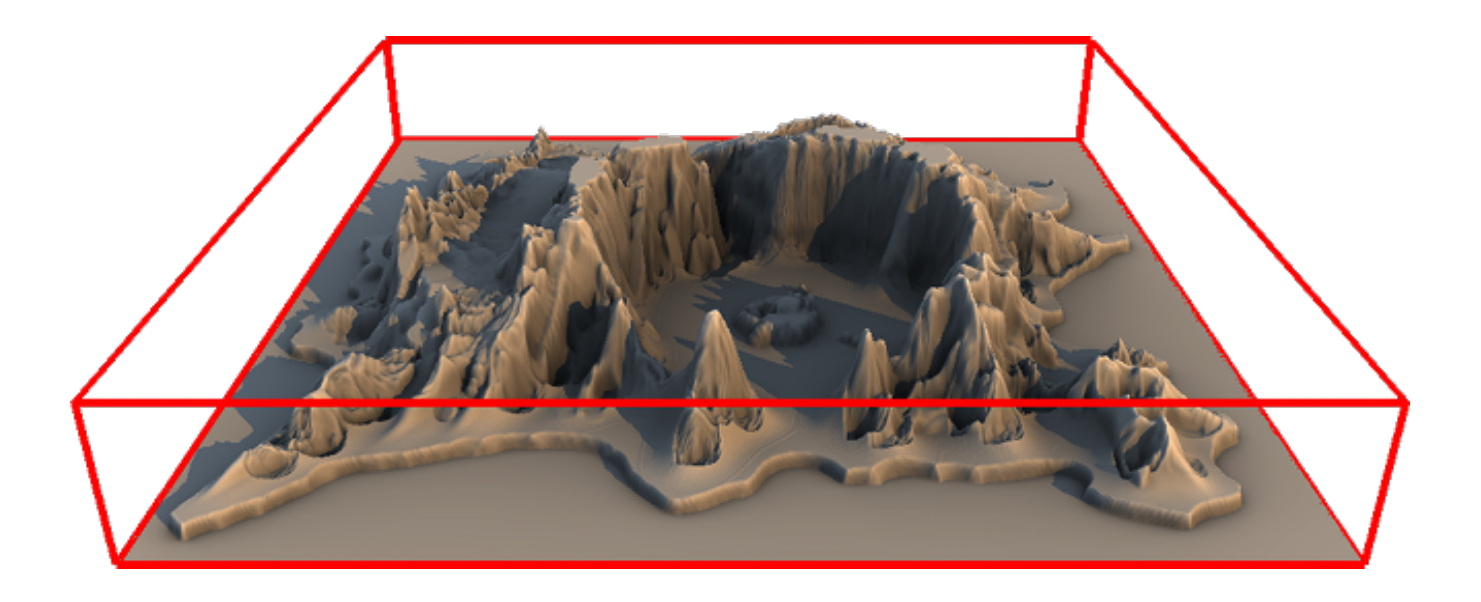

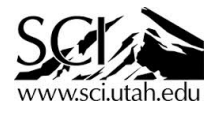

## Terrain visualization

- DEM acquired by resampling LiDAR point data onto a grid
- Often accompanied by color
	- $F(x,y) = {h,r,g,b}$

#### Orthophoto

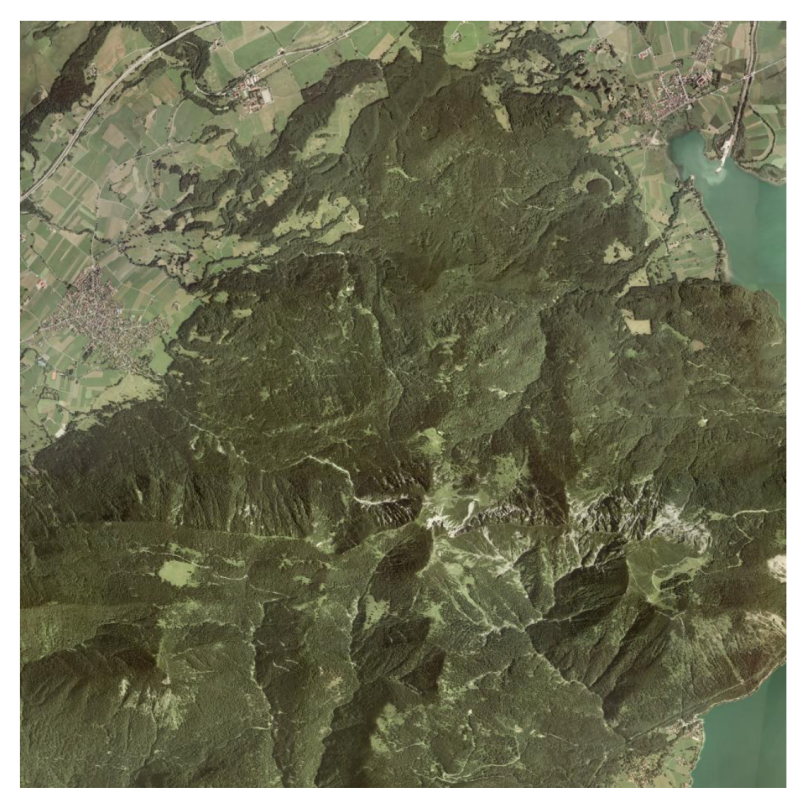

#### **Digital Elevation Model**

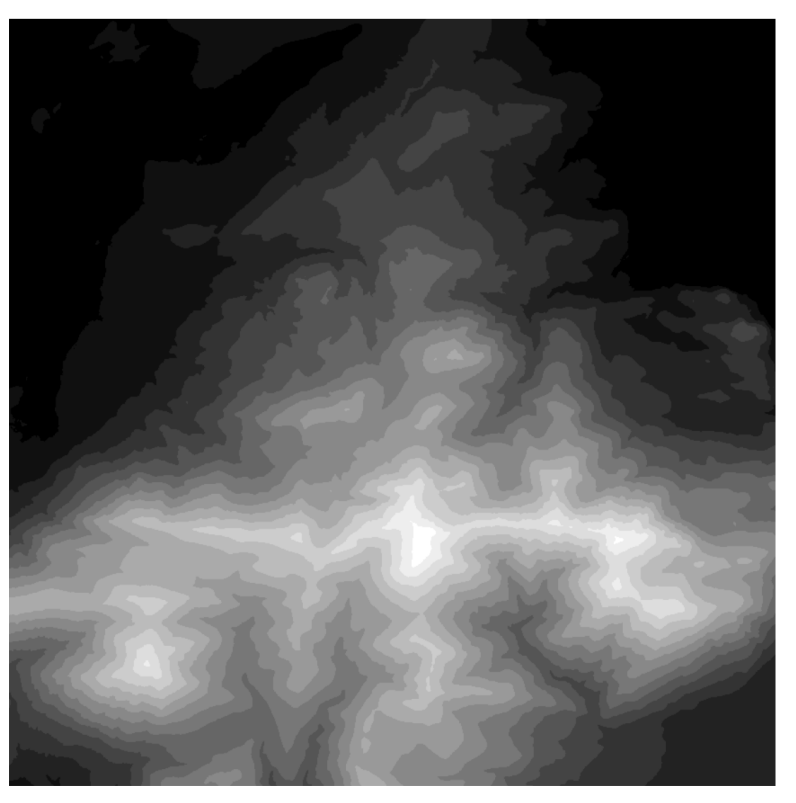

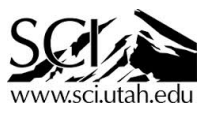

# Explicit Terrain Rendering

- Geometry compression (split quadtree) Texture compression (Built-in S3TC compression in DirectX)
- Out-of-core rendering of a 5.1 TB terrain dataset, .25m LiDAR 135+ fps at 1080p on a 880 GTX in 2007!

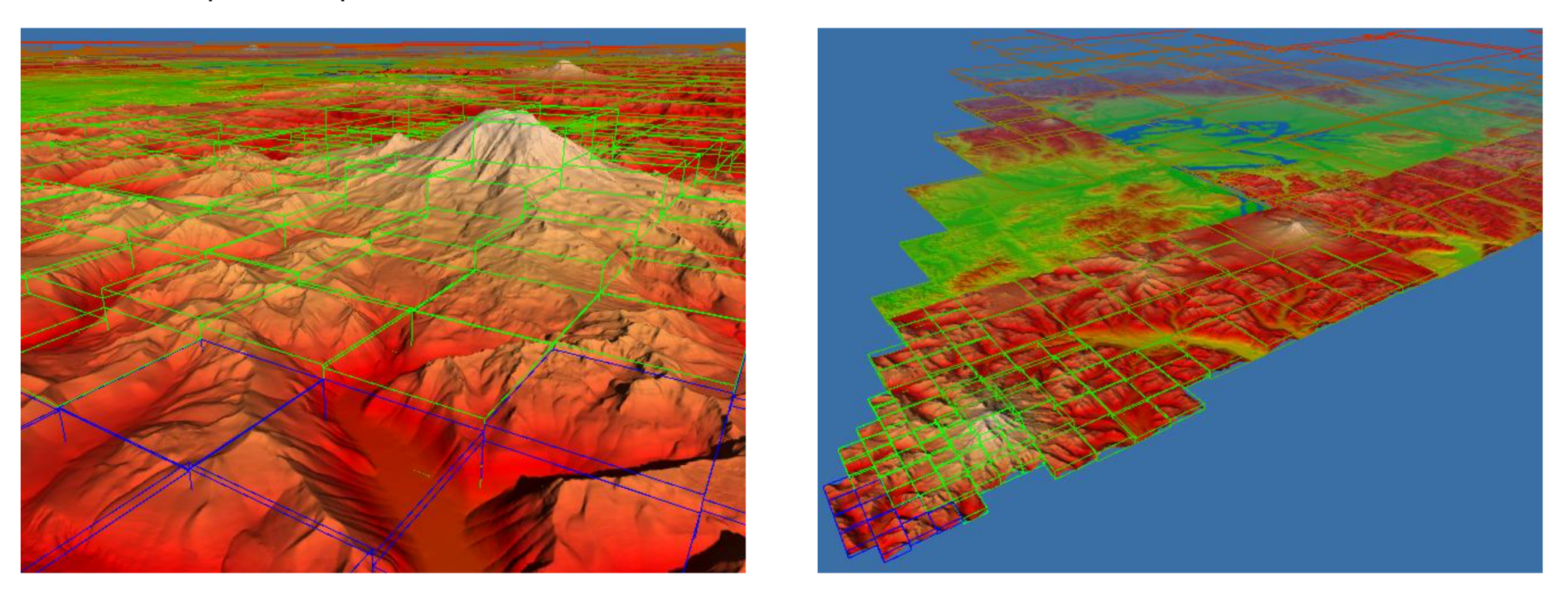

C. Dick, J. Schneider & R. Westermann. Efficient Geometry Compression for GPU-Based Decoding in Realtime Terrain Rendering. Computer Graphics Forum, 2009.

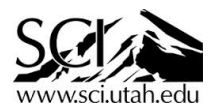

Bavaria: 5.1 TB (70549 km<sup>2</sup>) Christian Dick, 04.12.2007 Resolution 0.25 m Texture: 46 MB / km2 (R8G8B8) Height field: 31 MB / km2 (16 Bit) This region: 30 GB (400 km2)

Luftbild/Geobasisdaten © Landesamt für Vermessung und Geoinformation Bayern

Surfaces

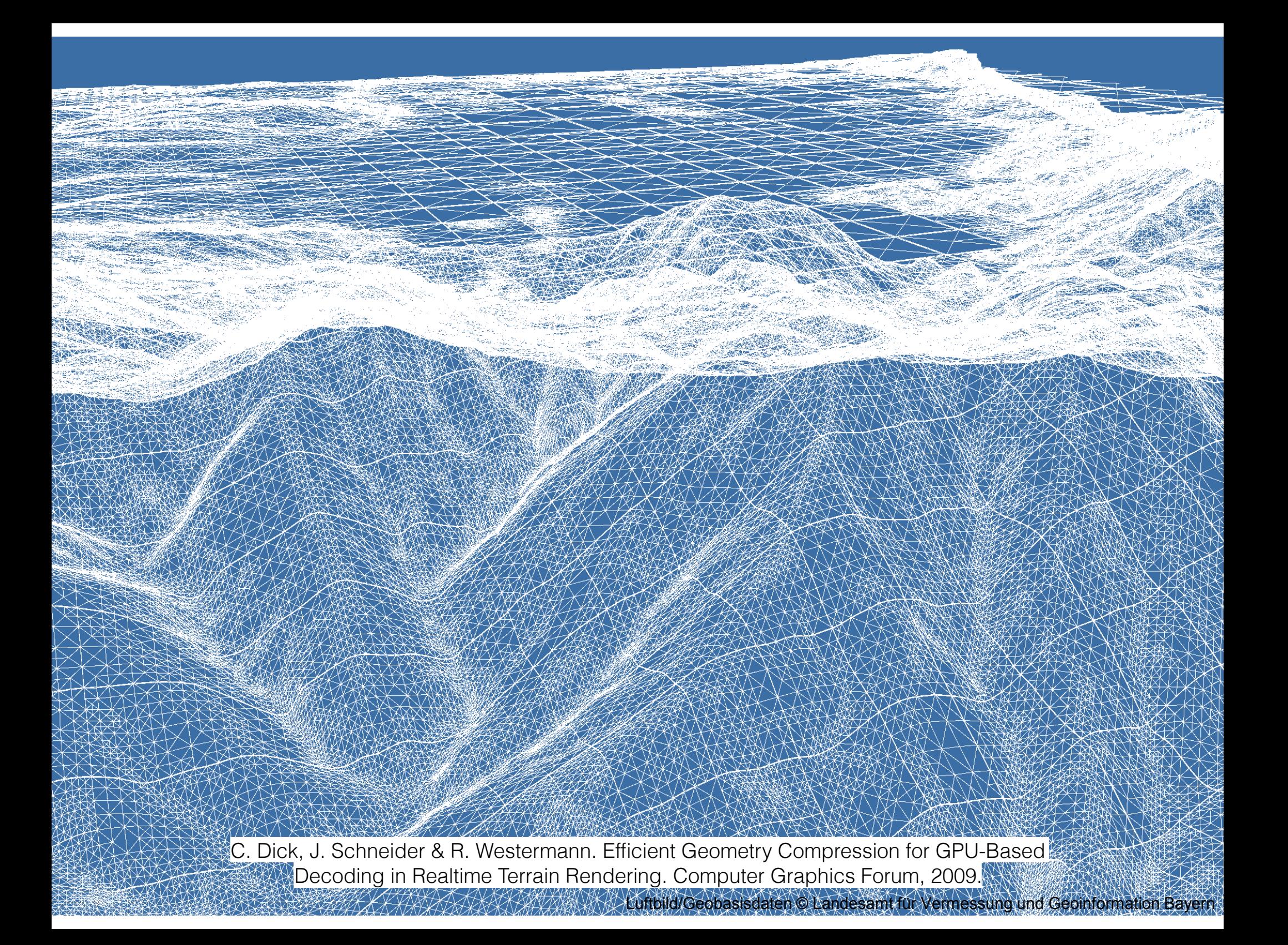

# Implicit Terrain Rendering

- Use ray casting to intersect bilinear patches directly.
- Same quadtree LOD as before, but without the diagonal splits
- Lower memory footprint (i.e., you can fit more high-resolution tiles in core)
- Significantly faster for high-resolution data (.25 m Vorarlberg); slower for smoother low-resolution data (1 m Utah)

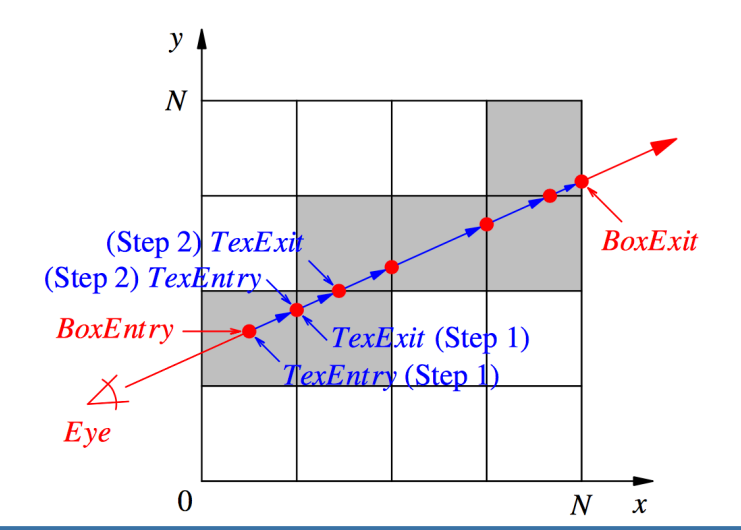

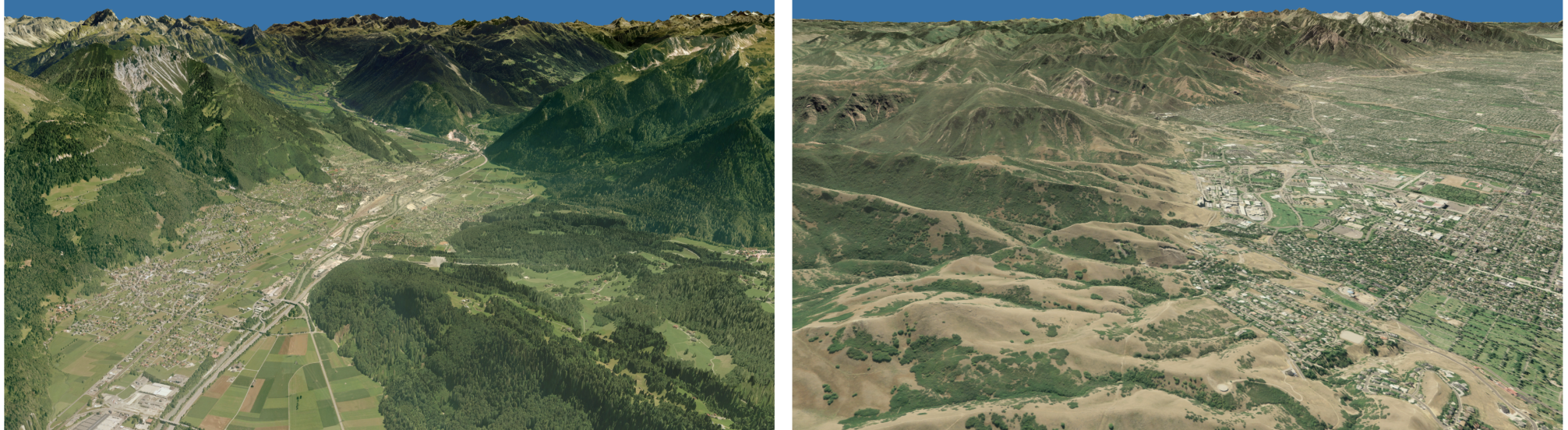

C. Dick, J. Krueger & R. Westermann. GPU Ray-Casting for Scalable Terrain Rendering. Eurographics 2009 Area Papers

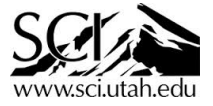

## More Terrain Rendering

• Terrain visualization for whole planets in a Planetarium

R. Kooima, J Leigh, A Johnson, D Roberts, M SubbaRao, T DeFan Planetary-Scale Terrain Composition. IEEE Visualization 2009.

https://www.youtube.com/watch?v=BVHRNYOUzcA

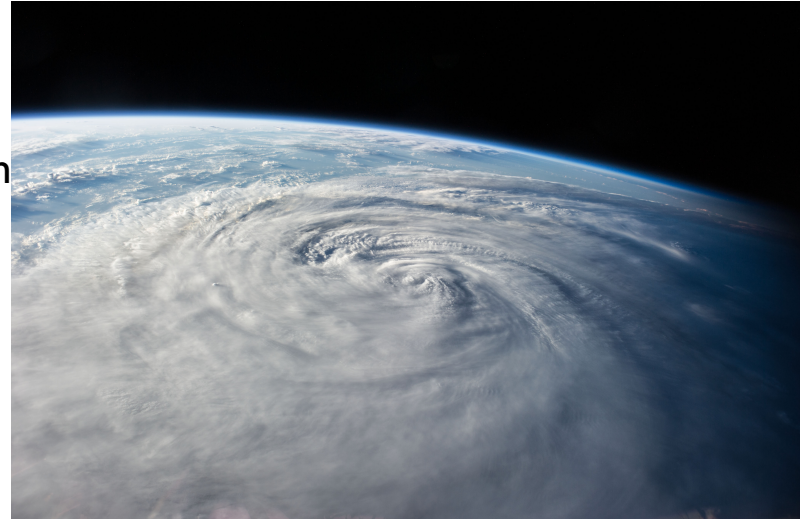

• LA Times Data Visualization: Mars Gale Crater in Three.js

http://graphics.latimes.com/marsgale-crater-how-we-did-it/

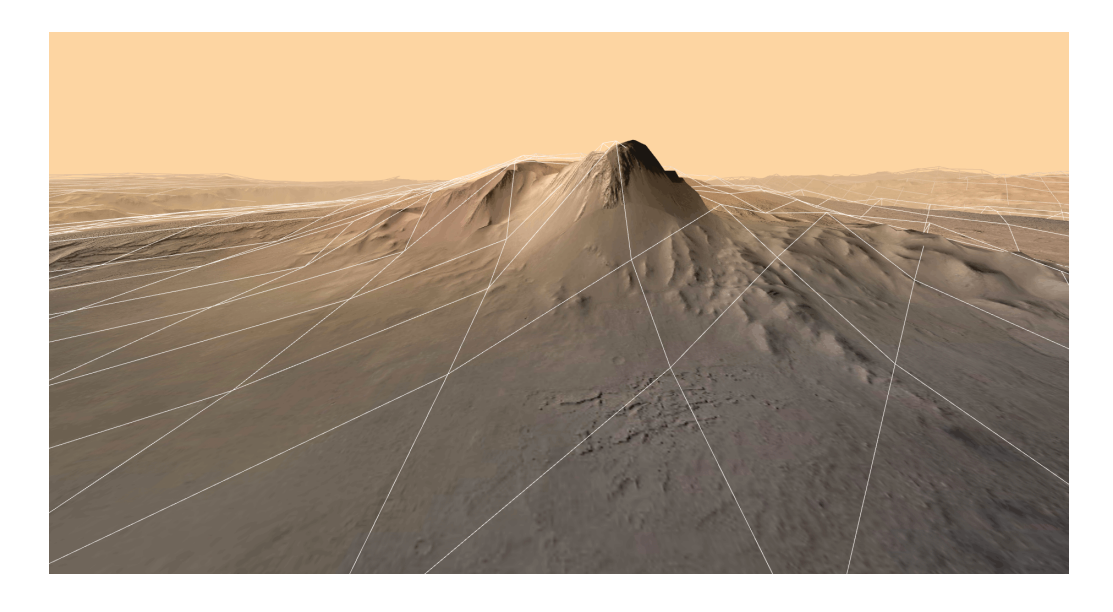

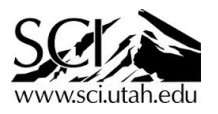